# RÉPARATION DE COMPOSITES À MATRICE THERMOPLASTIQUE EN UTILISANT LA SOUDURE PAR INDUCTION

Par

Nicolas CÔTÉ

# MÉMOIRE PRÉSENTÉ À L'ÉCOLE DE TECHNOLOGIE SUPÉRIEURE COMME EXIGENCE PARTIELLE À L'OBTENTION DE LA MAÎTRISE AVEC MÉMOIRE EN GÉNIE MÉCANIQUE M. Sc. A

# MONTRÉAL, LE 8 JUIN 2018

ÉCOLE DE TECHNOLOGIE SUPÉRIEURE UNIVERSITÉ DU QUÉBEC

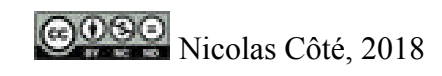

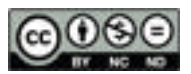

Cette licence Creative Commons signifie qu'il est permis de diffuser, d'imprimer ou de sauvegarder sur un autre support une partie ou la totalité de cette œuvre à condition de mentionner l'auteur, que ces utilisations soient faites à des fins non commerciales et que le contenu de l'œuvre n'ait pas été modifié.

## **PRÉSENTATION DU JURY**

# CE MÉMOIRE A ÉTÉ ÉVALUÉ

### PAR UN JURY COMPOSÉ DE :

Mme Martine Dubé, directeur de mémoire Génie mécanique à l'École de technologie supérieure

Mme Marie-Laure Dano, codirecteur de mémoire Génie mécanique à l'Université Laval

Mme Marie-Josée Potvin, examinatrice externe Ingénieure principale des systèmes à Agence spatiale canadienne

M. Ahn Dung Ngô, président du jury Génie mécanique à l'École de technologie supérieure

### IL A FAIT L'OBJET D'UNE SOUTENANCE DEVANT JURY ET PUBLIC

#### 23 MAI 2018

À L'ÉCOLE DE TECHNOLOGIE SUPÉRIEURE

### **REMERCIEMENTS**

En premier lieu, j'aimerais remercier le CREPEC qui a permis la mise en place du projet de recherche entre l'ÉTS, l'Université Laval ainsi que l'Agence spatiale canadienne. Le CREPEC m'a également permis d'obtenir une bourse d'études sans laquelle mon cheminement aux cycles supérieurs aurait été impossible.

Je remercie l'ÉTS pour l'énergie et le soutien qu'elle fournit aux différents clubs scientifiques. Mon implication durant cinq ans au sein du club Chinook a été un des éléments marquants de mon cheminement à l'ÉTS. Les longues heures passées au Chinook ont éveillé en moi un appétit pour le savoir et la recherche, sans quoi je ne me serais pas engagé dans un programme de maitrise. Grâce aux efforts acharnés de ses membres, Chinook a su reprendre son titre de Champion mondial et détient désormais le record d'efficacité pour la compétition.

Je remercie également le soutien des techniciens de laboratoire de l'ÉTS, notament Louis-David Archambault et Michel Drouin qui ont su m'aider pour la mise en œuvre du montage expérimental.

J'aimerais remercier Marie-Laure Dano ainsi que Yann Giroux de l'Université Laval pour l'utilisation des installations de test. J'aimerais remercier Marie-Josée Potvin et toute l'équipe de l'Agence spatiale canadienne pour avoir fourni le matériel nécessaire pour la réalisation du projet ainsi que la fabrication de composants du montage de soudage.

Finalement j'aimerais remercier ma directrice Martine Dubé pour sa patience et son aide au cours des dernières années!

### **RÉPARATION DE COMPOSITES À MATRICE THERMOPLASTIQUE EN UTILISANT LA SOUDURE PAR INDUCTION**

### Nicolas CÔTÉ

### **RÉSUMÉ**

Les composites à matrice thermoplastique (TPC) sont utilisés dans l'industrie spatiale depuis un nombre d'années. Une des applications les plus célèbres des TPC est le Canadarm2, le bras robotique de la Station spatiale internationale, qui est en service depuis 2001. La durée de vie initiale prévue était de 10 ans, cependant, puisque Canadarm2 joue encore un rôle très important dans les missions courantes, il est maintenant question d'augmenter sa durée de vie iusqu'en 2028. L'orbite terrestre basse est maintenant pollué de millions d'objets artificiels résultant de décennies d'exploration spatiale. Les probabilités d'un impact entre un débris orbital et une structure spatiale sont plus élevées que jamais.

Cette étude présente le développement d'une méthode de réparation pour des endommagements par hypervélocité sur la structure de Canadarm2. Étant donné que les composites à matrice thermoplastique peuvent être mis en forme plus d'une fois, nous utilisons le soudage par induction pour réparer les stratifiés endommagés. Un procédé de soudage par induction permettant de réparer une grande surface a été développé. Cette méthode permet de souder un patch sur une zone endommagée de manière continue en déplaçant la pièce endommagée sous une bobine d'induction.

Les stratifiés endommagés avec un impact en hypervélocité montrent une rigidité résiduelle en flexion de 75 % et 45% comparé à des stratifiés intacts pour les endommagements d'entrée et de sortie respectivement. Après réparation avec un patch quasi-isotrope huit plis  $[0, 90, \pm 45]$ <sub>s</sub>, l'endommagement secondaire montre une rigidité en flexion de 300% comparé à un laminé intact et une force maximale en flexion de 130% comparé à un laminé intact.

Finalement, un modèle par élément finis d'un laminé intact et d'un patch a été développé. Le modèle du laminé intact converge vers une rigidité avec une erreur de 3% par rapport aux résultats expérimentaux. Le modèle d'un laminé intact et d'un patch converge vers une rigidité avec une erreur de 2% comparé aux résultats expérimentaux. Étant donné l'augmentation de rigidité des stratifiés réparés, différents empilements de patch peuvent être étudiés en utilisant le modèle. Ceci permet de déterminer un empilement de patch idéal qui donnerait aux stratifiés réparés des propriétés mécaniques similaires à celles d'un laminé intact.

**Mots-clés :** réparation, matériaux composites, soudage, induction, thermoplastique

### **REPAIR OF THERMOPLASTIC COMPOSITES USING INDUCTION WELDING**

### Nicolas CÔTÉ

### **ABSTRACT**

Thermoplastic composite materials (TPC) have been used for a number of years in the space industry. One of the most famous applications of TPCs is on the Canadarm2, a robotic arm used on the International Space Station, which has been in service since 2001. The initial planned lifespan for Canadarm2 was of 10 years, however, because Canadarm2 is still very useful in current missions, the plan is now to extend its service life until 2028. The low Earth orbit is now littered with millions of manmade debris resulting from decades of space exploration. Space structures are now more likely to be impacted by debris than ever before.

This thesis presents the development of a repair method for hypervelocity impact damage on the Canadarm2 structure. Since the thermoplastic composites have the advantage of being reprocessable, we use induction welding to repair the damaged laminates. An induction welding process that allows the repair of large areas was developed. This method allows the welding of patches over a damaged area in a continuous fashion by moving the part to be repaired under an induction coil.

Laminates that were damaged via a hypervelocity impact show a residual flexural rigidity of 75% and 45% compared to intact laminates for the entry and secondary exit damage respectively. After repair using a quasi isotropic 8 ply patch  $[0, 90, \pm 45]$ <sub>s</sub>, the secondary exit damage shows a flexural rigidity of 300% compared to an intact laminate and a maximum flexural strength of 130% compared to intact laminates.

Finally, a finite element model of a laminate and patch was developed. The finite element model of an intact laminate converges to a rigidity within 3% of the experimental results. The finite element model of an intact laminate and patch shows a rigidity within 2% of the experimental results. Due to the high increase in rigidity of the repaired laminates, different patch stackups can be simulated. This allows to determine an ideal patch that would allow repaired laminates to have closer mechanical properties to that of intact laminates.

**Keywords:** repair, composite materials, welding, induction, thermoplastic

# **TABLE DES MATIÈRES**

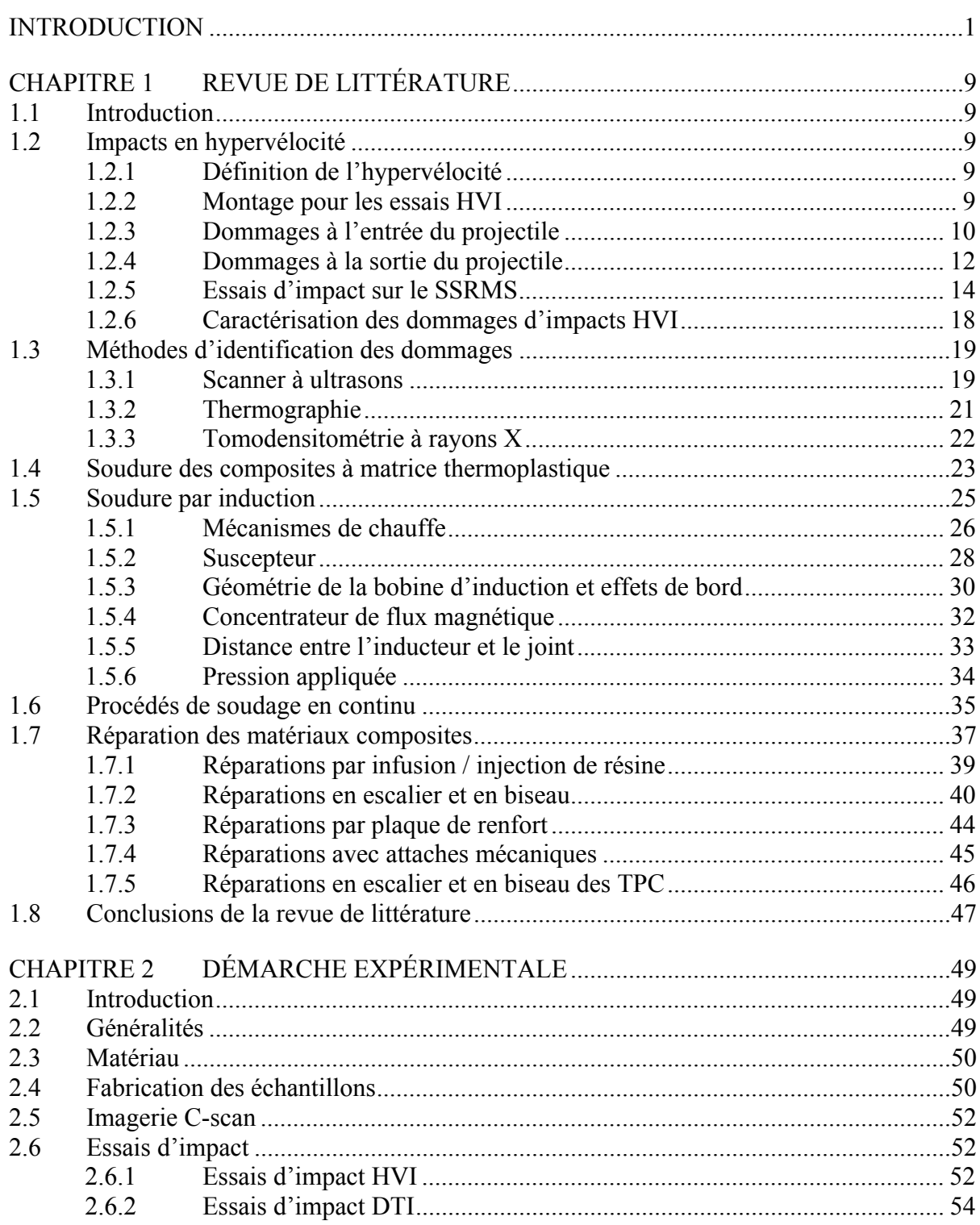

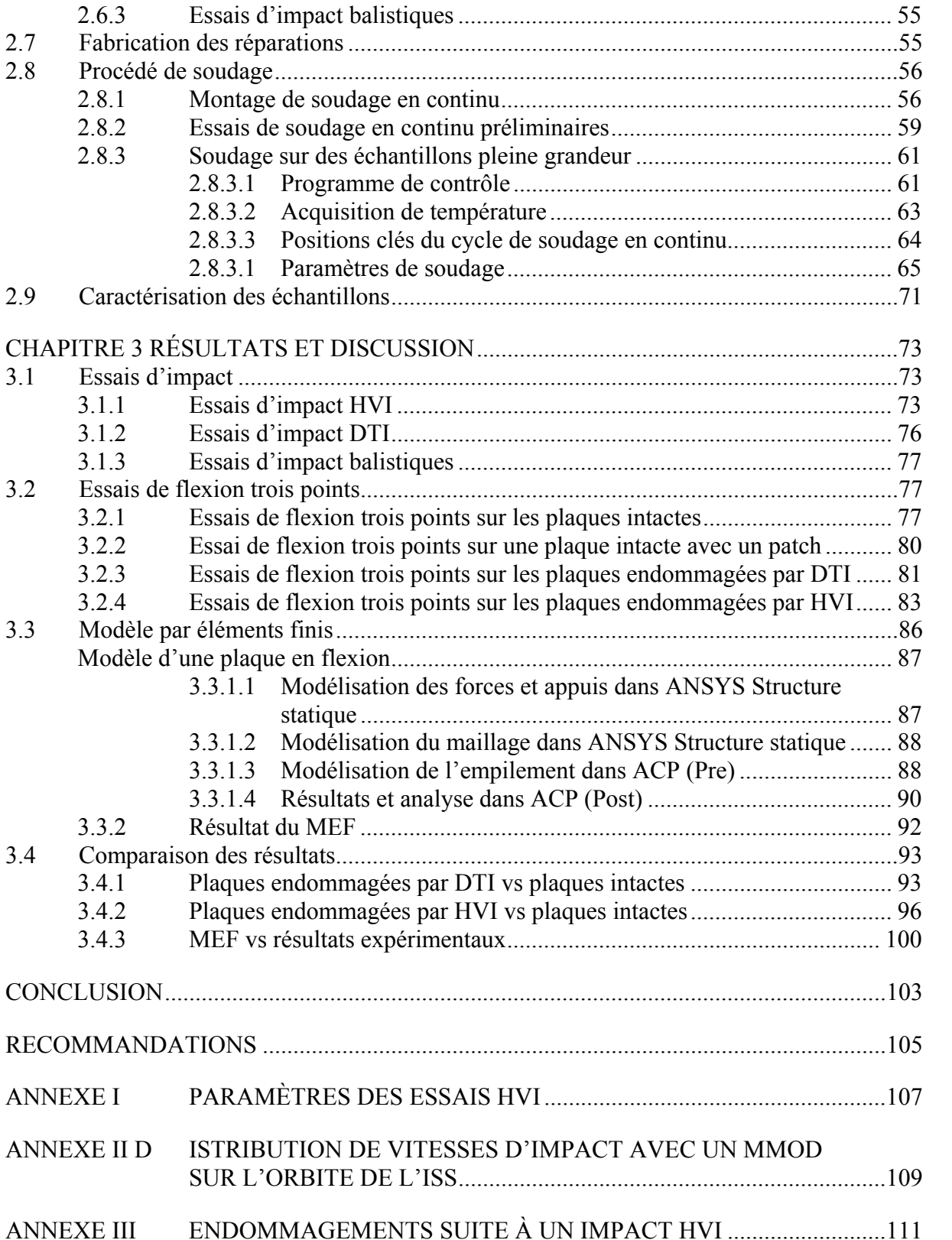

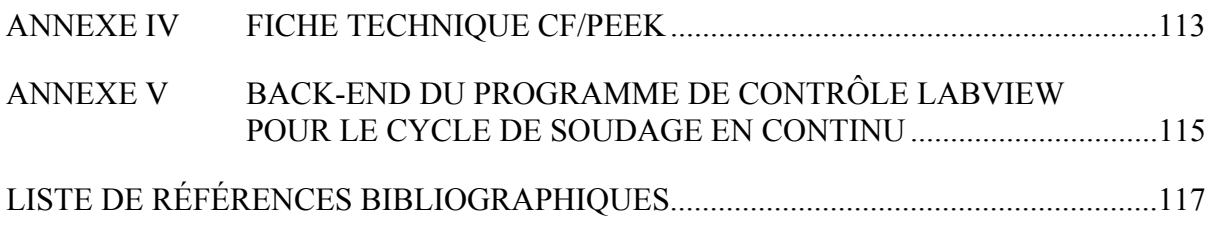

## **LISTE DES TABLEAUX**

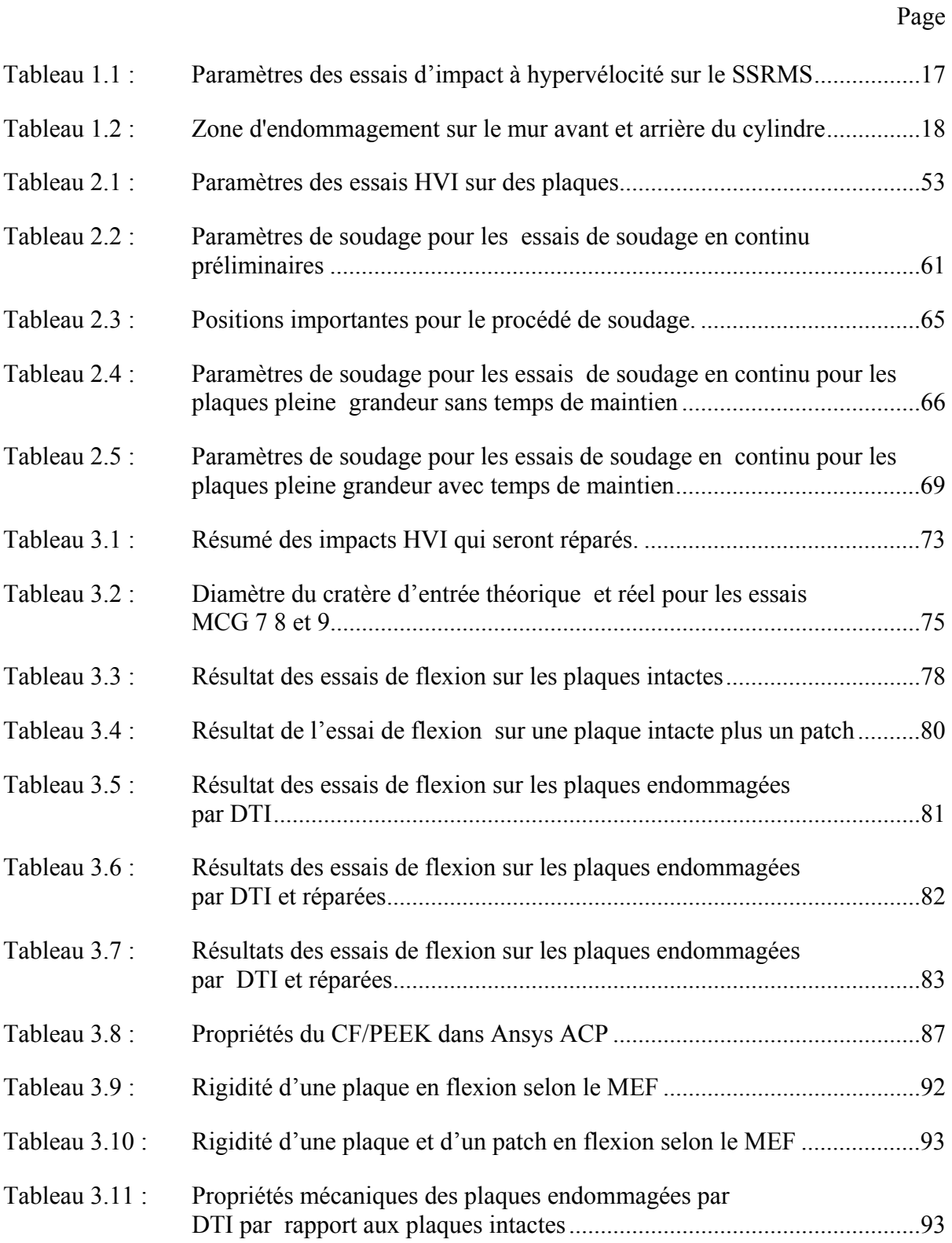

# XVI

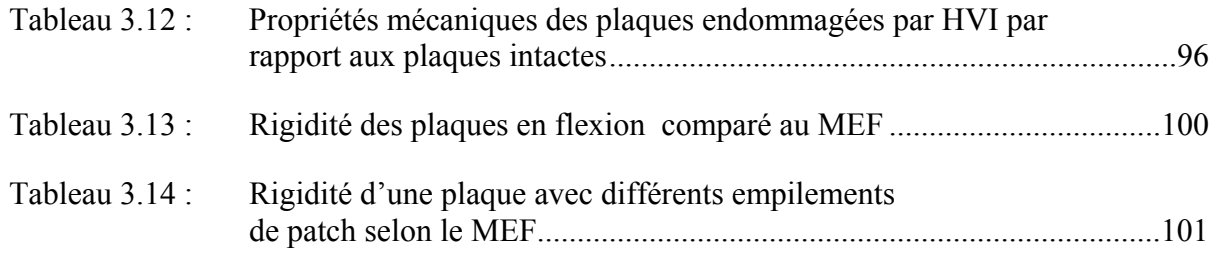

# **LISTE DES FIGURES**

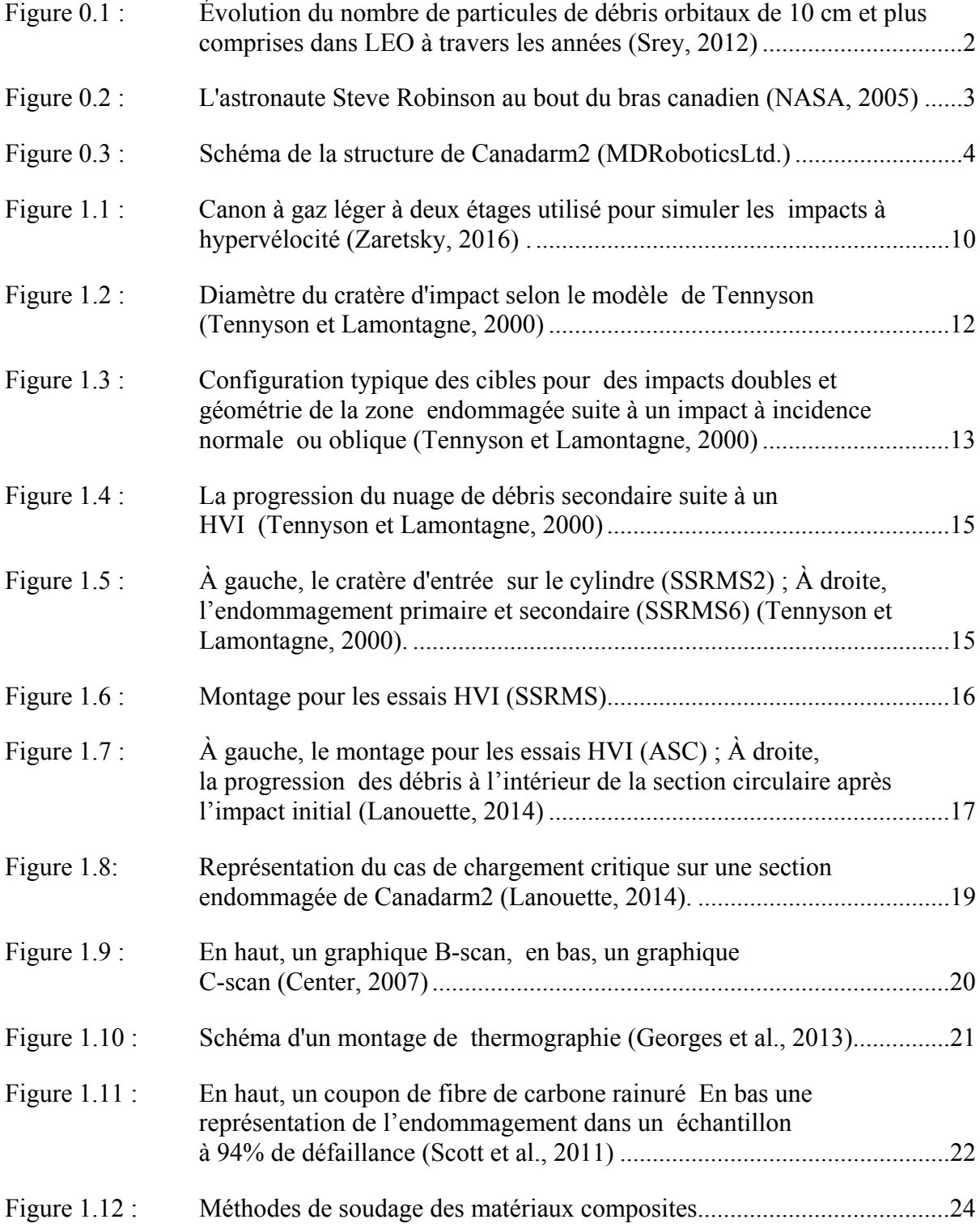

# XVIII

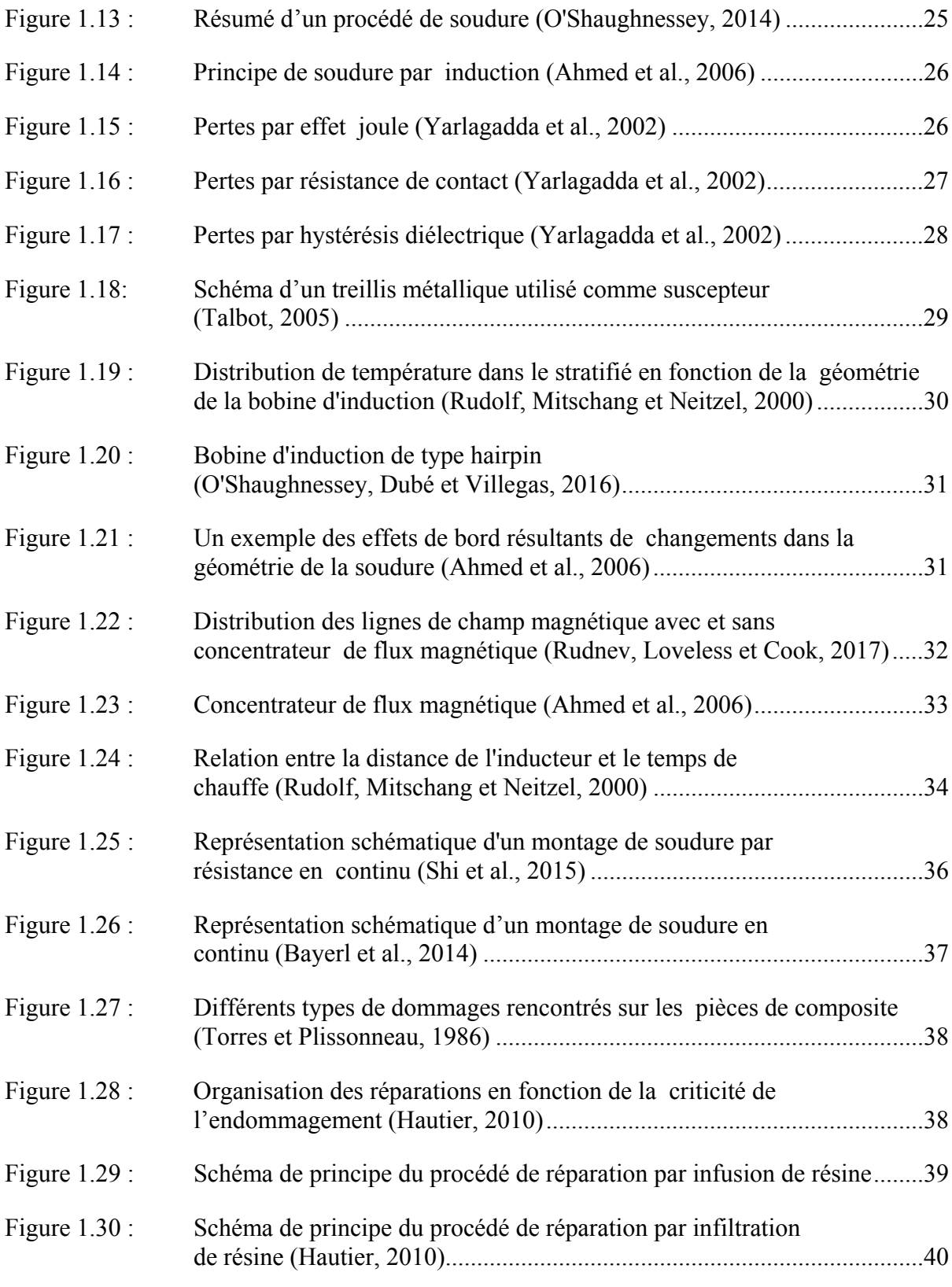

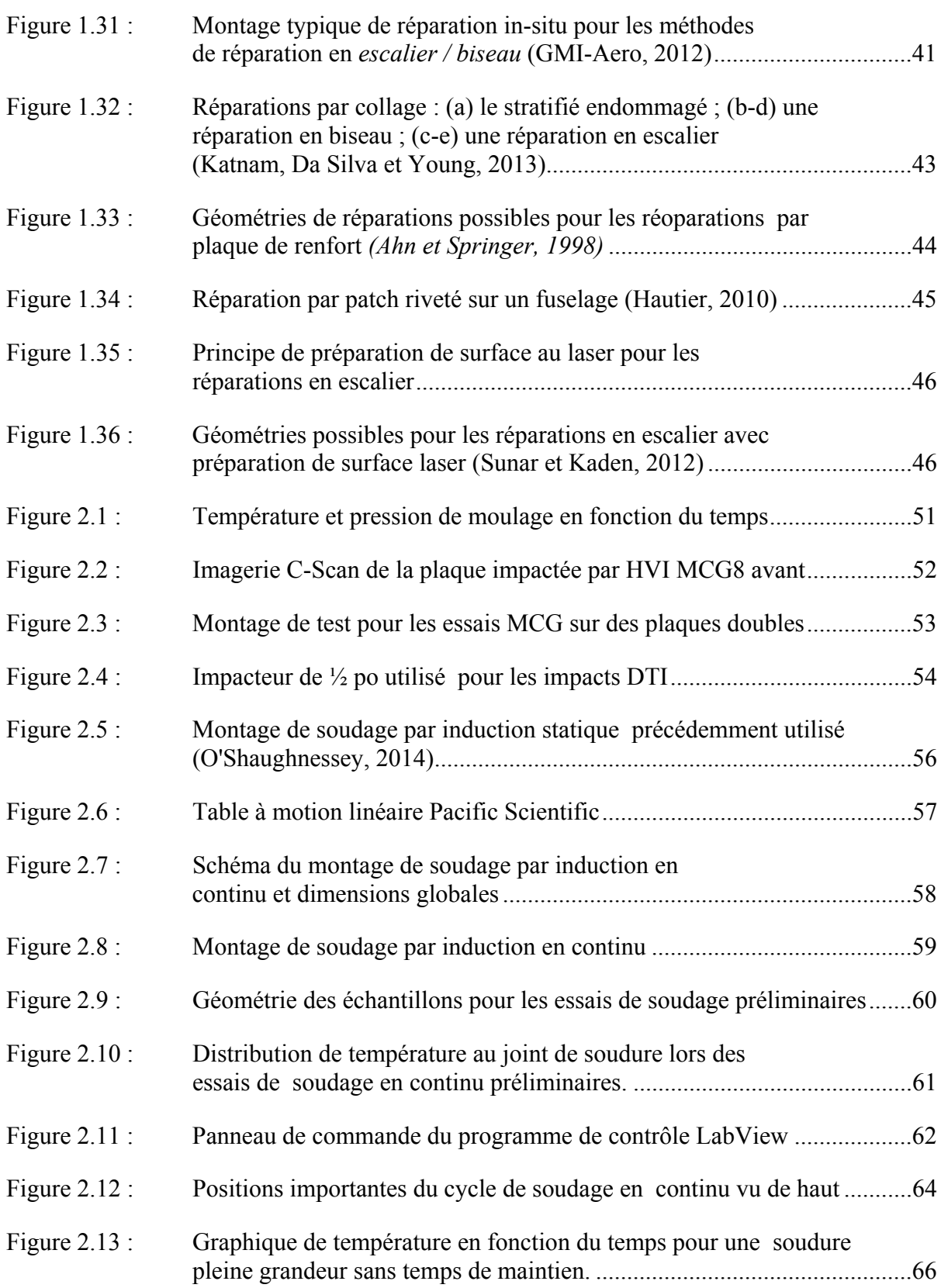

# XX

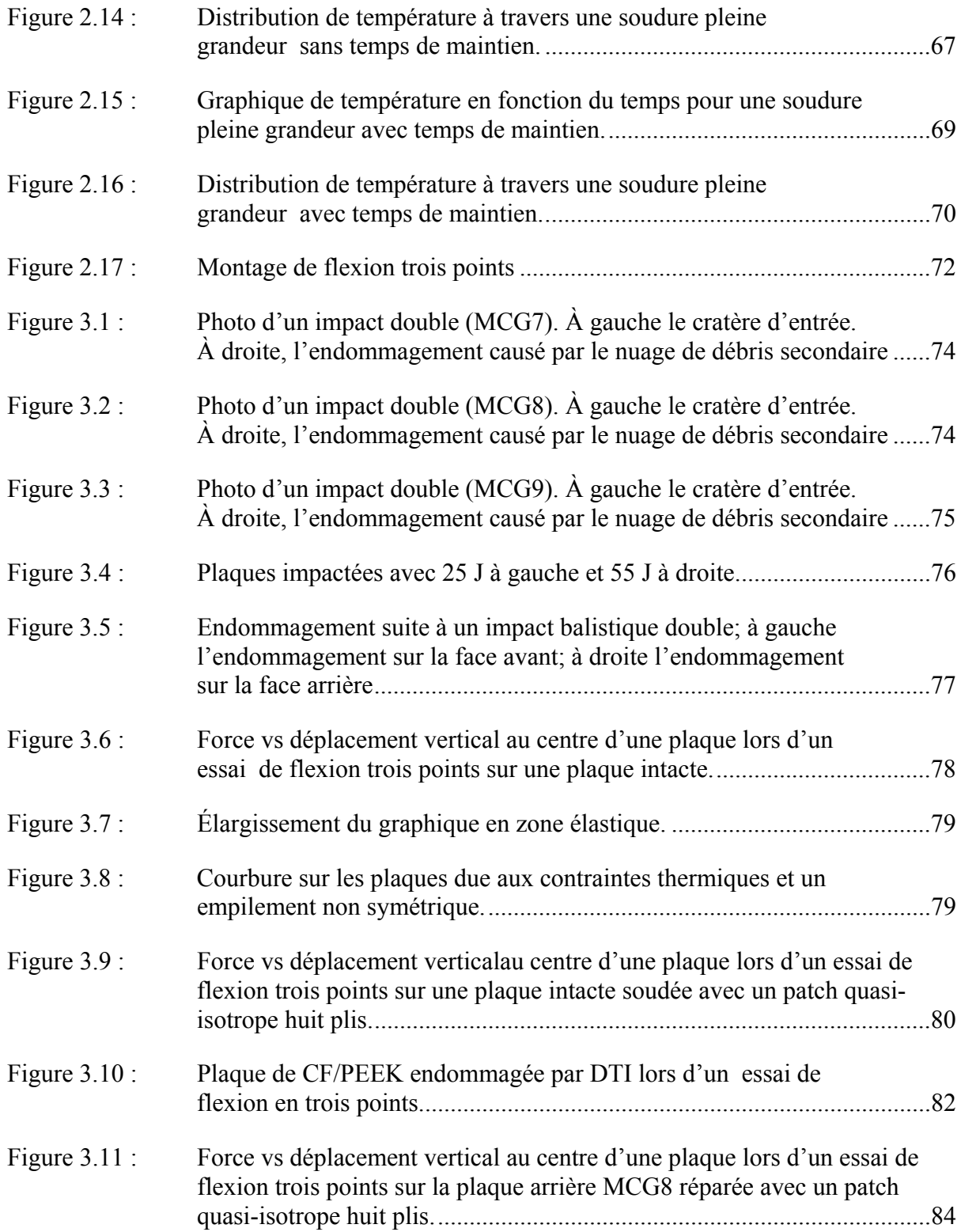

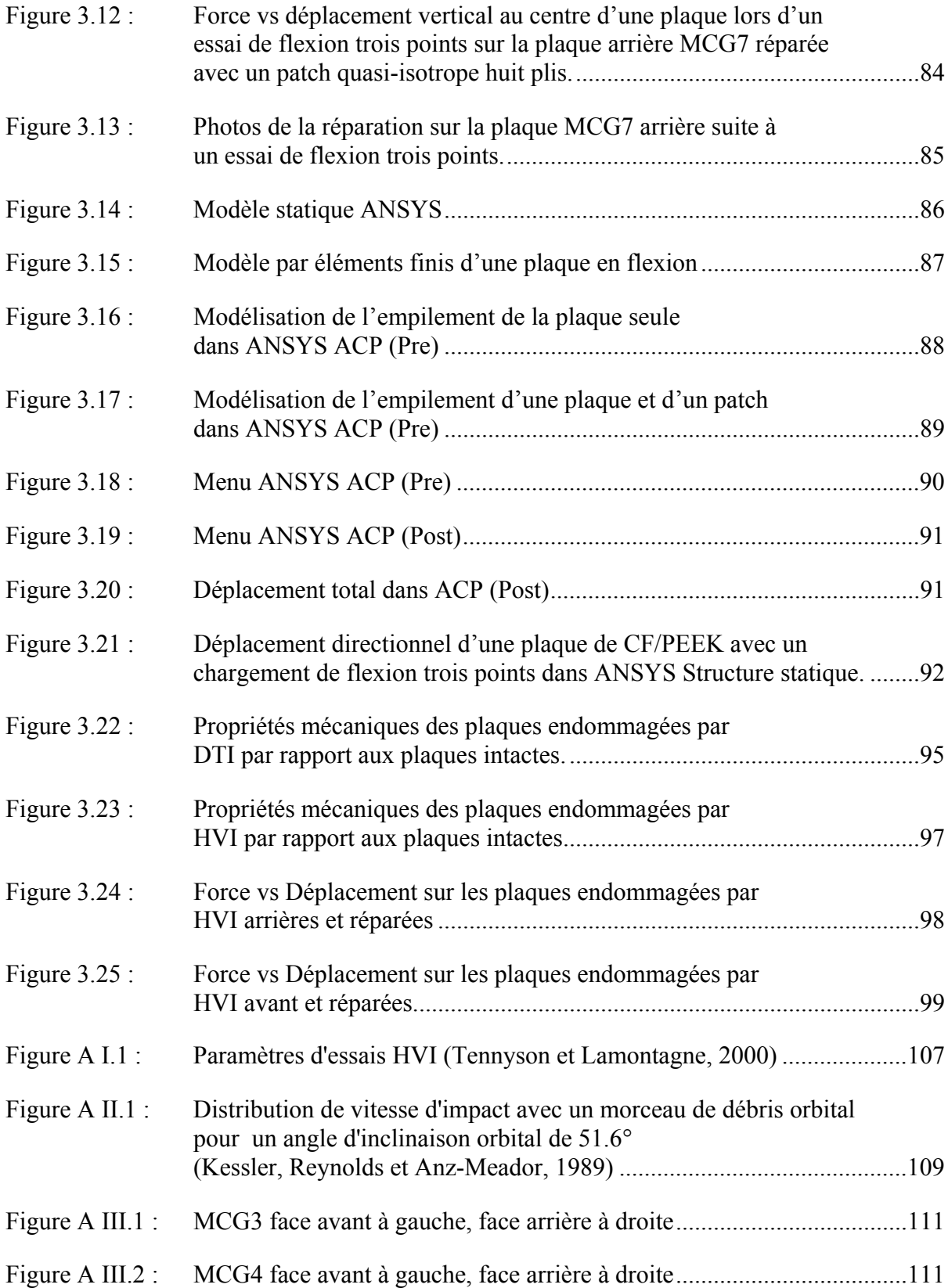

# XXII

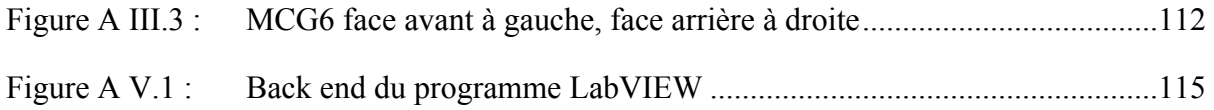

# **LISTE DES ABRÉVIATIONS, SIGLES ET ACRONYMES**

- LEO Orbite terrestre basse
- ASC Agence spatiale canadienne
- ACP ANSYS Composite PrepPost
- CREPEC Centre de recherche sur les systèmes polymères et composites à haute performance
- TPC Composites à matrice thermoplastique
- CNRC Conseil national de recherches Canada
- CF/ÉPOXY Fibre de carbone avec matrice époxy
- CF/PEEK Fibre de carbone avec matrice Poly-Ether-Ether-Ketone
- CF/PPS Fibre de carbone avec matrice poly(sulfure de phénylène)
- HVI Impact à hypervélocité
- JSC Johnson Space Center
- LGG Light Gas Gun
- LDEF Long Duration Exposure Facility
- MMOD Micro Meteroid Orbital Debris
- MEF Modèle par éléments finis
- MLI Multi Layer Insulation Blanket
- NASA National Aeronautics and Space Administration
- NDT Nondestructive testing
- IW Soudure par induction
- RW Soudure par résistance
- UW Soudure par ultrasons

# XXIV

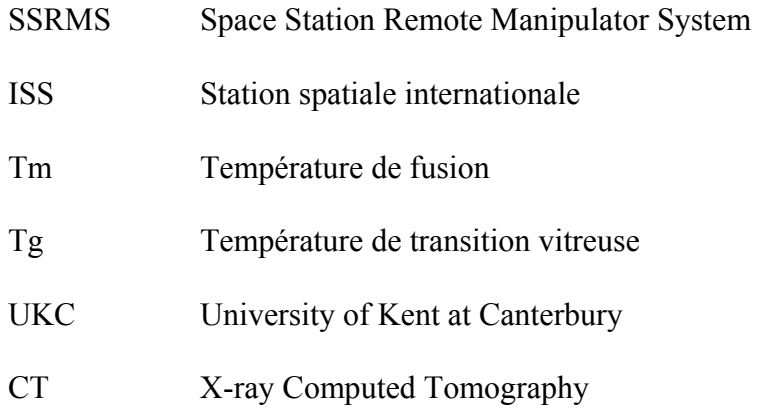

# **LISTE DES SYMBOLES ET UNITÉS DE MESURE**

### **Variable greque**

- $\mu_r$  Perméabilité magnétique relative
- $\mu_0$  Perméabilité magnétique du vide (H\*m<sup>-1</sup>)
- $\delta$  Profondeur de pénétration (m)
- $\rho_t$  Densité de la cible
- $\rho_p$  Densité du projectile

### **Variable latine**

- A Ampère (unité de mesure de courant électrique)
- b Largeur de section (mm)
- $D_c$  Diamètre du cratère sur la face incidente de la cible (mm)
- $D_p$  Diamètre du projectile (mm)
- $E_p$  Énergie cinétique d'un projectile (J)
- h Épaisseur de section (mm)
- I Moment d'inertie de section (mm<sup>4</sup>)
- J Joule (unité de mesure d'énergie)
- Kg Kilogramme (unité de mesure de masse)
- m Mètre (unité de mesure de longueur)
- N Newton (unité de mesure de force)
- Pa Pascal  $(N/m^2)$
- s Seconde (unité de mesure du temps)
- $t$  Épaisseur de la cible (mm)
- W Watt (unité de mesure de puissance)

#### **INTRODUCTION**

#### **Mise en situation et motivation**

Le premier satellite artificiel lancé en orbite a été Spoutnik en 1957, soit au cœur de la course à l'espace entre l'Union soviétique et les États-Unis. Depuis, de nombreux autres pays se sont joints à la liste des nations spatiales. Les nombreux satellites lancés au fil du temps résultent en des quantités immenses de débris orbitaux, qui est le terme utilisé pour décrire tout objet en orbite terrestre qui ne remplit plus aucune fonction utile. Ces objets prennent plusieurs formes telles que des étages de lanceurs abandonnés, des satellites éteints, des déchets reliés aux missions, ainsi que des débris de fragmentation. Avant 1994, aucune forme de législation n'existait en matière de gestion et de prévention de débris orbitaux. C'est en 1994 que l'Association de droit international a adopté une première résolution visant à prévenir la pollution de l'environnement spatial (Gleghorn et al., 1995).

Malgré les résolutions internationales, les incidents comme l'essai de missile Fengyun-1C en 2007 ainsi que la collision entre les satellites Iridium 33 et Cosmos 2251 en 2009 ont presque doublé le nombre de particules de débris en orbite. L'orbite terrestre basse (LEO) est maintenant polluée de millions d'objets artificiels résultants de décennies d'exploration spatiale. Les objets ayant une taille de 10 cm et plus peuvent être détectés et monitorés à partir du sol. En effet, la *National Aeronautics and Space Administration* (NASA) monitore quelque 15 000 objets afin de prévenir d'éventuelles collisions avec un satellite opérationnel (Srey, 2012). La Figure 0.1 montre l'évolution du nombre de particules de débris orbitaux de 10 cm et plus à travers les années mais ces débris orbitaux de grande taille ne représentent qu'une fraction du total des objets compris dans le LEO. La NASA estime à 100 millions le nombre d'objets de plus de 1 mm de diamètre dont 500 000 sont plus gros que 1 cm. Le terme *Micro Meteroid Orbital Debris* (MMOD) est souvent utilisé pour décrire ces particules.

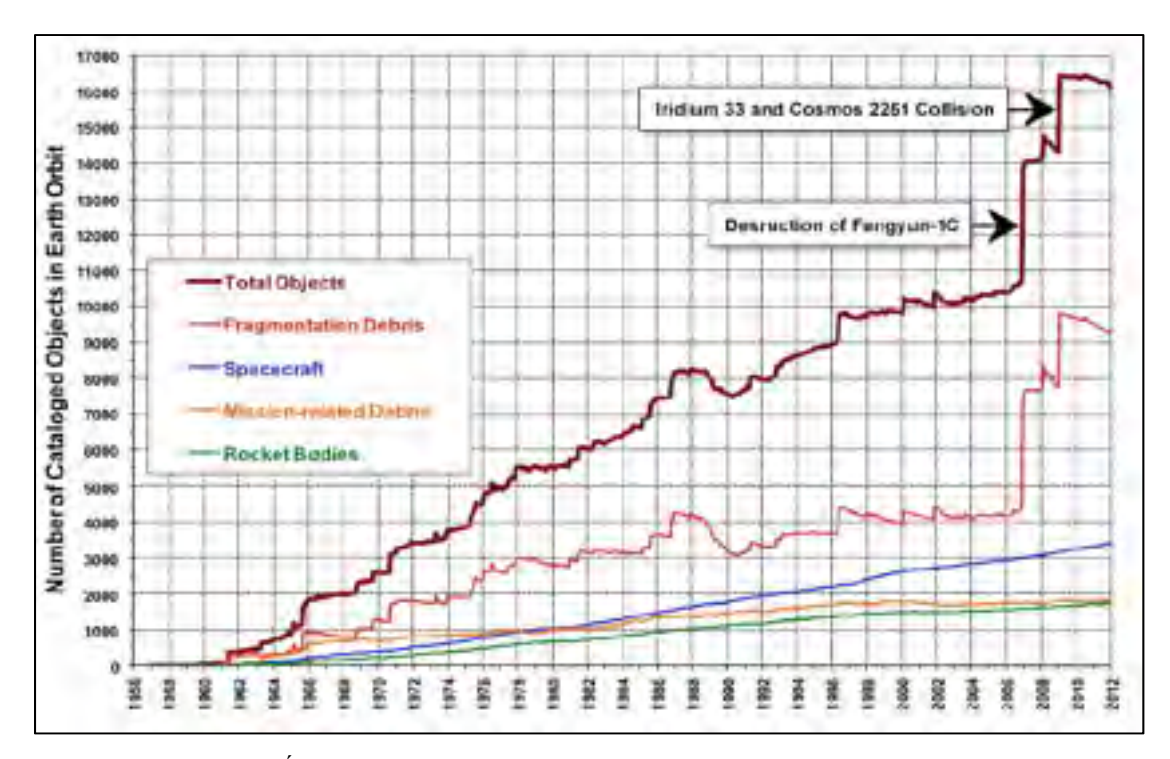

Figure 0.1 : Évolution du nombre de particules de débris orbitaux de 10 cm et plus comprises dans LEO à travers les années (Srey, 2012)

Le plus grand risque couru par les satellites opérationnels provient des petits débris non répertoriés. En effet, bien que la structure extérieure des satellites offre un certain niveau de protection contre les plus petites particules de débris, c'est-à-dire de diamètre de 1 mm et moins (Johnson, 2010), les débris entre 1 mm et 10 mm de taille peuvent avoir un effet catastrophique sur l'intégrité opérationnelle d'un satellite. La Station spatiale internationale (ISS) possède quant à elle des boucliers autour de certains composants critiques et autour des modules habitables des astronautes. Cependant, d'autres composants comme le bras canadien Canadarm2 (Figure 0.2) ne bénéficient d'aucune forme de protection.

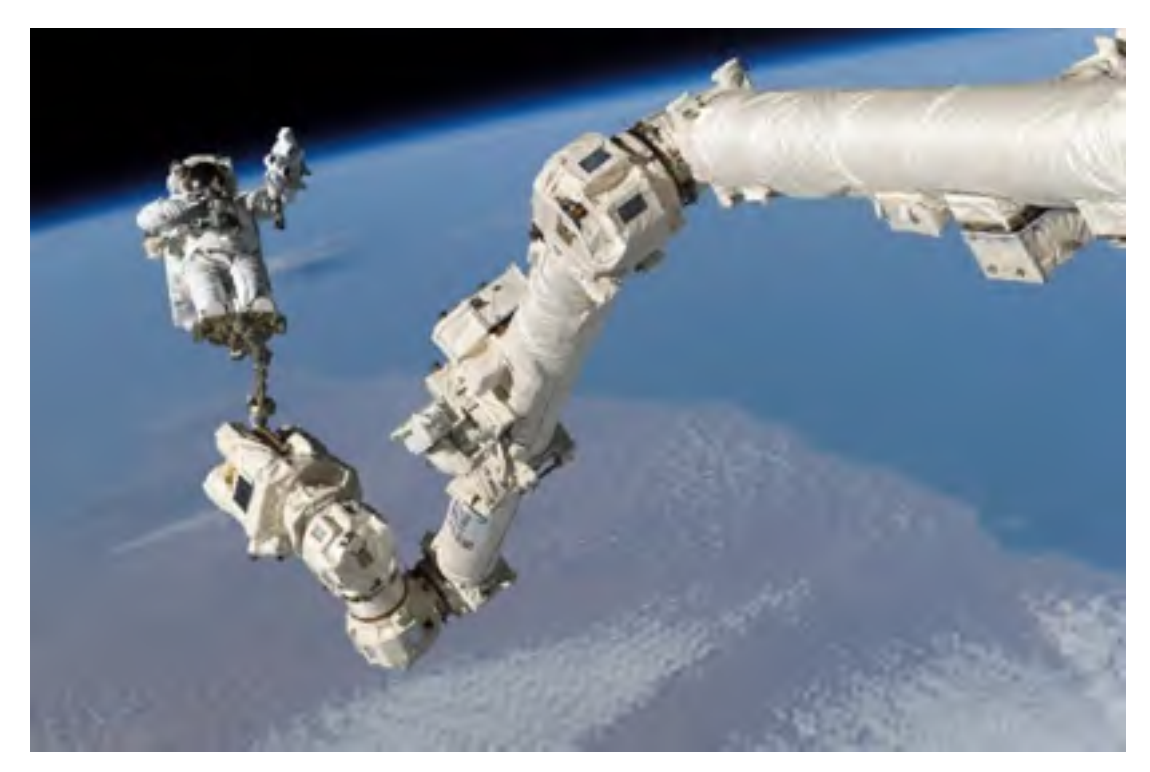

Figure 0.2 : L'astronaute Steve Robinson au bout du bras canadien (NASA, 2005)

Le bras canadien Canadarm2, le télémanipulateur de l'ISS (*Space Station Remote Manipulator System* ou SSRMS) est en service depuis 2001. Canadarm2 a été conçu pour l'aide à l'assemblage et à la maintenance de l'ISS. Canadarm2 est aussi utilisé afin d'assurer l'amarrage des véhicules spatiaux lors de leur approche finale vers l'ISS, soit à l'origine la navette spatiale, puis aujourd'hui les capsules de ravitaillement comme Progress, Soyouz, Johannes Kepler et Dragon. La durée de vie opérationnelle de Canadarm2 était originalement de 10 ans, cependant, puisque Canadarm2 est toujours très utile lors des missions actuelles, sa durée de vie sera prolongée jusqu'en 2020 et possiblement 2028. Étant donné que Canadarm2 joue encore un rôle très important dans le maintien de l'intégrité opérationnelle de l'ISS, une méthode de réparation doit être développée dans l'éventualité d'un impact entre une particule de débris orbital et Canadarm2.

#### **Description du bras canadien**

Le bras canadien Canadarm2 a été conçu et assemblé par Spar Aerospace (maintenant MDA Corporation) dans les années 1990. La structure de Canadarm2 ressemble à celle d'un bras humain. La structure est composée de deux bras identiques, chacun fait de deux tubes circulaires de 4 m de longueur et 35 cm de diamètre extérieur. Canadarm2 possède 7 degrés de liberté, soit 3 articulations à l'épaule, 1 articulation au coude et 3 articulations au poignet. Une fois déployé, sa longueur atteint plus de 17 m. La Figure 0.3 montre les tubes circulaires qui forment les deux bras principaux. Les tubes sont faits de fibre de carbone avec matrice Poly-Ether-Ether-Ketone (CF/PEEK). L'empilement des tubes comporte 19 plis pour une épaisseur totale de 2,7 mm. Le premier pli est un pli interne placé à 0° (à 90° par rapport à l'axe longitudinal du cylindre), ensuite, les 18 plis subséquents sont placés à ±43°(CSA, 2012).

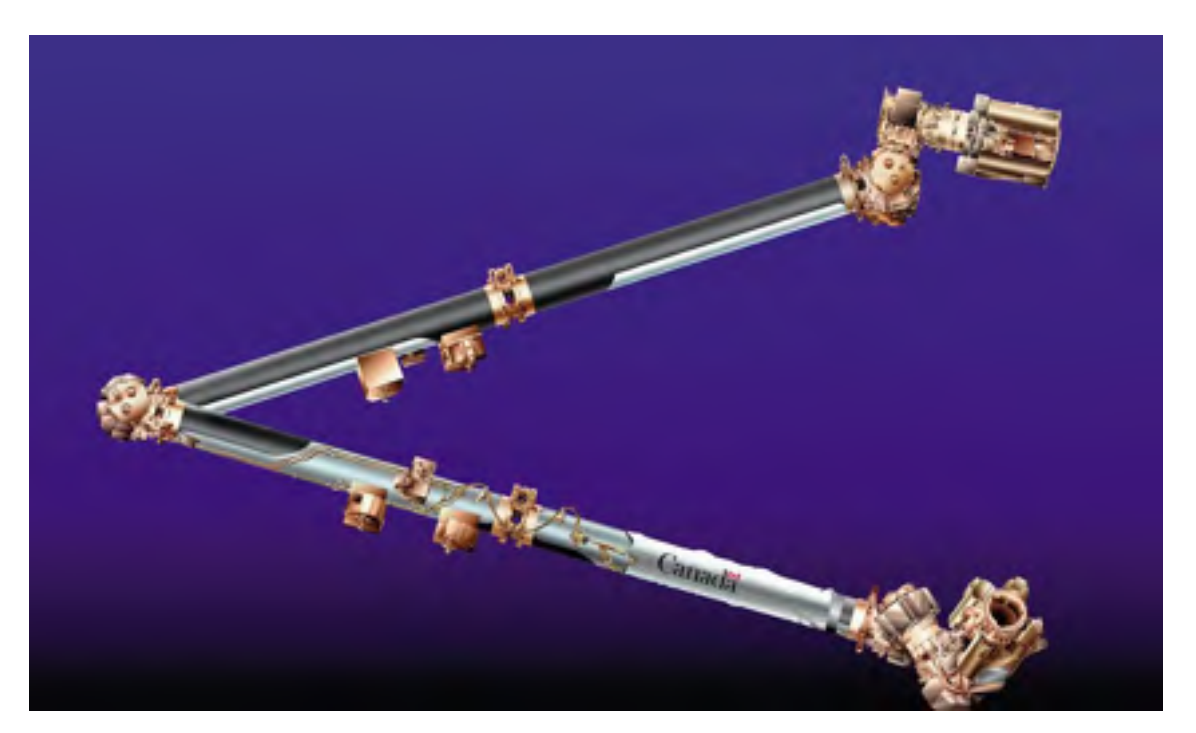

Figure 0.3 : Schéma de la structure de Canadarm2 (MDRoboticsLtd.)

L'extérieur du SSRMS est recouvert d'une couverture thermique (*Multi Layer Insulation Blanket* ou MLI) servant de protection contre les changements importants de température et des radiations solaires. Les couvertures MLI sont généralement composées de plusieurs couches de film de Kapton aluminisé suivi d'une couche extérieure de fibre de verre recouverte de Teflon appelée Beta Cloth (Koontz, Jacobs et Le, 1993). Finalement, un harnais de câblage électrique passe à l'extérieur des tubes de composite, sous la couverture thermique.

#### **Environnement du bras canadien**

L'ISS est présentement en orbite circulaire autour de la terre à une altitude d'environ 400 km. L'altitude de l'ISS a passé de 350 à 400 km en 2011 peu avant la fin des missions de la navette spatiale. Une altitude de 400 km est maintenant possible car la navette spatiale n'a plus besoin d'emporter des composants lourds jusqu'à l'ISS. Cette altitude plus élevée permet de diminuer l'effet des molécules atmosphériques sur l'ISS et donc de diminuer le taux de déclin orbital. L'altitude de 400 km permettra ainsi une économie de plus de 50% en carburant chaque année. La vitesse d'un objet en orbite autour de la terre peut être calculé par :

$$
v = \sqrt{\frac{GM}{r_T + a}}
$$
\n(0.1)

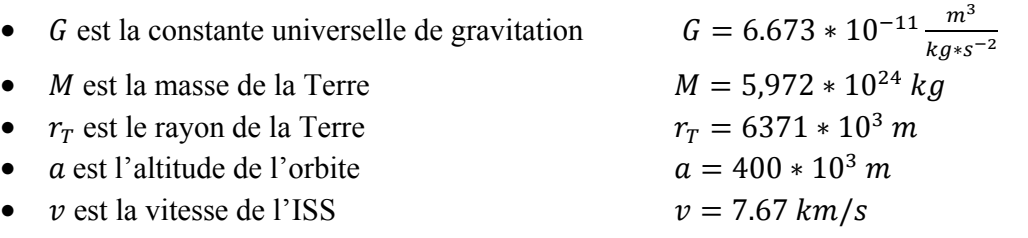

Une particule de débris orbital qui se retrouve sur une même orbite que celle de l'ISS aura donc la même vitesse que celle-ci. La vitesse relative d'un impact entre l'ISS et un MMOD se retrouvera donc entre 0 et 15,4 km/s selon de l'angle d'incidence du projectile par rapport au SSRMS, les vitesses d'impact autour de 14 km/s étant les plus probables. La Figure A II.1 en ANNEXE II montre la distribution de vitesse d'impact avec un MMOD pour l'angle d'inclinaison orbital de l'ISS (51.6°).

### **Objectifs du projet**

Des études préliminaires sur les caractéristiques d'endommagement d'un impact à hypervélocité (HVI) entre une particule de débris orbital et la structure en fibre de carbone de Canadarm2 ont déjà été faites. La première étude avait pour but de déterminer le type d'endommagement causé par un HVI sur la structure de Canadarm2 (Figure 1.5) (Tennyson et Lamontagne, 2000). La seconde étude avait pour but d'évaluer les propriétés mécaniques résiduelles d'une section circulaire de CF/PEEK après un impact HVI (Lanouette, 2014).

L'objectif principal du projet est donc de trouver une méthode permettant de réparer les dommages d'impact à hypervélocité sur des stratifiés de CF/PEEK. Puisque les composites à matrice thermoplastique (TPC) ont l'avantage de pouvoir être mis en forme plus d'une fois, la soudure par induction sera utilisée pour réparer les dommages d'entrée et de sortie sur une section du bras canadien.

Les objectifs spécifiques qui découlent de l'objectif principal sont donc :

- Développer un procédé de soudure qui permettra de traiter la grande superficie d'un endommagement causé par un impact en hypervélocité.
- Déterminer les paramètres de soudure qui permettront une bonne adhésion entre un patch et la pièce endommagée.
- Évaluer les propriétés mécaniques d'une pièce réparée comparé à une pièce non endommagée.
- Faire un modèle par éléments finis d'une pièce soudée afin de déterminer l'empilement idéal d'un patch en CF/PEEK.

### **Présentation du mémoire**

Ce mémoire présente les étapes, travaux et résultats obtenus lors du projet de réparation d'un impact d'un micrométéorite ou débris orbital sur le bras canadien Canadarm2. Le projet a été effectué en collaboration avec l'École de Technologie Supérieure, l'Université Laval et l'Agence spatiale canadienne (ASC). Le projet fut une collaboration interuniversitaire mise en place à l'aide du Centre de recherche sur les systèmes polymères et composites à haute performance (CREPEC). Le mémoire se divise en trois chapitres. Le premier chapitre présente une revue critique de la littérature incluant entre autres les impacts en hypervélocité et les méthodes de réparation des matériaux composites. Le deuxième chapitre présente la méthodologie et le cheminement parcouru au cours du projet, soit la conception du banc de soudage en continu utilisé pour les réparations ainsi que le plan expérimental. Le troisième chapitre présente une discussion sur le projet et les résultats. Finalement, les recommandations et les travaux futurs seront élaborés dans la conclusion.

### **CHAPITRE 1**

### **REVUE DE LITTÉRATURE**

### **1.1 Introduction**

Cette revue de littérature est divisée en plusieurs sections: les impacts à hypervélocité, les méthodes d'inspection non destructives des composites, la soudure de matériaux composites à matrice thermoplastique et les méthodes de réparations des matériaux composites.

### **1.2 Impacts en hypervélocité**

### **1.2.1 Définition de l'hypervélocité**

Il n'y a pas de vitesse clairement définie pour établir l'hypervélocité. Certains ouvrages décrivent d'hypervélocité comme une vitesse supérieure à 3 km/s (10 800 km/h) (Huang et al., 2013; Technology, 1991; Tennyson et Lamontagne, 2000). Certaines autres études décrivent l'hypervélocité comme étant une vitesse à laquelle la résistance de la cible est négligeable comparé aux contraintes induites par le projectile lors de l'impact (Technology, 1991).

### **1.2.2 Montage pour les essais HVI**

Deux différents types d'expériences sont possibles afin de simuler un HVI. Les expériences peuvent être faites passivement dans l'espace ou bien activement au sol. Une étude passive consiste à lancer une expérience ou un système dans l'espace durant une longue période de temps puis ensuite de redescendre le tout sur terre pour l'analyse. La NASA a lancé un projet du genre, le *Long Duration Exposure Facility* (LDEF), entre 1984 et 1990 (Oneal et Lightner, 1992). Le projet avait entre autres pour but de caractériser l'environnement MMOD en LEO.

Dans le cas d'une étude sur les HVI, une étude passive est parfaitement représentative des conditions MMOD en LEO, cependant, les résultats d'une telle étude ne sont pas garantis, de plus ils sont très longs et extrêmement coûteux, ce pourquoi une étude au sol est préférable. L'étude d'impacts HVI au sol demande l'utilisation d'un canon spécial capable de projeter des projectiles à des vitesses de plusieurs kilomètres par seconde. Seulement quelques centres de recherche à travers le monde possèdent des équipements capables d'atteindre des vitesses supérieures à 7 km/s. Un canon à gaz léger à deux étages (*Light Gas Gun* ou LGG) est utilisé pour simuler de tels impacts (voir Figure 1.1). Un LGG consiste généralement en un réservoir à haute pression (*High Pressure Tank*), un tube de pressurisation (*pump tube*) ainsi que d'un tube de lancement (*launch tube*).

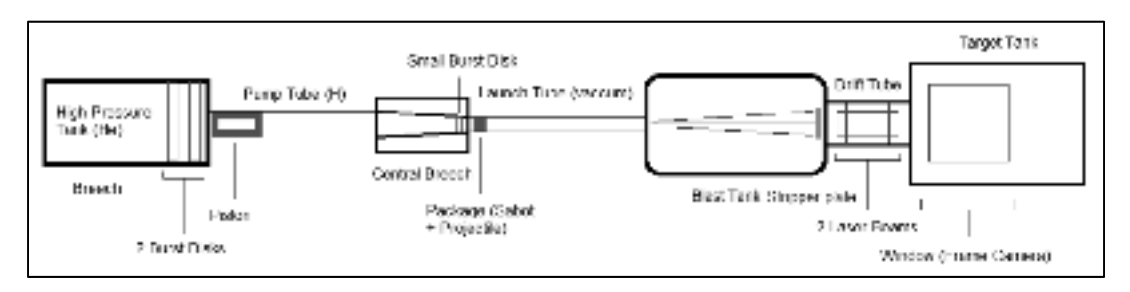

Figure 1.1 : Canon à gaz léger à deux étages utilisé pour simuler les impacts à hypervélocité (Zaretsky, 2016) .

Les essais d'impact avec un LGG, bien que moins chers qu'une mission dans l'espace, sont également très dispendieux car les trois disques de rupture (*Burst Disks*), le piston et la plaque d'arrêt (*Stripper Plate*) doivent être changés à chaque essai. De plus, le tube de lancement et le tube de pressurisation doivent être changés après quelques tirs seulement. La taille d'un LGG peut également atteindre plusieurs centaines de mètres de longueur tout dépendamment la taille des projectiles utilisés.

#### **1.2.3 Dommages à l'entrée du projectile**

Différentes études ont été effectuées afin d'étudier les dommages causés par un HVI sur des structures en composite. Les premières études HVI ont été publiées au milieu des années 1980 et portaient sur les impacts sur des cibles simples faites de fibre de carbone ou
d'aluminium. Les premières études avaient pour but de trouver une corrélation entre l'énergie cinétique du projectile et le diamètre du cratère sur la cible. Yew et Kendrick (Yew et Kendrick, 1987) ont d'abord fait des essais HVI sur une variété d'empilements de plaques faites de fibre de carbone avec matrice époxy (CF/ÉPOXY) au *Johnson Space Center* (JSC) aux États-Unis. Plus tard, d'autres impacts ont été faits au JSC sur des plaques faites de CF/ÉPOXY à haut et à faible module d'élasticité (Christiansen, 1990). En prenant en compte les essais précédents de Yew et Kendrick, Christiansen a déterminé que le diamètre de la zone endommagée sur un laminé plat était donné par la formule suivante :

$$
D_c = 4.2 * \sqrt[3]{\frac{E_p * t}{D_p}}
$$
 (1.1)

 $D_c$  est le diamètre du cratère sur la face incidente de la cible (mm)  $E_p$  est l'énergie cinétique du projectile (J)  $t$  est l'épaisseur de la cible (mm)  $D_p$  est le diamètre du projectile (mm)

Plus tard, Tennyson a déterminé que le modèle de Christiansen n'était pas valide lorsque la densité du projectile différait beaucoup de celle de la cible. Un second modèle plus général a donc été proposé. La relation suivante (voir Figure 1.2) permet de décrire le phénomène (Tennyson et Lamontagne, 2000).

$$
D_c = 1.06 \sqrt[3]{E_p \frac{t}{D_p} \frac{\rho_t}{\rho_p}}
$$
 (1.2)

Où :

 $\rho_t$  et  $\rho_p$  représentent la densité de la cible et du projectile respectivement

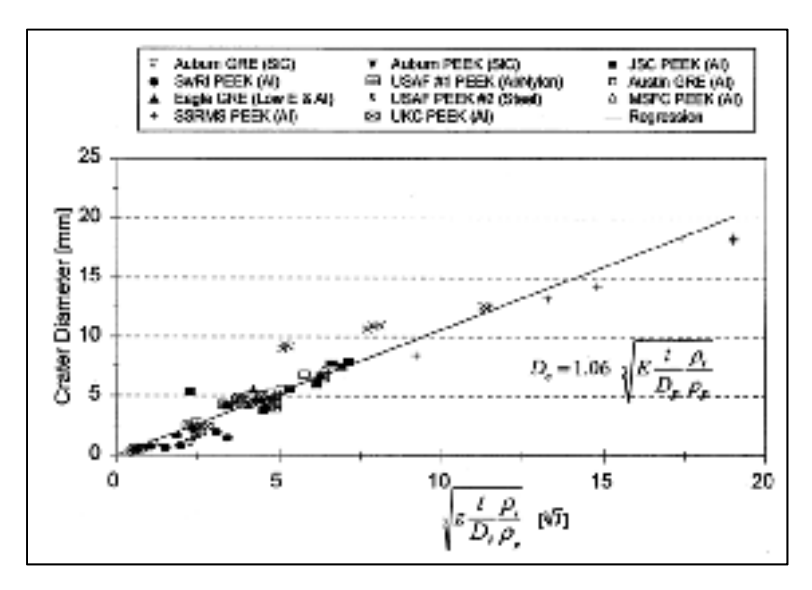

Figure 1.2 : Diamètre du cratère d'impact selon le modèle de Tennyson (Tennyson et Lamontagne, 2000)

En plus de l'endommagement visible à l'entrée du projectile, une délamination des plis dans la zone autour du cratère est aussi présente. Des analyses par C-scan sur les essais d'impact ont montré que la zone affectée autour du cratère d'entrée était environ 20% plus grande que la zone visible (Christiansen, 1990; Lamontage et al., 1999; Shortliffe et Tennyson, 1997; Tennyson et Lamontagne, 2000).

#### **1.2.4 Dommages à la sortie du projectile**

En plus des essais sur des cibles simples, d'autres essais ont été faits sur des cibles doubles. Les essais d'impacts doubles avaient pour but de caractériser le nuage de débris secondaire résultant de l'impact sur la face incidente de la cible. Les essais faits avec une cible double consistaient d'une première cible faite de fibre de carbone, puis d'une seconde cible appelée plaque témoin (*Witness Plate*) faite d'aluminium ou de fibre de carbone. La Figure 1.3 montre un montage expérimental typique pour des impacts doubles. Lors d'un impact double, le projectile frappe d'abord la face incidente de la cible, puis se désintègre pour former un nuage de débris secondaire possédant une vitesse similaire à la vitesse d'impact initiale. (Shortliffe et Tennyson, 1997). Les paramètres de tous les essais sur des cibles doubles peuvent être retrouvés à la Figure A I.1 dans l'ANNEXE I.

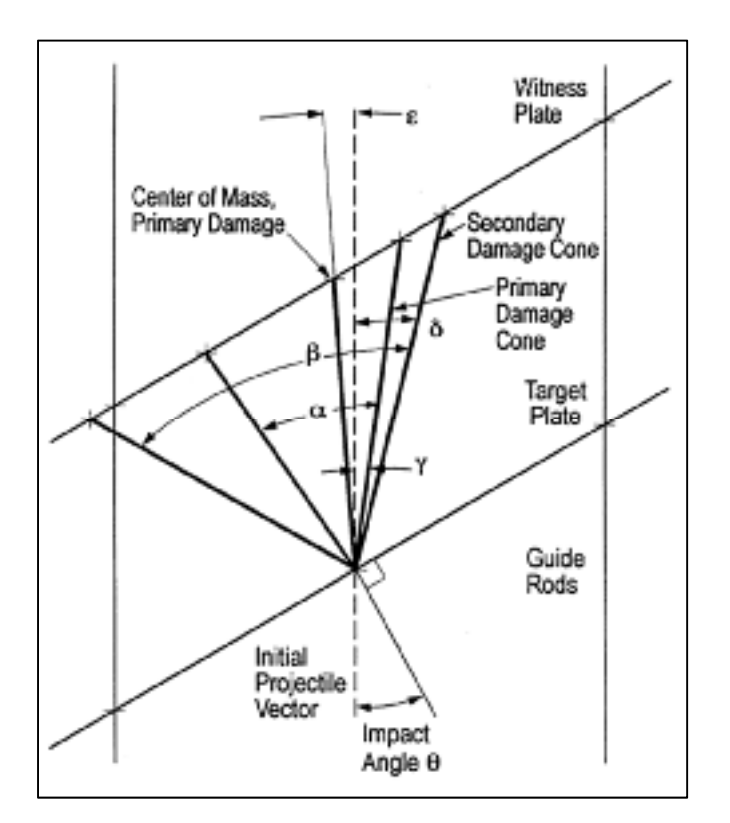

Figure 1.3 : Configuration typique des cibles pour des impacts doubles et géométrie de la zone endommagée suite à un impact à incidence normale ou oblique (Tennyson et Lamontagne, 2000)

Les essais d'impact doubles faits par Shortliffe et Tennyson utilisaient une plaque témoin (*Witness Plate*) placée 33 cm derrière la plaque incidente. Une analyse détaillée du nuage de débris secondaire montre un angle moyen de cône de débris principal α de 23° ainsi qu'une zone endommagée sur la plaque témoin de 120 mm de diamètre (Shortliffe et Tennyson, 1997). Les projectiles utilisés lors cette étude étaient des billes d'aluminium de 2 mm de diamètre allant à des vitesses entre 6 et 7 km/s. L'endommagement sur la face arrière est symétrique par rapport au vecteur initial de vitesse du projectile (voir Figure 1.3).

Une série d'essais d'impacts à incidence oblique ont été faits à l'*University of Kent at Canterbury* (UKC) au Royaume-Uni. Les expériences au UKC ont montré que la taille du dommage d'entrée suite à un impact oblique concordait avec celle d'un impact à incidence normale (voir Figure 1.2). En ce qui concerne l'endommagement sur la face arrière, en plus des nuages de débris principal α et secondaire β, un ange ε a été trouvé. L'angle ε a été défini comme l'angle entre le vecteur de vitesse initial du projectile et le centre de masse de la zone endommagée sur la face arrière de l'impact. Il a également été observé que les nuages de débris principal α et secondaire β ne sont pas symétriques par rapport au vecteur de vitesse initial du projectile dû à la déviation de celui-ci à la suite du contact avec la face incidente. Les angles γ et δ ont été ajoutés pour décrire le phénomène (Voir Figure 1.3) (Lamontage et al., 1999). Pour un impact à incidence normale, les angles α et secondaire β sont symétriques par rapport au vecteur de vitesse incident.

### **1.2.5 Essais d'impact sur le SSRMS**

En plus des essais effectués sur des cibles doubles, des essais d'impact ont été faits sur des sections circulaires faites de CF/PEEK identiques à celles du SSRMS. Six impacts ont été faits au JSC au milieu des années 1990. Les essais avaient pour but de caractériser le type de dommages qui pourraient se produire sur la structure de Canadarm2 et de déterminer si une méthode de protection contre les dommages d'un HVI serait possible.

Les essais sur le SSRMS 1 à 4 ont été faits avec des énergies d'impact croissantes en utilisant des projectiles de différentes tailles et des vitesses d'impact variant entre 6.5 km/s et 6.9 km/s. Les impacts ont été faits à incidence normale. La taille du diamètre de l'endommagement sur la face arrière du cylindre était entre 200 mm et 280 mm. La Figure 1.4 montre (de gauche à droite et de haut en bas) l'impact initial sur la face avant de la cible, puis le nuage de débris secondaire qui vient ensuite impacter la face arrière de la cible. Le cône de débris secondaire suite à l'impact initial est conforme à celui étudié lors d'impacts sur des cibles doubles planes (voir Figure 1.3) étudiées à la section précédente. La Figure 1.5 illustre bien la différence de taille d'endommagement à l'entrée et à la sortie du projectile. La densité moyenne des débris orbitaux étant évaluée à 2.8 g/cm<sup>3</sup> (Kessler, Reynolds et Anz-Meador, 1989), des projectiles d'aluminium ont été utilisés pour les essais.

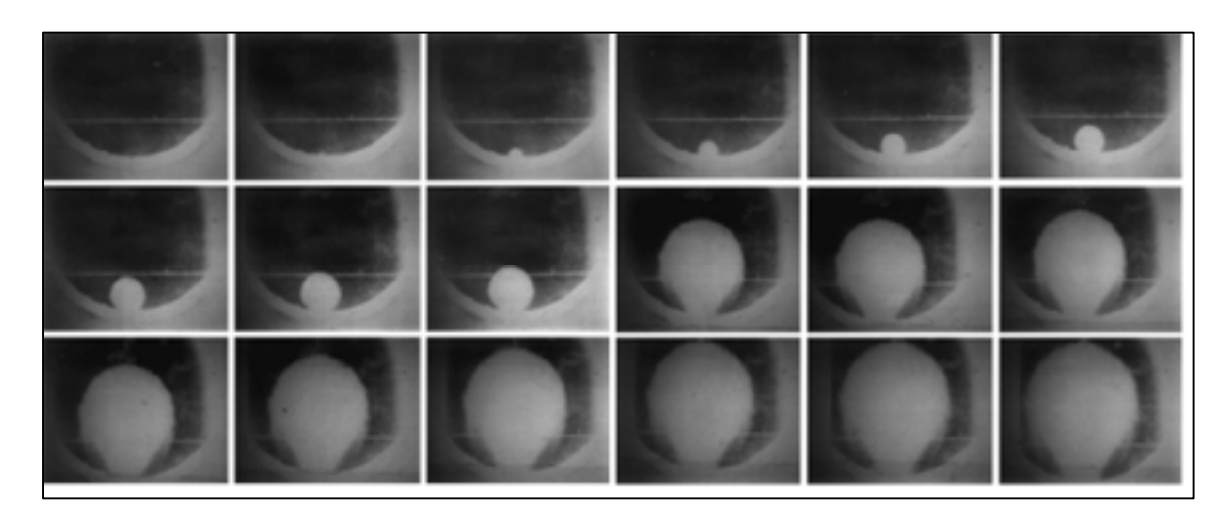

Figure 1.4 : La progression du nuage de débris secondaire suite à un HVI (Tennyson et Lamontagne, 2000)

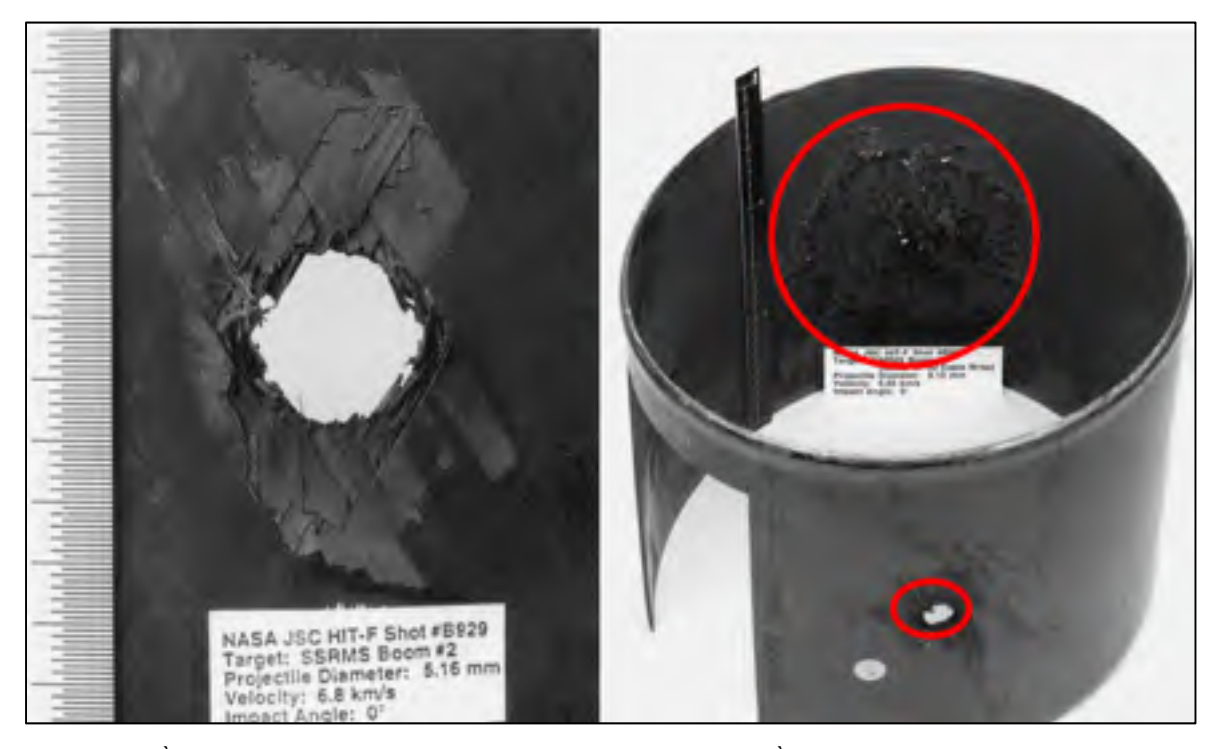

Figure 1.5 : À gauche, le cratère d'entrée sur le cylindre (SSRMS2) ; À droite, l'endommagement primaire et secondaire (SSRMS6) (Tennyson et Lamontagne, 2000).

Deux différentes méthodes de protection du SSRMS ont ensuite été testées lors des essais SSRMS 5 et SSRMS 6 (Shortliffe et Tennyson, 1997). Lors de l'essai SSRMS 5 un cylindre fait de céramique Nextel AF-62 (fibres d'alumine-bore-silice fabriqué par 3M) a été inséré au

centre du tube de fibre de carbone dans le but de limiter les dommages sur la face arrière du cylindre. En utilisant cette configuration d'essai, l'endommagement sur la face arrière du cylindre n'était pas significatif comparé à celle de l'impact SSRMS 4 qui utilisait des paramètres similaires. Lors du dernier essai SSRMS 6, une couche de céramique Nextel AF-62 a été placée entre la paroi du cylindre et le harnais de fils. La couche de céramique n'a pas prévenu la défaillance électrique du harnais de câbles. Le diamètre et la vitesse du projectile pour chaque essai d'impact (SSRMS 1 à 6) se retrouvent à ANNEXE I.

La Figure 1.6 montre le montage d'essai utilisé lors des essais HVI sur le SSRMS, à gauche la configuration utilisée pour les essais SSRMS 1 à 4, au centre la configuration utilisée pour l'essai SSRMS 5 et finalement à droite la configuration utilisée pour l'essai SSRMS 6.

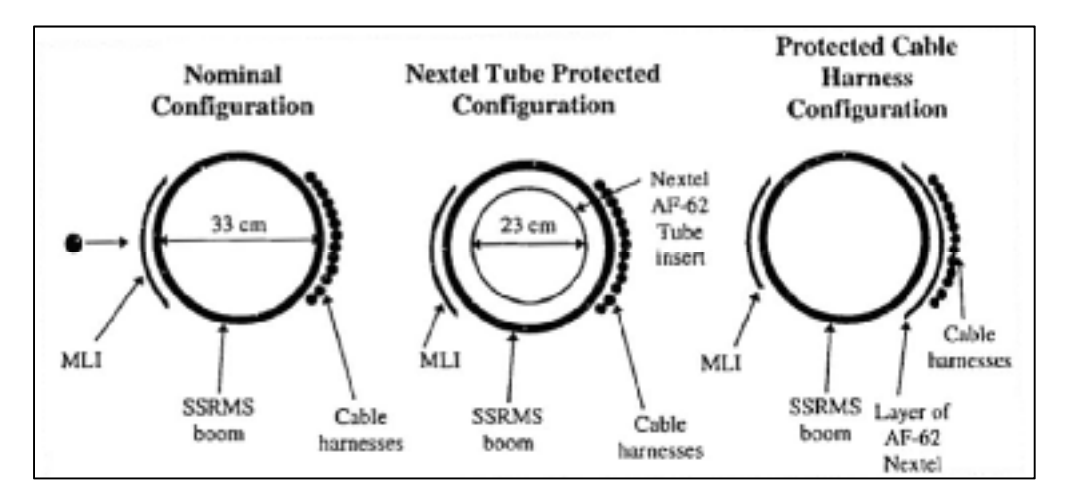

Figure 1.6 : Montage pour les essais HVI (SSRMS)

Quatre autres essais d'impact sur des sections circulaires de CF/PEEK ont été faits par l'ASC à l'université du Nouveau-Brunswick en 2014. Contrairement aux essais du JSC, les essais faits en 2014 avaient pour but d'évaluer l'effet de l'endommagement sur l'intégrité structurelle d'une section circulaire, c'est-à-dire que la résistance mécanique avant et après impact était évaluée plutôt que seulement la taille des endommagements. Le montage utilisé était similaire à celui utilisé pour les essais SSRMS 1 à 4, mais, cette fois, sans le harnais de câbles. La Figure 1.7 montre la configuration d'essai HVI utilisée lors des tests ASC ainsi qu'une série d'images montrant clairement le nuage de débris secondaire. La taille des

endommagements observés sur les sections du SSRMS impactés par l'ASC sont conformes à ceux obtenus au JSC dans les années 1990. Le diamètre et la vitesse du projectile pour chaque essai d'impact (SSRMS et ASC) se retrouvent au Tableau 1.1. (Lanouette, 2014)

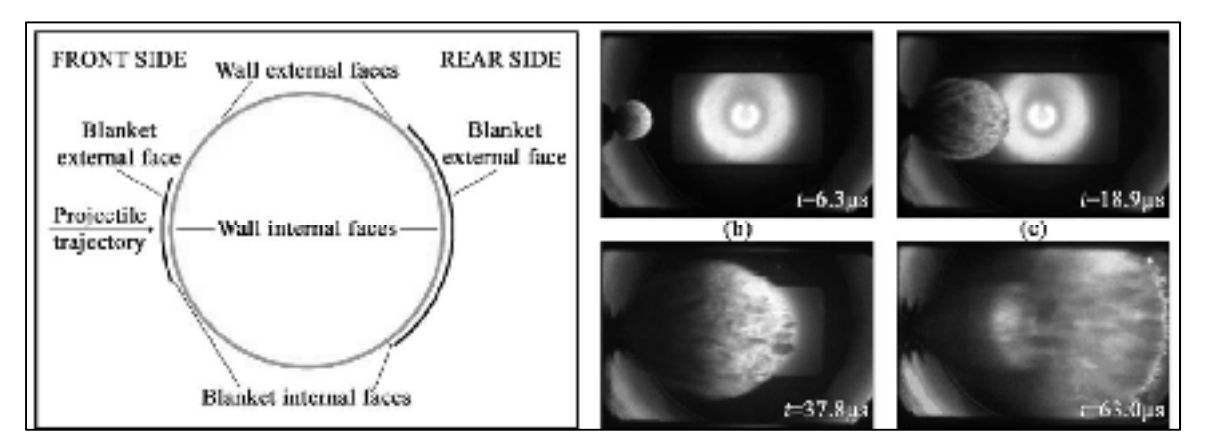

Figure 1.7 : À gauche, le montage pour les essais HVI (ASC) ; À droite, la progression des débris à l'intérieur de la section circulaire après l'impact initial (Lanouette, 2014)

|                    | <b>Cible</b>      |                   |                                                                        | Projectile              |                 |                    |
|--------------------|-------------------|-------------------|------------------------------------------------------------------------|-------------------------|-----------------|--------------------|
| # D'essai          | Épaisseur<br>(mm) | <b>Empilement</b> | Géométrie                                                              | <b>Diamètre</b><br>(mm) | <b>Matériel</b> | Vélocité<br>(km/s) |
| SSRMS1             | 2.7               | $[0, \pm 43,]$    | Cylindres de 33<br>$cm$ de diamètre +<br>1 couche de MLI<br>extérieure | 3.175                   | A1              | 6.4                |
| SSRMS <sub>2</sub> |                   |                   |                                                                        | 5.159                   |                 | 6.8                |
| SSRMS3             |                   |                   |                                                                        | 5.953                   |                 | 6.91               |
| SSRMS4             |                   |                   |                                                                        | 9.128                   |                 | 6.56               |
| SSRMS5             |                   |                   | + Tube de Nextel                                                       | 9.128                   |                 | 6.56               |
| SSRMS <sub>6</sub> |                   |                   | $+$ Nextel câbles                                                      | 9.128                   |                 | 6.55               |
| ASC <sub>1</sub>   | 2.7               | $[0, \pm 439]$    | Cylindres de 35<br>$cm$ de diamètre +<br>1 couche de MLI               | 7.938                   | Al 6061         | 6.89               |
| ASC <sub>2</sub>   |                   |                   |                                                                        | 7.938                   |                 | 6.93               |
| ASC <sub>3</sub>   |                   |                   |                                                                        | 5.556                   |                 | 7.17               |
| ASC4               |                   |                   |                                                                        | 5.556                   |                 | 7.06               |

Tableau 1.1 : Paramètres des essais d'impact à hypervélocité sur le SSRMS

#### **1.2.6 Caractérisation des dommages d'impacts HVI**

Le Tableau 1.2 montre la taille de la zone d'endommagement totale sur la face avant et la face arrière après les essais HVI sur les sections de Canadarm2. Les endommagements reportés sur la face arrière du cylindre lors des essais correspondent aux endommagements visibles.

| <b>Test</b>      | Diamètre de la zone endommagée à<br>l'entrée (mm) | Diamètre de la zone endommagée à la sortie<br>(mm) |
|------------------|---------------------------------------------------|----------------------------------------------------|
| <b>SSRMS3</b>    | 15                                                | 200                                                |
| <b>SSRMS4</b>    | 18                                                | 280                                                |
| <b>SSRMS6</b>    | 18                                                | 280                                                |
| ASC1             | 16.9                                              | 265                                                |
| ASC <sub>2</sub> | 17.2                                              | 255                                                |
| ASC3             | 14.9                                              | $\boldsymbol{0}$                                   |
| ASC4             | 14.7                                              | 0                                                  |

Tableau 1.2 : Zone d'endommagement sur le mur avant et arrière du cylindre

La taille des endommagements sur la face incidente du cylindre est conforme à celle prédite par l'équation 1.2. En ce qui concerne l'endommagement sur la face arrière du cylindre, les essais d'impact ASC3 et ASC4 ne présentent aucun endommagement visible à l'extérieur du cylindre, avec seules de petites indentations visibles à l'intérieur du cylindre. Cependant, une absence de dommages visuels sur la face extérieure n'exclue pas la possibilité que des microfissures et des délaminations existent sous la surface du cylindre. Les essais d'impact ASC1, ASC2, SSRMS4 et SSRMS6 montrent un endommagement beaucoup plus important sur la face arrière. La zone endommagée exprimée à la sortie du projectile correspond à la zone d'endommagement principale où il y a perforation de la face arrière du cylindre.

L'étude menée par l'ASC en 2014 a montré que le chargement critique sur les cylindres endommagés était un chargement en flexion orienté de façon à charger la face arrière endommagée en compression. Seuls les cylindres des essais ASC1 et ASC2 présentaient une dégradation en rigidité après impact. Aucune différence de rigidité n'était mesurable pour les essais ASC3 et ASC4.

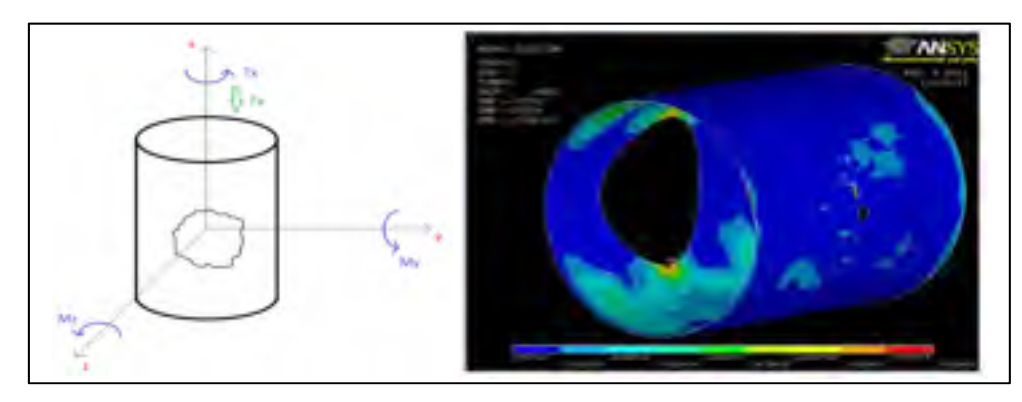

Figure 1.8: Représentation du cas de chargement critique sur une section endommagée de Canadarm2 (Lanouette, 2014).

#### **1.3 Méthodes d'identification des dommages**

Mis à part les dommages visibles à l'œil nu, les matériaux composites peuvent contenir des dommages cachés comme des délaminations sous la surface. Ces endommagements peuvent être identifiés à l'aide de différentes méthodes d'inspection non destructives (*nondestructive testing* ou NDT). Quelques méthodes d'inspection NDT sont expliquées plus en détail dans les prochaines sections.

# **1.3.1 Scanner à ultrasons**

Le scanner à ultrasons inclut le A-scan, B-scan et C-scan. Les trois différents scans fonctionnent de la même manière, une sonde à ultrasons est balayée sur une surface donnée puis le temps et la force de l'écho du signal ultrason sont alors mesurés. Lorsqu'un défaut est présent au milieu de la pièce, la force et le temps de l'écho ne seront pas les mêmes, une anomalie est alors détectée.

Un essai A-scan, mesure l'énergie du signal de l'écho en fonction du temps. Le A-scan permet alors de déterminer si un défaut est présent dans la pièce en un point donné, mais ne permet pas de déterminer la profondeur de celui-ci.

À partir des données mesurées avec le A-scan, une corrélation peut ensuite être faite entre la vitesse du son à travers la pièce. Cette corrélation entre la vitesse de son et le temps d'écho permet de déterminer la profondeur de l'endommagement en un point donné. C'est avec cette corrélation que les graphiques B-scan et C-scan peuvent être tracés.

La Figure 1.9 montre un schéma typique d'un essai de scan à ultrasons. Le C-scan retourne une vue de dessus de la pièce, ceci permet de visualiser l'aire de la zone endommagée vue du dessus. Le B-scan peut ensuite être utilisé pour montrer une vue de coupe de la pièce afin de visualiser la profondeur de l'endommagement.

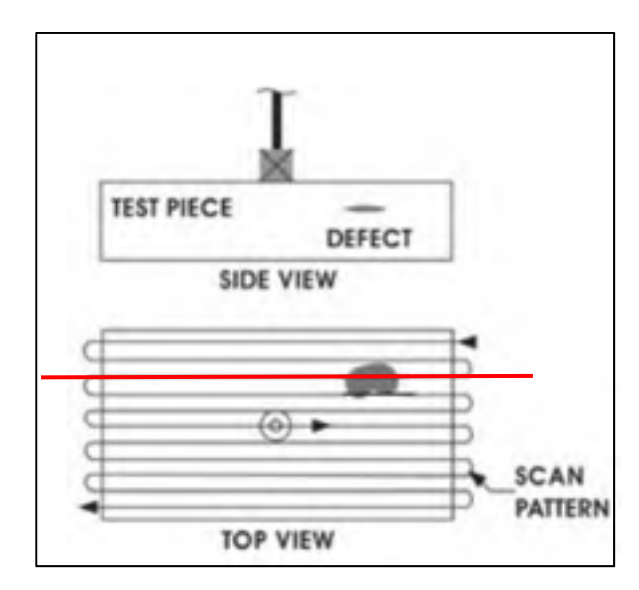

Figure 1.9 : En haut, un graphique B-scan, en bas, un graphique C-scan (Center, 2007)

Un inconvénient du scanner à ultrasons est le fait qu'il est ne permet pas de détecter plus d'un dommage à la fois, c'est-à-dire que lorsque le signal sonore rebondit sur une première discontinuité à travers l'épaisseur de la pièce, il sera impossible de voir un deuxième endommagement en dessous de celui-ci.

# **1.3.2 Thermographie**

La thermographie est une méthode d'inspection rapide couramment utilisée dans l'industrie aéronautique. La thermographie consiste à soumettre la pièce à inspecter à une courte stimulation thermique. L'impulsion thermique dure quelques millisecondes pour des matériaux à conductivité thermique élevée comme les métaux et peut durer jusqu'à quelques secondes pour les matériaux à conductivité plus faible comme les plastiques. L'évolution de la température à travers la pièce est alors observée en utilisant une caméra infrarouge. Lorsqu'un défaut est présent à travers la pièce, la chaleur ne sera pas bien transmise à travers l'épaisseur, une température différente sera alors détectée (voir Figure 1.10). La technique d'inspection par thermographie est très rapide puisqu'elle permet l'inspection d'une grande section de pièce en même temps. La thermographie ne permet cependant pas de détecter des endommagements situés à plusieurs millimètres de profondeur (Dubé et al., 2013). La profondeur de l'endommagement en profondeur peut être déterminée en observant la série d'images thermiques et en détectant à quel instant l'endommagement devient visible sur la surface (Maldague, 2001).

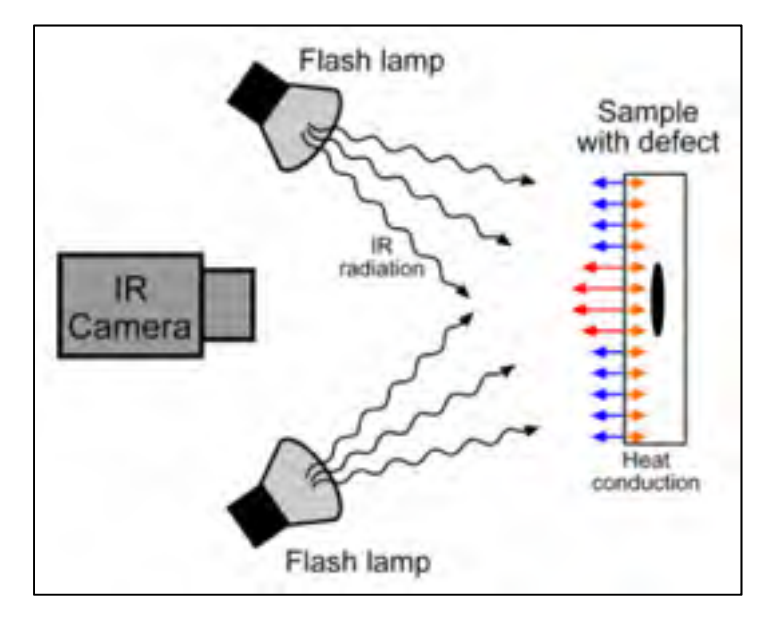

Figure 1.10 : Schéma d'un montage de thermographie (Georges et al., 2013)

# **1.3.3 Tomodensitométrie à rayons X**

La Tomodensitométrie à rayons x (*X-ray Computed Tomography* ou CT) utilise des rayons x et permet d'obtenir une image tridimensionnelle de l'intérieur d'un matériau composite. Lorsque la taille de l'échantillon à observer est relativement petite, la résolution par voxel de l'image peut facilement atteindre 0.3 μm, soit environ l'échelle d'une seule fibre de carbone (Shen, Nutt et Hull, 2004; Wright et al., 2008). Une vue de coupe détaillée du volume observé suivant n'importe quel plan peut ensuite être tracée (Scott et al., 2011). La Figure 1.11 montre un exemple du type d'analyse possible avec un CT scan.

Cette méthode est la méthode d'inspection non destructive la plus précise, mais également la plus longue et la plus coûteuse.

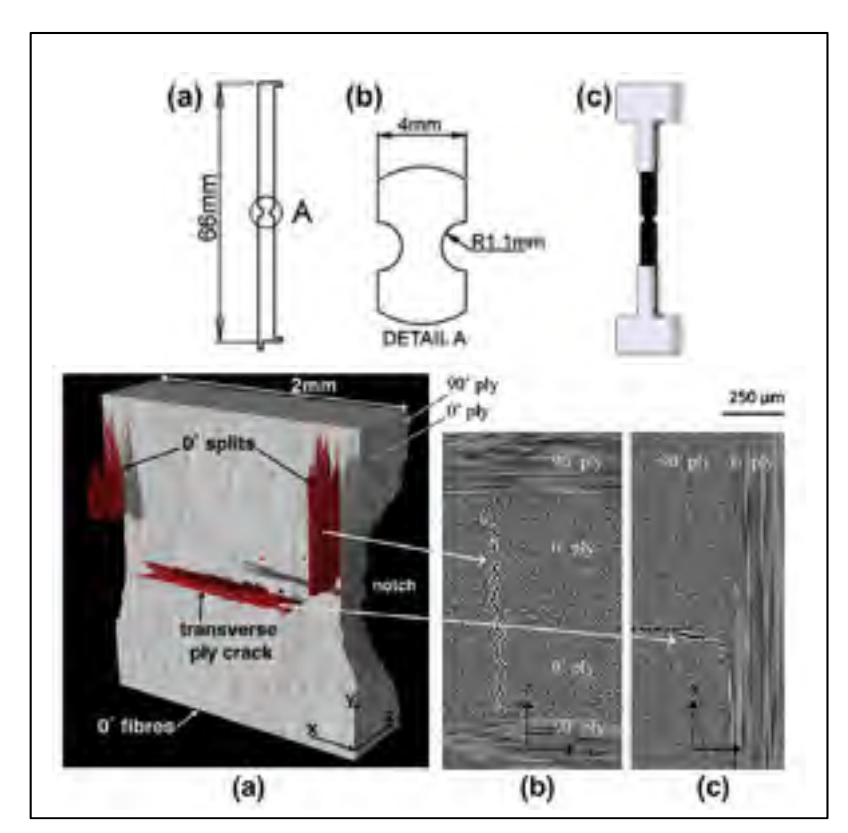

Figure 1.11 : En haut, un coupon de fibre de carbone rainuré En bas une représentation de l'endommagement dans un échantillon à 94% de défaillance (Scott et al., 2011)

### **1.4 Soudure des composites à matrice thermoplastique**

Deux différentes familles de matrice sont utilisées lors de la fabrication des matériaux composites, soit les matrices thermodurcissables et les matrices thermoplastiques. Les composites à matrice thermodurcissable nécessitent une réaction de polymérisation faite avec un agent de réticulation pour durcir, et ne peuvent être remis en forme une fois consolidés. Les TPC quant à eux ne nécessitent pas de réaction chimique lors de la mise en forme. À température ambiante, les TPC sont solides, il suffit de les chauffer au-delà de leur température de transition vitreuse (Tg) (pour les matrices amorphes) ou température de fusion (Tm) (pour les matrices semi-cristallines) suivi d'un refroidissement lors de la mise en forme. Les procédés actuels de fabrication des TPC limitent leur application à des géométries relativement simples. De ce fait, joindre plusieurs stratifiés ensemble est devenu une étape essentielle dans la fabrication de structures.

L'utilisation d'attaches mécaniques dans un assemblage de pièces de composite comporte un nombre de désavantages. Les concentrations de contraintes et délamination causées par le perçage ainsi que les coefficients de dilatation thermique différents entre la pièce de composite et l'attache sont parmi les plus importants (Ageorges, Ye et Hou, 2001; Ahmed et al., 2006; Todd, 1990). Le collage présente également un nombre de désavantages. Le collage de stratifiés de composite requiert un temps de préparation de surface extensif ainsi qu'un long temps de cycle pour la polymérisation de l'adhésif. De plus, puisque les matrices thermoplastiques sont chimiquement inertes, il est difficile de les lier avec un adhésif (Ahmed et al., 2006) .

En raison de leurs propriétés physiques, les TPC peuvent être soudés ensemble. La soudure fusionne l'interface de contact des stratifiés en appliquant de la chaleur et de la pression sur celle-ci. La soudure de composites thermoplastiques permet à l'assemblage final de garder les mêmes propriétés thermiques que les deux pièces originales (Ageorges, Ye et Hou, 2001; Schwartz, 1994; Welder, Lause et Fountain, 1986). Trois principaux procédés de de soudure sont couramment utilisés soit la soudure par résistance (RW), la soudure par induction (IW) et la soudure par ultrasons (UW). Dans cette étude, seul le procédé de soudure par induction sera examiné.

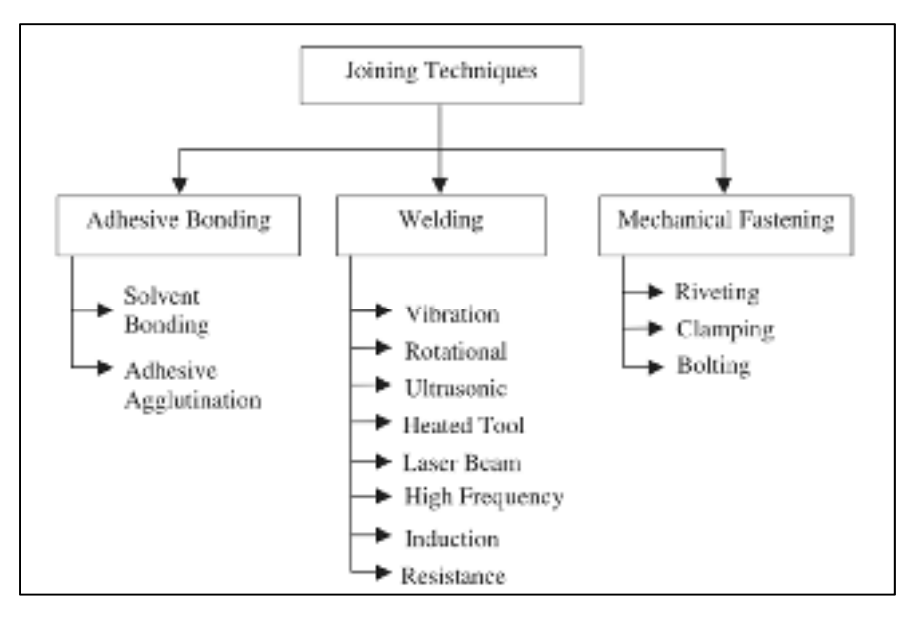

Figure 1.12 : Méthodes de soudage des matériaux composites

Le principe général derrière tous les procédés de soudage est le même, seule l'étape de la chauffe diffère entre les procédés. Un procédé de soudage de TPC se sépare en quatre étapes suivant le démarrage de la chauffe. La première étape consiste au contact initial entre les stratifiés. Suite au début de la chauffe, le polymère atteint sa Tg ou Tm pour les polymères amorphes et semi-cristallins respectivement. Il y aura alors un flux de matrice entre les stratifiés, cette étape s'appelle la diffusion intermoléculaire. Ensuite, l'étape de cicatrisation, c'est-à-dire, la consolidation des stratifiés ensemble, cette étape est caractérisée par un flux de résine vers l'extérieur de la soudure. Dernièrement, le refroidissement solidifie l'assemblage des stratifiés ensemble. La Figure 1.13 illustre un procédé de soudage.

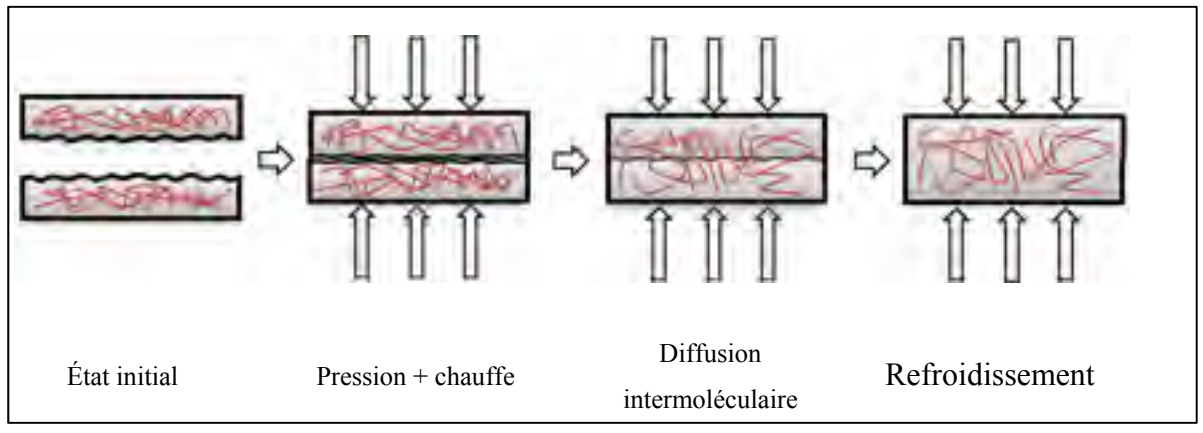

Figure 1.13 : Résumé d'un procédé de soudure (O'Shaughnessey, 2014)

# **1.5 Soudure par induction**

Le procédé chauffe par induction est basé sur le couplage entre un champ magnétique et un matériau conducteur. Un courant alternatif à haute fréquence parcourt une bobine d'induction ce qui crée un champ magnétique de même fréquence autour de celle-ci. Lorsqu'un matériau conducteur est placé à proximité du champ magnétique, des courants de Foucault sont alors induits dans celui-ci. Le matériau conducteur chauffe grâce aux pertes par effet joule.

Lors de la soudure d'un laminé de fibre de carbone par exemple, les fibres de carbone sont conductrices et chauffent en présence d'un champ magnétique. La chauffe est localisée sur la face supérieure (effet de peau). Afin de contrer ces effets, un matériau ayant des meilleures propriétés électromagnétiques est ajouté à l'interface du joint de soudure afin d'obtenir une chauffe localisée, le matériau est appelé suscepteur.

La Figure 1.14 illustre le couplage électromagnétique lors du soudage par induction ainsi que le suscepteur. Les différents mécanismes de chauffe et les paramètres qui influencent le procédé de soudure par induction seront examinés à travers les prochaines sections.

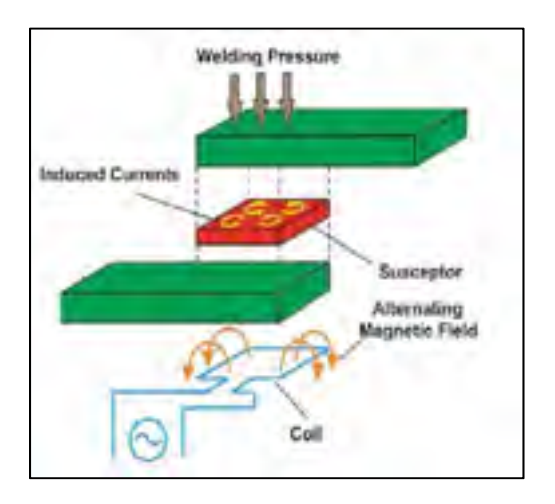

Figure 1.14 : Principe de soudure par induction (Ahmed et al., 2006)

# **1.5.1 Mécanismes de chauffe**

Dans le cas de la soudure de stratifiés faits de fibre de carbone, trois mécanismes de chauffe ont été identifiés. Le premier mécanisme de chauffe est la perte par effet joule dans les fibres de carbone, les deux autres mécanismes de chauffe sont des pertes aux jonctions entre les fibres, soit l'hystérésis diélectrique et la résistance de contact entre les fibres (Ahmed et al., 2006; Yarlagadda et al., 2002).

Les pertes par effet joule dépendent de la longueur des boucles de courant à travers le stratifié, de l'aire de section des fibres ainsi que de la résistivité électrique des fibres (Miller et al., 1990). La Figure 1.15 schématise les pertes par effet joule.

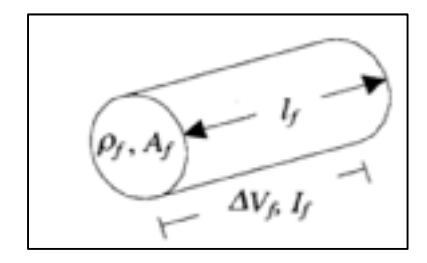

Figure 1.15 : Pertes par effet joule (Yarlagadda et al., 2002)

Plus tard, une étude qui visait à déterminer le mécanisme de chauffe dominant lors de la soudure par induction a été faite (Mitschang, Rudolf et Neitzel, 2002). Deux différentes expériences ont été menées, soit la chauffe d'un stratifié fait de tissu de fibre de carbone consolidé avec la matrice puis la chauffe du tissu de fibre de carbone seul. Les résultats ont montré un faible écart de température entre les deux expériences, il a donc été conclu que la résistance de contact entre les fibres ainsi que les pertes par effet joule étaient la principale source de chauffe et que les pertes par hystérésis diélectrique étaient faibles. La Figure 1.16 montre une représentation du mécanisme de génération de chaleur en tenant compte des pertes par résistance de contact aux jonctions des fibres ainsi que les pertes par effet joule dues à la résistance électrique dans les fibres de carbone.

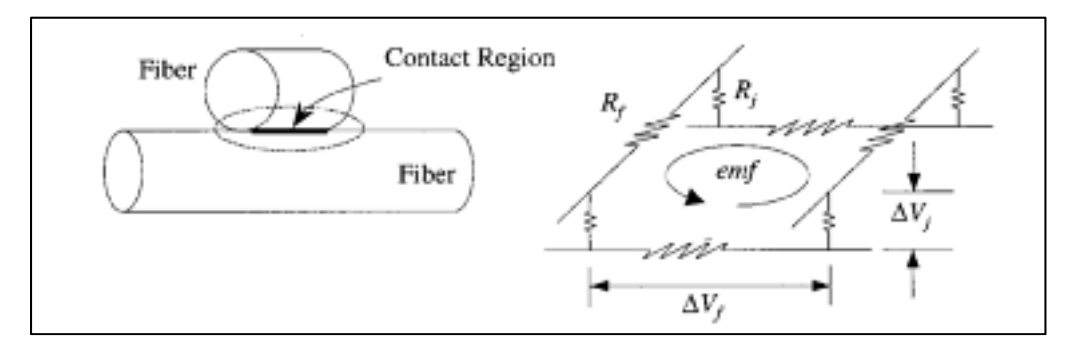

Figure 1.16 : Pertes par résistance de contact (Yarlagadda et al., 2002)

Une autre étude a démontré que les pertes par hystérésis diélectrique étaient dominantes par rapport aux deux autres types de pertes (Fink, McCullough et Gillespie, 1995). Une perte par hystérésis diélectrique se produit lorsque le contact entre les fibres n'est pas bon, par conséquent, une différence de potentiel se crée entre les fibres. La matrice agit alors comme un condensateur dans le circuit. Dans cette étude des empilements de fibre de carbone unidirectionnelle identiques avec une matrice différente ont été chauffés. Les résultats de cette étude ont montré que pour différents types de matrice, la chauffe était différente. Les chercheurs ont alors conclu que le type de matrice influençait beaucoup la génération de chaleur dans le stratifié. La Figure 1.17 illustre la mécanique de chauffe en tenant compte des pertes par hystérésis diélectrique.

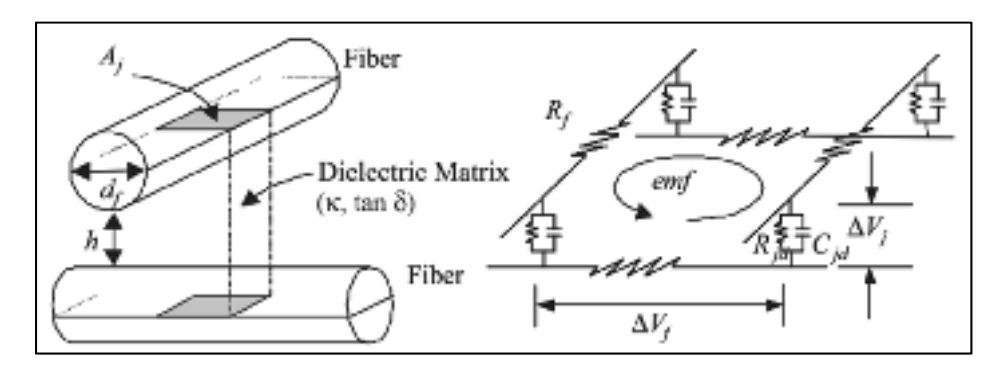

Figure 1.17 : Pertes par hystérésis diélectrique (Yarlagadda et al., 2002)

Les résultats de (Mitschang, Rudolf et Neitzel, 2002) ainsi que ceux de (Fink, McCullough et Gillespie, 1995) ne peuvent pas être directement comparés puisqu'un différent type de fibre a été utilisé dans les stratifiés.

Une dernière étude a été faite pour démystifier les trois mécanismes de chauffe et déterminer les situations spécifiques dans lesquelles chaque mécanisme serait le mécanisme de chauffe prédominant (Yarlagadda et al., 2002). Les chercheurs ont conclu que les stratifiés faits avec des fibres de carbone unidirectionnelles permettent un moins bon contact électrique entre les fibres et sont donc sujets à des pertes de contact. Les stratifiés faits de fibres tissées permettent un meilleur contact entre les fibres, par conséquent, ils sont sujets aux pertes par effet joule. Dernièrement, lorsque la pression utilisée lors de la mise en forme des stratifiés est suffisamment élevée (< 0.1 MPa), cela favorise la formation de boucles de courant continu dans les stratifiés, de ce fait, lorsqu'un contact suffisant est présent entre les fibres dans le stratifié, les pertes par hystérésis diélectrique sont négligeables.

## **1.5.2 Suscepteur**

Un suscepteur est utilisé comme source de chaleur dans le cas où les fibres des stratifiés ne sont pas des fibres conductrices, par exemple les fibres de verre ou les fibres d'aramide. Dans le cas où les stratifiés sont faits de fibre de carbone, l'ajout d'un suscepteur permet de concentrer la génération de la chaleur à l'interface du joint de soudure.

Un suscepteur est un matériau ajouté à l'interface des deux stratifiés qui permet de favoriser la chauffe entre ceux-ci. Le suscepteur est sacrificiel, c'est-à-dire qu'il reste à l'interface des deux pièces une fois la soudure terminée. N'importe quel matériau conducteur peut être utilisé comme suscepteur, cependant, afin de maximiser son efficacité, c'est-à-dire de maximiser les pertes par effet joule dans celui-ci, sa conductivité électrique doit être élevée (Fink, McCullough et Gillespie Jr, 1995; Sousa et al., 2012). De ce fait, un suscepteur fait à partir d'un treillis métallique s'est avéré être très efficace. La Figure 1.18 montre un schéma d'un treillis métallique utilisé lors de la soudure de matériaux composites.

Le suscepteur peut également être accompagné d'un film de polymère afin de créer une zone riche en résine à l'interface du joint de soudure. L'ajout d'un film de polymère aide à remplir les porosités créées par le suscepteur et favorise la diffusion intermoléculaire entre les deux stratifiés ce qui permet l'obtention d'un meilleur contact surfacique entre les coupons.

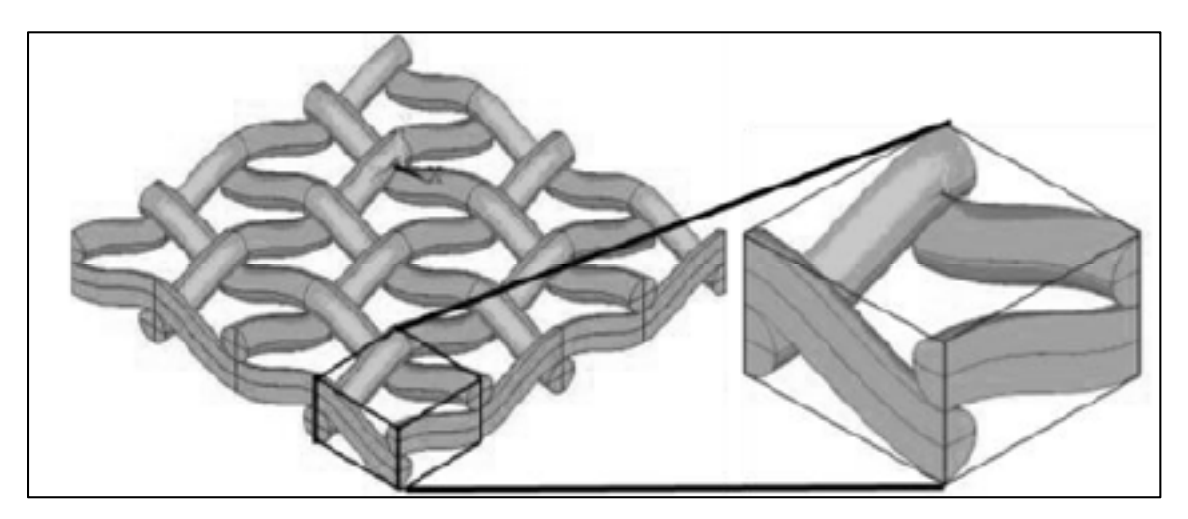

Figure 1.18: Schéma d'un treillis métallique utilisé comme suscepteur (Talbot, 2005)

Lors du soudage, de grandes différences de température existent à l'interface du joint de la soudure. La section 1.5.3 portant sur la géométrie de la bobine d'induction et sur les effets de bord explique plus en détail la différence de température à l'interface du joint. L'uniformité de température à travers la surface du joint affecte directement la qualité finale du joint soudé, pour cette raison, certains chercheurs ont tenté de couper le suscepteur magnétique vis-à-vis des zones chaudes afin de concentrer le courant induit dans le suscepteur magnétique vers les zones froides (Yarlagadda, Fink et Gillespie, 1998). Les résultats de cette étude ont permis de diminuer de 40°C le gradient de température à travers la surface d'un joint soudé de 6,25 cm x 6,25 cm. Plus tard, un algorithme d'apprentissage génétique a été développé afin d'optimiser davantage la forme du treillis dans le but d'uniformiser au maximum la température à travers le joint de soudure (Mathur et al., 2003). Cet algorithme est une méthode efficace pour uniformiser la température durant le procédé de soudage, cependant, la fabrication extrêmement délicate du treillis métallique et le nombre limité de configurations possibles avec un treillis métallique rectangulaire rendent le procédé irréaliste.

### **1.5.3 Géométrie de la bobine d'induction et effets de bord**

Le champ magnétique généré par une bobine d'induction n'est pas uniforme, cela influence beaucoup la distribution de température à travers la surface du joint de soudure. De ce fait, la géométrie de la bobine d'induction est un facteur très important car l'uniformité du champ magnétique induit en dépend grandement. La Figure 1.19 illustre le motif de chauffe créé par différentes géométries de bobine d'induction. (Rudolf, Mitschang et Neitzel, 2000).

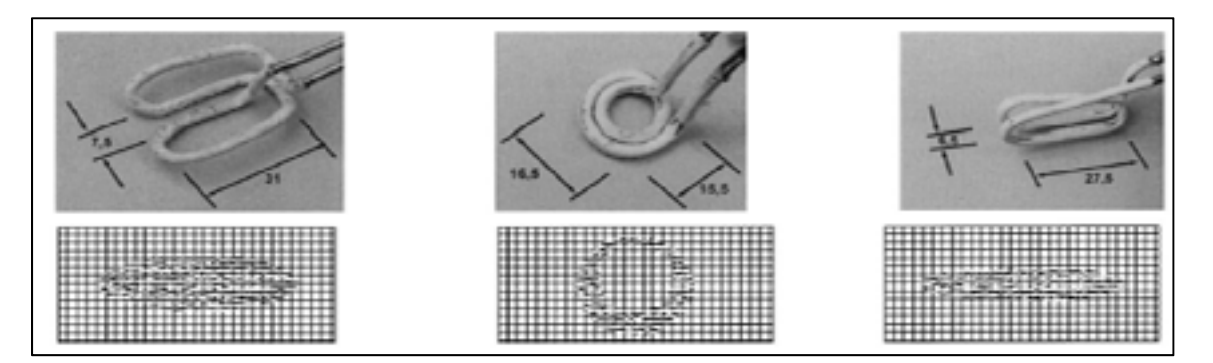

Figure 1.19 : Distribution de température dans le stratifié en fonction de la géométrie de la bobine d'induction (Rudolf, Mitschang et Neitzel, 2000)

Pour une application où le temps de cycle n'est pas extrêmement court et où la pièce se déplace continuellement sous l'inducteur, une bobine en épingle (*hairpin*) est recommandée. La Figure 1.20 montre un exemple d'une bobine d'induction en épingle*.* 

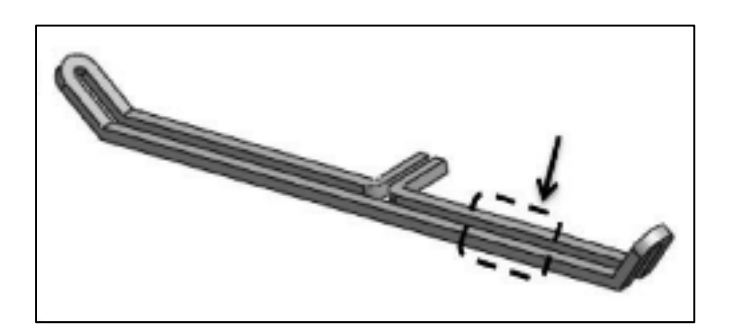

Figure 1.20 : Bobine d'induction de type hairpin (O'Shaughnessey, Dubé et Villegas, 2016)

Un des principaux problèmes qui découle de la soudure par induction est la formation d'effets de bord. L'effet de bord résulte de la proximité entre la bobine d'induction et le bord de la soudure. La Figure 1.21 montre les boucles de courant formées par une bobine de type *pancake* ainsi que la distribution de température résultante à travers la largeur de la soudure.

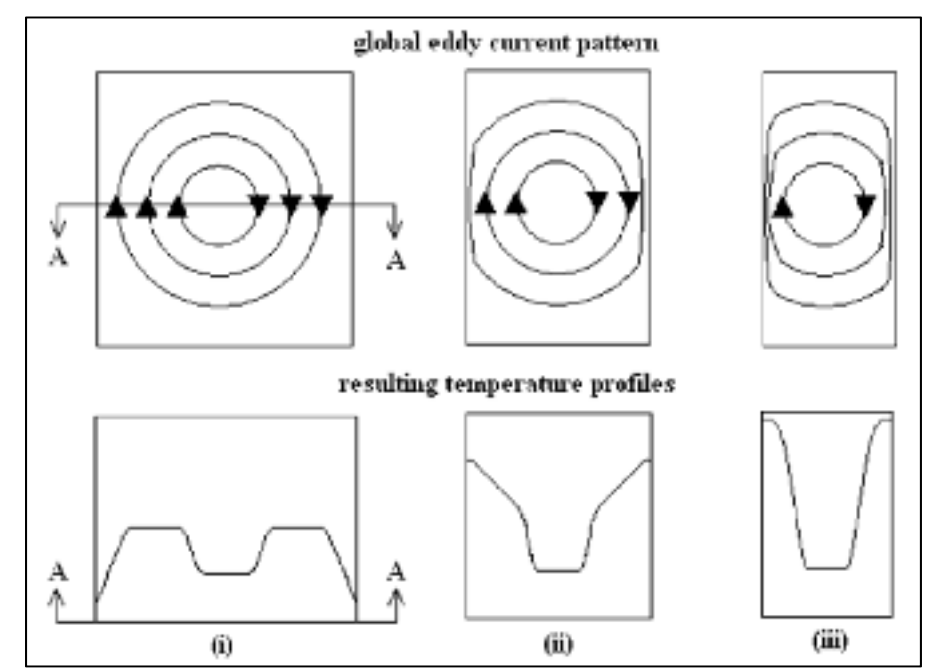

Figure 1.21 : Un exemple des effets de bord résultants de changements dans la géométrie de la soudure (Ahmed et al., 2006)

Lorsque la pièce à souder est beaucoup plus petite que la taille de la bobine d'induction, une densité de courant supérieure est créée aux bords de la pièce ce qui mène à une température plus élevée dans cette région. Une méthode pour résoudre ce problème est de prédire les zones de chaleur excessives et de modifier la forme de la bobine d'induction en conséquence (Ahmed et al., 2006; Mitschang, Rudolf et Neitzel, 2002). Cette tâche peut cependant devenir très complexe en fonction de la géométrie de la soudure et de l'empilement des stratifiés.

## **1.5.4 Concentrateur de flux magnétique**

Un concentrateur de flux magnétique offre un endroit de faible réluctance (résistance magnétique) autour de la bobine d'induction. L'ajout d'un concentrateur de flux magnétique a pour effet de concentrer la distribution du courant dans la bobine d'induction près de la surface de la pièce à souder. Un concentrateur de flux magnétique est généralement fait d'acier au silicium, de ferrites et autres matériaux magnéto-diélectriques enrobés dans un isolant électrique (Ahmed et al., 2006). La Figure 1.22 montre la distribution des lignes de champ magnétique avec et sans concentrateur de flux magnétique. La Figure 1.23 montre la distribution de courant dans une bobine d'induction avec et sans concentrateur de flux magnétique ainsi que le courant induit résultant dans la pièce.

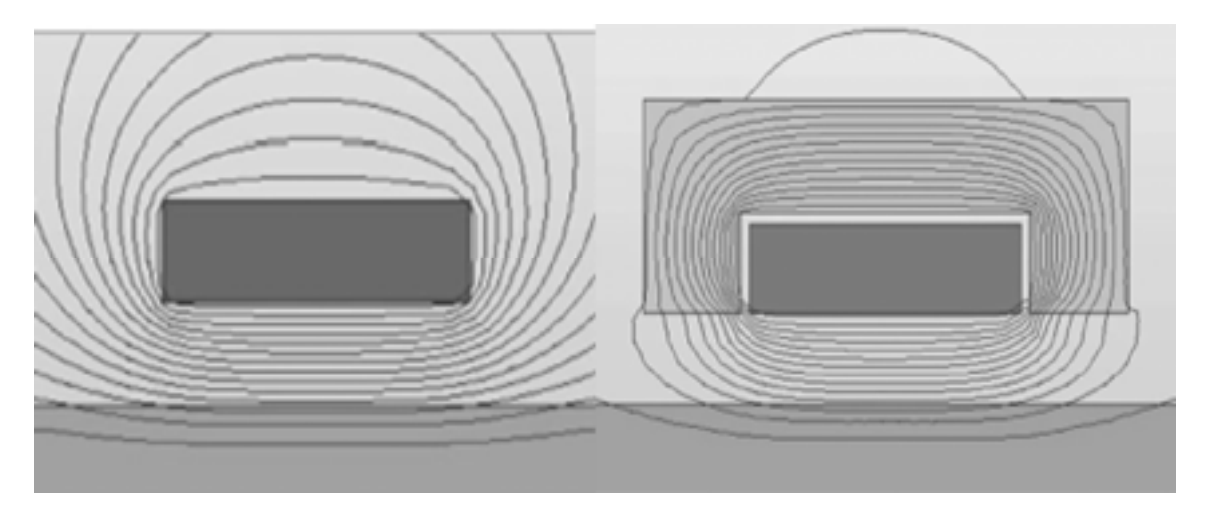

Figure 1.22 : Distribution des lignes de champ magnétique avec et sans concentrateur de flux magnétique (Rudnev, Loveless et Cook, 2017)

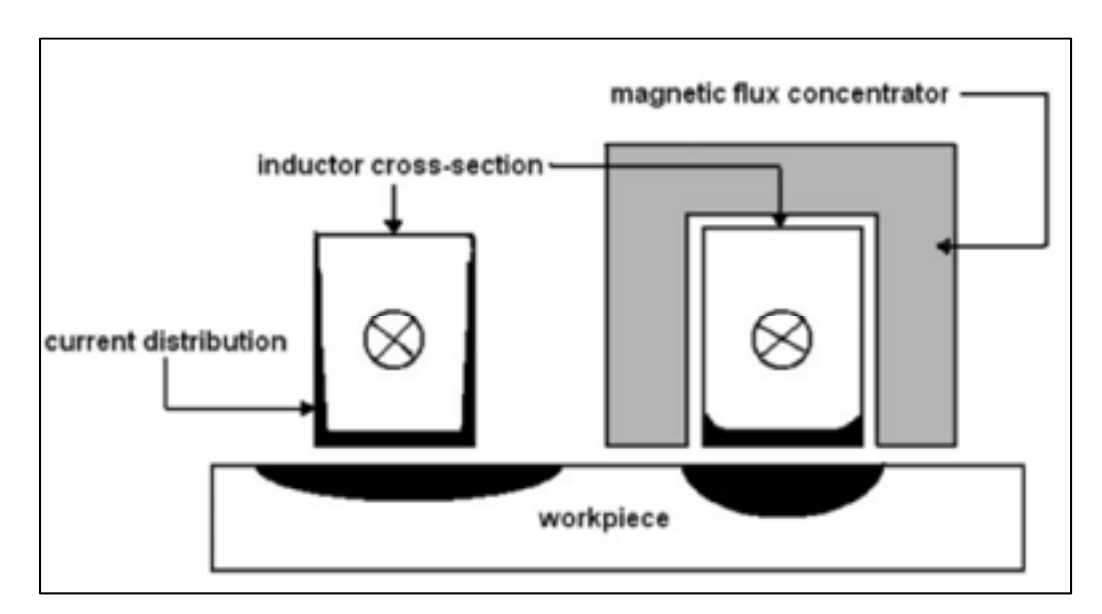

Figure 1.23 : Concentrateur de flux magnétique (Ahmed et al., 2006)

L'ajout d'un concentrateur de flux magnétique a pour effet d'intensifier grandement le champ magnétique en direction de la pièce. L'ajout d'un concentrateur de flux magnétique peut cependant nuire à l'homogénéité de température dans la pièce (Zinn et Semiatin, 1988).

# **1.5.5 Distance entre l'inducteur et le joint**

La distance entre l'inducteur et la surface de la soudure est un paramètre important. Le couplage entre la distance entre l'inducteur et la pièce est difficilement quantifiable cependant il est généralement accepté de placer l'inducteur le plus près possible de la soudure (Ahmed et al., 2006; Duhovic et al., 2014; Zinn et Semiatin, 1988). Si la distance entre l'inducteur et la surface de la soudure est plus grande, l'intensité du champ magnétique résultant à la soudure sera plus faible. La Figure 1.24 montre la relation expérimentale du temps de chauffe requis en fonction de la température pour diverses distances entre l'inducteur et le stratifié.

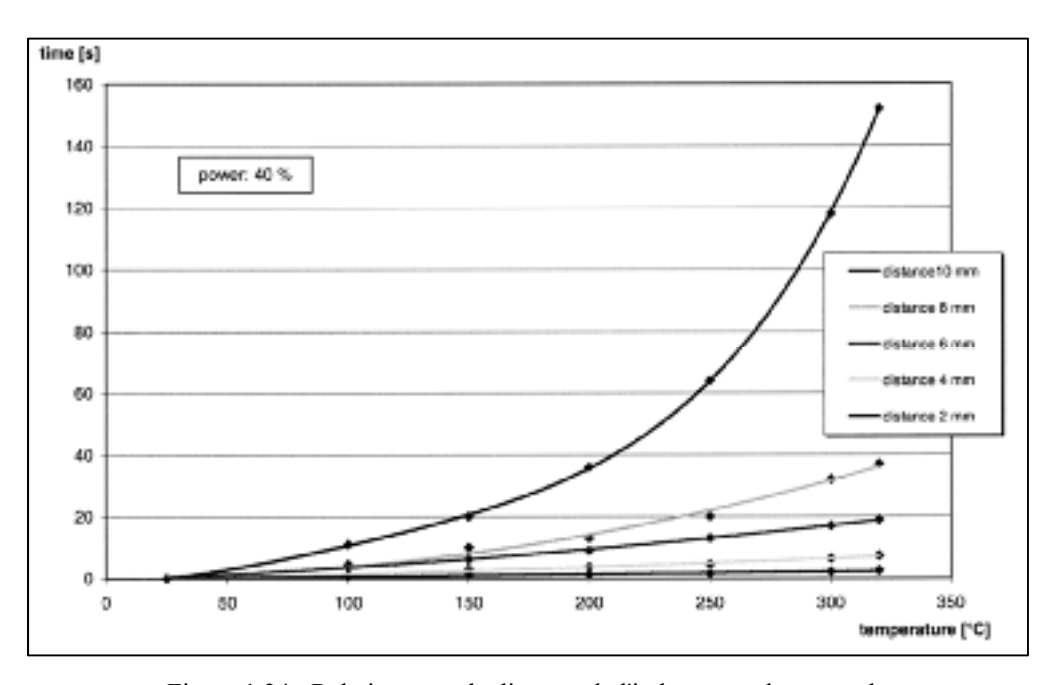

Figure 1.24 : Relation entre la distance de l'inducteur et le temps de chauffe (Rudolf, Mitschang et Neitzel, 2000)

# **1.5.6 Pression appliquée**

La pression appliquée lors de l'opération de soudage est un paramètre qui influencera beaucoup la résistance mécanique de la soudure. Une pression trop faible engendrera des porosités à l'interface de la soudure. Une pression trop élevée causera un débordement de la matrice et des fibres vers l'extérieur de la soudure (Ahmed et al., 2006). Des études expérimentales sur la soudure par résistance de coupons de CF/PEEK ont montré qu'une pression aux alentours de 1.4 MPa était nécessaire pour obtenir une bonne interface de soudure (Ageorges et al., 1998; Eveno et Gillespie, 1988). La pression peut être appliquée selon différentes méthodes. L'usage d'un sac sous vide pour l'application de la pression a été étudiée (Yarlagadda, Fink et Gillespie, 1998). La pression obtenue par la mise sous vide se limite cependant à 0.1 MPa, ce qui est insuffisant pour la plupart des composites thermoplastiques. Afin d'obtenir une pression de soudage plus élevée, la pression doit être appliquée mécaniquement ou en utilisant la mise sous vide couplée à un autoclave.

### **1.6 Procédés de soudage en continu**

Les procédés de soudure actuels utilisés pour les TPC sont adéquats pour des échantillons de petite taille. Lorsque des soudures de plus grande taille sont nécessaires, la mise à l'échelle d'un procédé statique pose plusieurs problèmes. Une grande surface de soudage requiert une puissance de soudage instantanée très élevée, une plus grande force pour l'application de la pression au joint de soudure ainsi qu'une non-uniformité de température significative à l'interface du joint soudé (Huajie, 2014).

Afin de remédier à ces problèmes, certains chercheurs ont développé des méthodes de soudure en continu. Un procédé de soudure en continu permet de répartir les efforts et la demande énergétique nécessaires pour souder un échantillon de grande taille à travers une période de temps. En plus des paramètres de soudure retrouvés dans les procédés statiques, un nouveau paramètre est ajouté dans un cycle dynamique, soit la vitesse de déplacement ou la vitesse de soudage. À ce jour deux différentes méthodes ont été proposées, une méthode pour le soudage par résistance en continu et une méthode pour le soudage par induction en continu. Dans les deux études, les stratifiés soudés étaient placés de sorte à faire des coupons de cisaillement (*lap shear*).

Le premier montage porte sur le soudage par résistance en continu. Le montage a été proposé par le Conseil national de recherches Canada (CNRC) (Yousefpour et Octeau, 2009) puis utilisé plus tard en collaboration avec l'université Tu Delft aux Pays-Bas. Dans cette étude les effets de puissance de soudage et la vitesse de soudage ont été examinés. Lors du procédé de soudage, l'application de pression se fait à l'aide d'un rouleau, la pression est appliquée directement au-dessus de la zone de chauffe. Dans l'étude, seule la distribution de température à travers la soudure en différentes positions a été étudiée, la résistance mécanique des coupons en cisaillement n'a pas été investiguée. La Figure 1.25 montre un schéma du montage de soudure par résistance en continu utilisé pour les expériences.

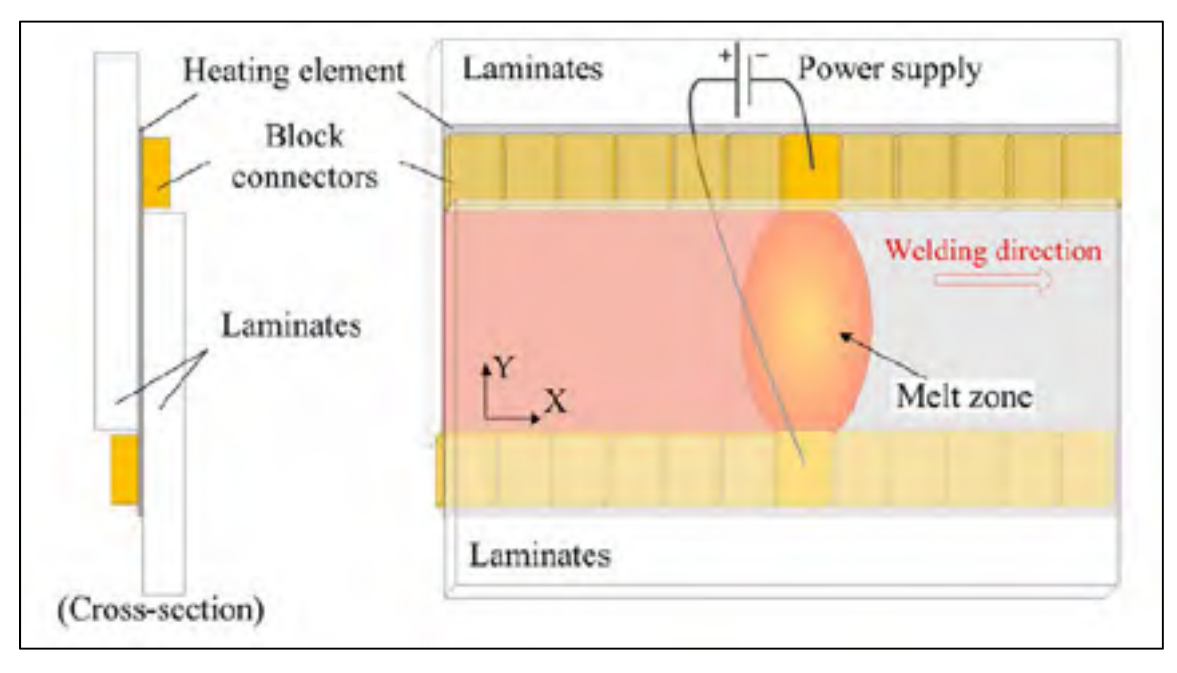

Figure 1.25 : Représentation schématique d'un montage de soudure par résistance en continu (Shi et al., 2015)

Le deuxième montage porte sur la soudure par induction en continu (Mitschang, Rudolf et Neitzel, 2002). La Figure 1.26 montre le procédé de soudure (à gauche) ainsi qu'une distribution de température en fonction du temps (à droite). Comme pour le montage de soudure par résistance en continu illustré précédemment, la pression est appliquée à l'aide d'un rouleau. Une différence majeure entre les deux montages de soudage en continu est la position de la source de chaleur par rapport à l'endroit d'application de la pression. L'inducteur est ici placé devant le rouleau lors du cycle de chauffe. Afin d'obtenir une bonne consolidation entre les deux stratifiés, celui-ci doit être chauffé à une température plus élevée pour contrer le refroidissement entre l'inducteur et le rouleau. Le rouleau refroidit le stratifié et la température diminue jusqu'à son minimum puis augmente légèrement dû à la chaleur résiduelle dans le stratifié. Cette étude visait également à développer le procédé de soudage en continu et la résistance mécanique des coupons n'a pas été investiguée.

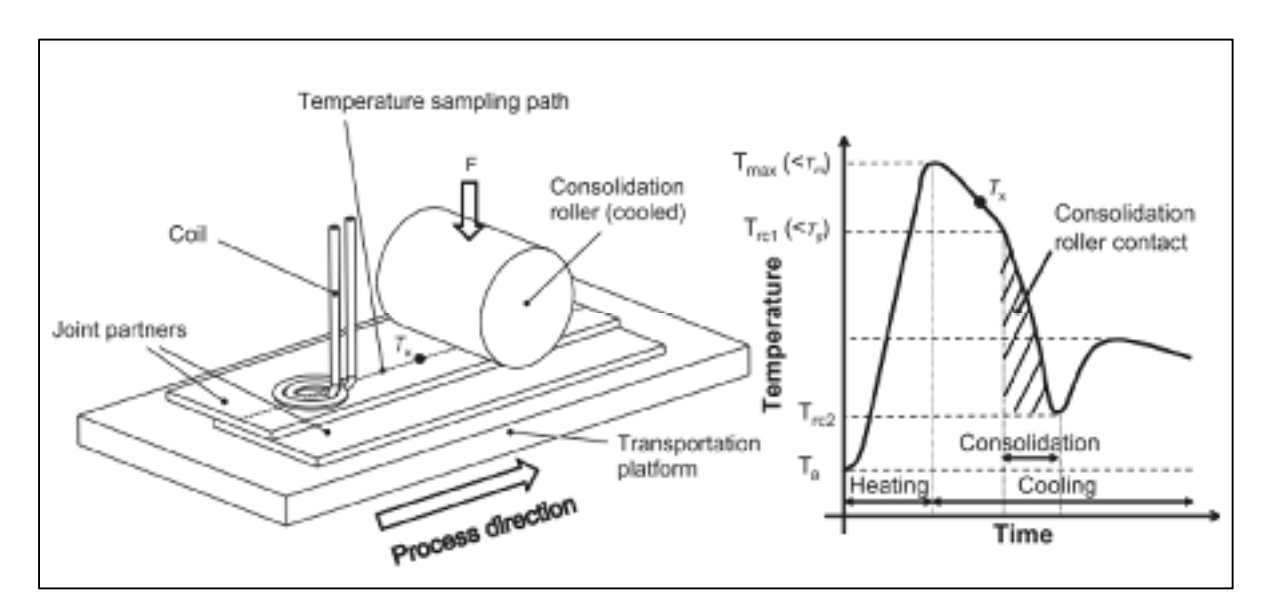

Figure 1.26 : Représentation schématique d'un montage de soudure en continu (Bayerl et al., 2014)

### **1.7 Réparation des matériaux composites**

L'objectif primaire de toute réparation sur une pièce en matériaux composite est de restaurer un maximum de propriétés mécaniques de la pièce endommagée. Les dommages dans l'industrie aéronautique résultent souvent d'impacts sur les surfaces aérodynamiques de l'avion. Les méthodes de réparations doivent donc permettre à la fois de redonner les propriétés mécaniques à la pièce endommagée, mais également de limiter l'impact aérodynamique de la réparation. La Figure 1.27 montre les types d'endommagement couramment rencontrés sur des pièces de composite.

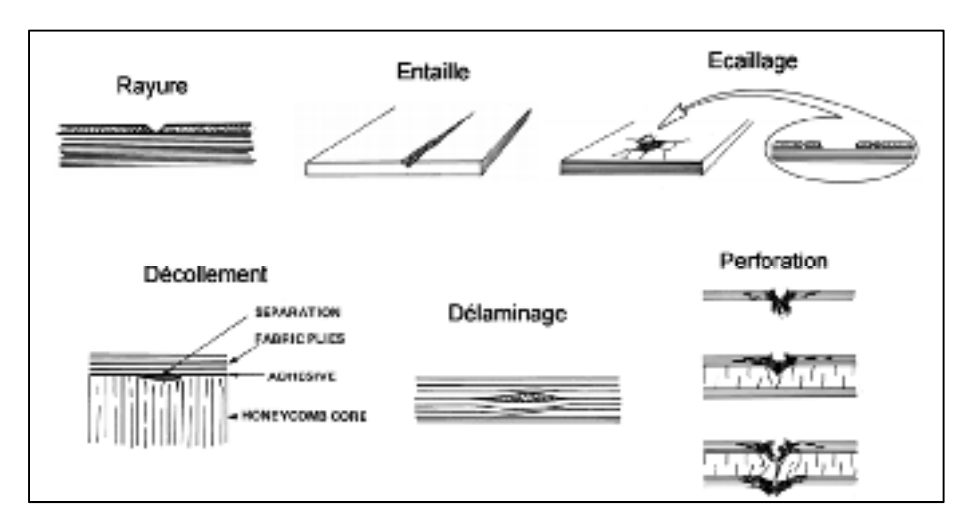

Figure 1.27 : Différents types de dommages rencontrés sur les pièces de composite (Torres et Plissonneau, 1986)

Selon de la taille et de l'emplacement de l'endommagement, différentes méthodes sont employées pour réparer des panneaux de matériaux composites. La Figure 1.28 montre une organisation du type de réparation nécessaire en fonction de la criticité de l'endommagement dans la pièce de composite. Dans cette section, trois types de réparations seront examinés pour les endommagements, soit les réparations par infusion / injection de résine, les réparations en escalier / biseau ainsi que les réparations avec plaque de renfort (*doubler*).

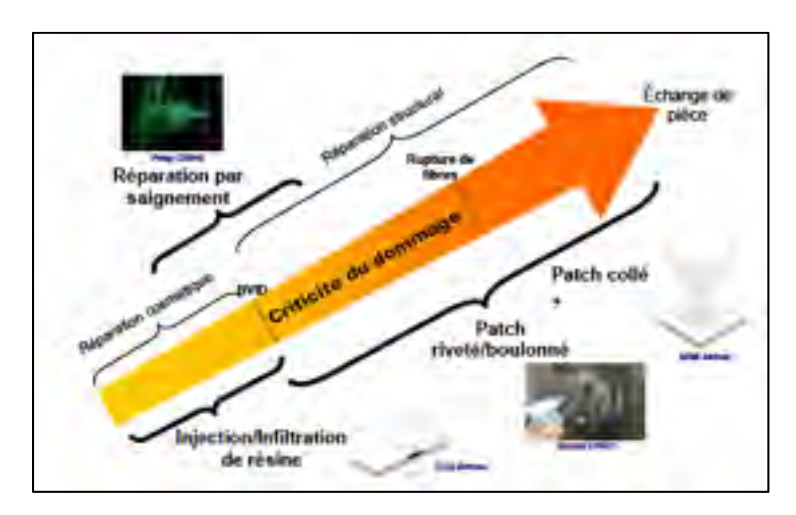

Figure 1.28 : Organisation des réparations en fonction de la criticité de l'endommagement (Hautier, 2010)

### **1.7.1 Réparations par infusion / injection de résine**

Les réparations par infusion ou injection de résine sont généralement utilisées comme méthode de réparation rapide pour les petits endommagements comme les entailles, rayures et les écailles. Les endommagements plus importants comme les fissures et le délaminage peuvent également être réparés avec ces deux méthodes.

La première méthode par infusion de résine consiste à mettre la zone endommagée sous vide, et infuser de la résine dans les fissures à travers l'épaisseur du stratifié. Cette méthode permet d'empêcher l'aggravement de l'endommagement du stratifié. Une couverture chauffante est souvent ajoutée au montage afin de permettre la cuisson de la résine (Russell et Bowers, 1991). Un montage comme celui illustré à la Figure 1.29 est utilisé pour les réparations par infusion de résine. Le montage fonctionne sous le même principe qu'un montage traditionnel d'infusion pour la fabrication des matériaux composites.

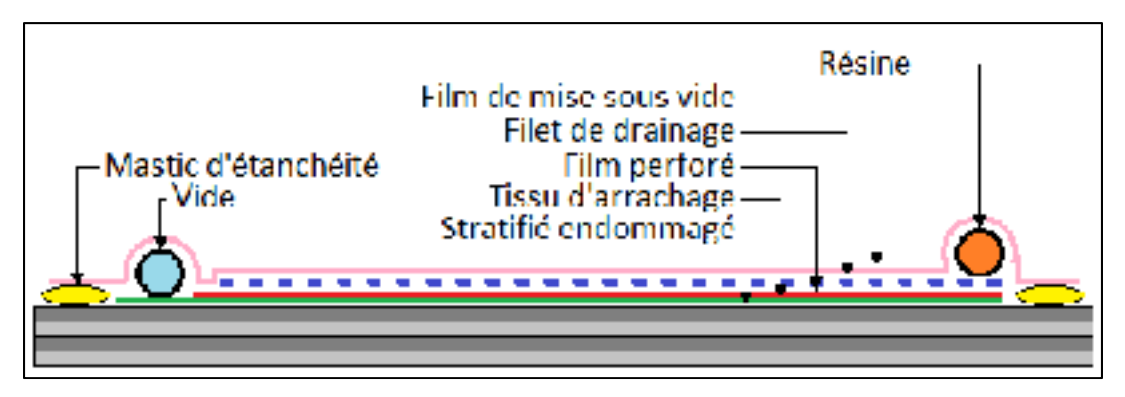

Figure 1.29 : Schéma de principe du procédé de réparation par infusion de résine

Une réparation par infusion de résine est possible seulement si la pièce n'est pas endommagée à travers la totalité de son épaisseur. Un endommagement à travers l'épaisseur totale de la pièce empêchera la formation du vide autour de la zone endommagée et par le fait même empêchera l'infusion correcte de la résine dans les fissures (GMI-Aero, 2012).

Lorsque l'endommagement passe à travers la totalité de l'épaisseur de la pièce de composite une méthode par injection de résine est alors favorisée. Une réparation par injection de résine fonctionne sous le même principe qu'une réparation par infusion, c'est-à-dire que les fissures se remplissent de résine ce qui empêche la propagation éventuelle des dommages. La Figure 1.30 montre le principe du procédé de réparation par injection de résine. D'abord, un trou est percé au centre de l'endommagement afin de favoriser la diffusion de la résine à travers les couches du stratifié, une buse d'injection peut ensuite être placée dans ce trou puis l'injection faite (Hautier, 2010). Une couverture chauffante peut également être ajoutée au-dessus de la surface de réparation pour permettre la cuisson de la résine.

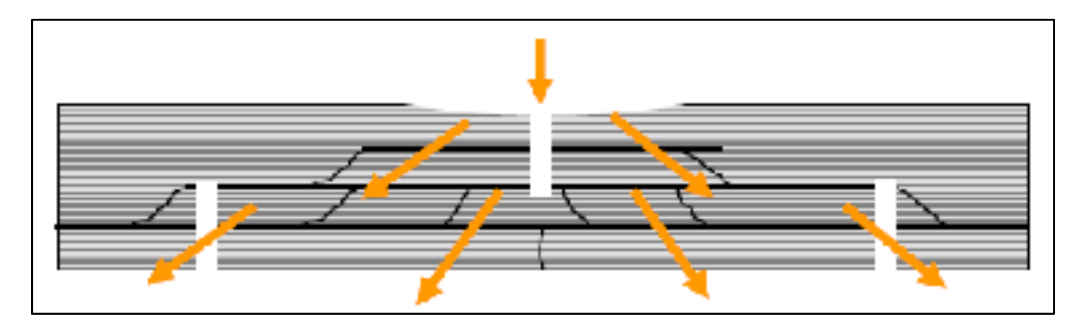

Figure 1.30 : Schéma de principe du procédé de réparation par infiltration de résine (Hautier, 2010)

Le montage expérimental développé ci-haut a montré que le procédé de réparation par injection de résine permettait d'obtenir une résistance au délaminage en mode 1 et mode 2 supérieure ou égale à celle d'une pièce saine. La résistance mécanique des pièces réparées dépendait surtout de la ténacité de la résine utilisée lors des réparations.

Ces deux méthodes de réparation pourraient-être appliquées aux composites à matrice thermoplastique pour vu que la résine thermodurcissable utilisée pour la réparation soit compatible avec la matrice du composite.

### **1.7.2 Réparations en escalier et en biseau**

Une réparation en escalier ou en biseau est une méthode efficace de réparation lorsque la criticité de l'endommagement est importante (voir Figure 1.28). Une réparation en escalier ou en biseau compte un nombre d'avantages. Premièrement, ces méthodes permettent de conserver la forme d'une pièce à la suite d'une réparation. Ceci s'avère pertinent lorsque l'intégrité aérodynamique d'un composant est importante par exemple. Un autre avantage important de ces deux méthodes est le fait qu'une réparation peut être faite à partir d'un seul côté du laminé (Figure 1.31).

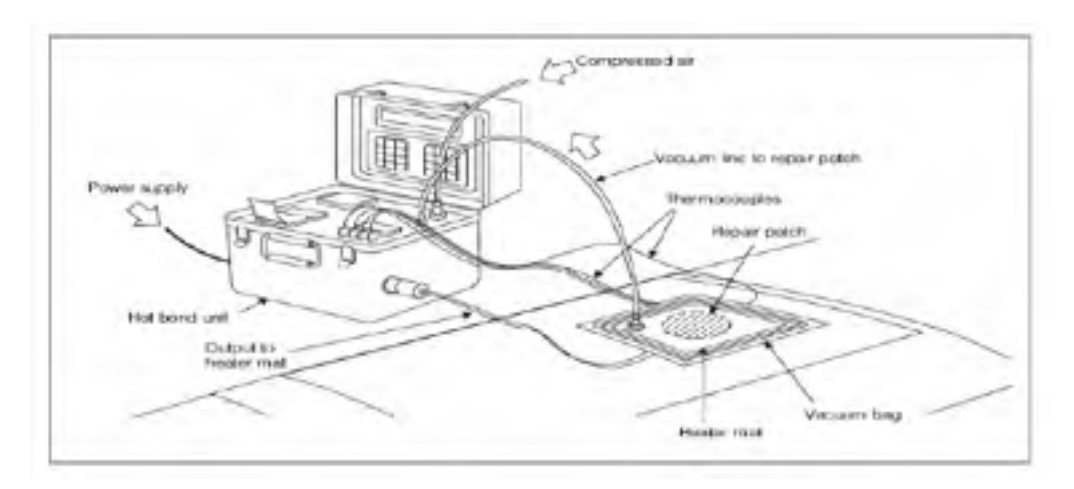

Figure 1.31 : Montage typique de réparation in-situ pour les méthodes de réparation en *escalier / biseau* (GMI-Aero, 2012)

La première méthode de réparation est la méthode par biseau. Une réparation en biseau consiste à retirer une zone de forme conique autour de l'endommagement sur l'épaisseur totale du stratifié puis d'y insérer un patch. La Figure 1.32 (b et d) montre la géométrie de préparation de surface pour une réparation en biseau.

L'angle de cône requis pour qu'une réparation en biseau soit efficace est entre 1 et 3 degrés (Darwish et Shivakumar, 2014; Wang et Gunnion, 2009). Un angle plus faible permet d'augmenter la surface de contact entre le patch et la pièce endommagée, cependant, un angle très faible a également pour effet d'augmenter la surface de préparation requise pour la réparation (Dorworth, 2007). De ce fait, la préparation de surface requise pour une réparation en biseau est très laborieuse et requiert beaucoup de dextérité. Dans un même ordre d'idées une réparation en biseau est d'avantage problématique lorsque le stratifié endommagé est épais, c'est à dire qu'il est très risqué d'aggraver l'endommagement sur une pièce en essayant d'obtenir un angle de cône correct sur une grande surface.

La deuxième méthode de réparation est la méthode en escalier. Une réparation en escalier consiste à poncer un à un les plis du stratifié endommagé en forme d'escalier. La Figure 1.32 (c et e) montre la géométrie de préparation de surface pour une réparation en escalier. Un principal avantage de la réparation en escalier est l'augmentation de la surface de contact entre le stratifié endommagé et le patch. Tout comme les réparations en biseau, la préparation de surface est très laborieuse et devient problématique lorsque les stratifiés sont épais.

Dans le cas des composites thermodurcissables, le patch inséré dans la zone de réparation (en escalier ou en biseau) peut être inséré de deux différentes manières. Pour la première méthode (collage), un patch est pré-consolidé et puis ensuite placé directement dans la zone de réparation à l'aide d'un film adhésif. La réparation peut finalement être mise sous vide et chauffée pour assurer la cuisson de l'adhésif. Pour la deuxième méthode (cocuisson), un film adhésif est placé au fond de la zone de réparation, les plis de composite sont ensuite insérés un a un de sorte à remplir la zone de réparation. La réparation est ensuite mise sous vide et chauffée pour assurer la cuisson de la réparation et de l'adhésif.

Dans le cas des composites à matrice thermoplastique, un patch pré-consolidé serait soudé en place dans la zone de réparation au lieu d'utiliser un film adhésif. Une seule étude porte sur la réparation en escalier ou en biseau par soudage sur des composites à matrice thermoplastique (Kaden et Keck, 2012). Cette méthode sera décrite plus en détail à la section **Erreur ! Source du renvoi introuvable.**.

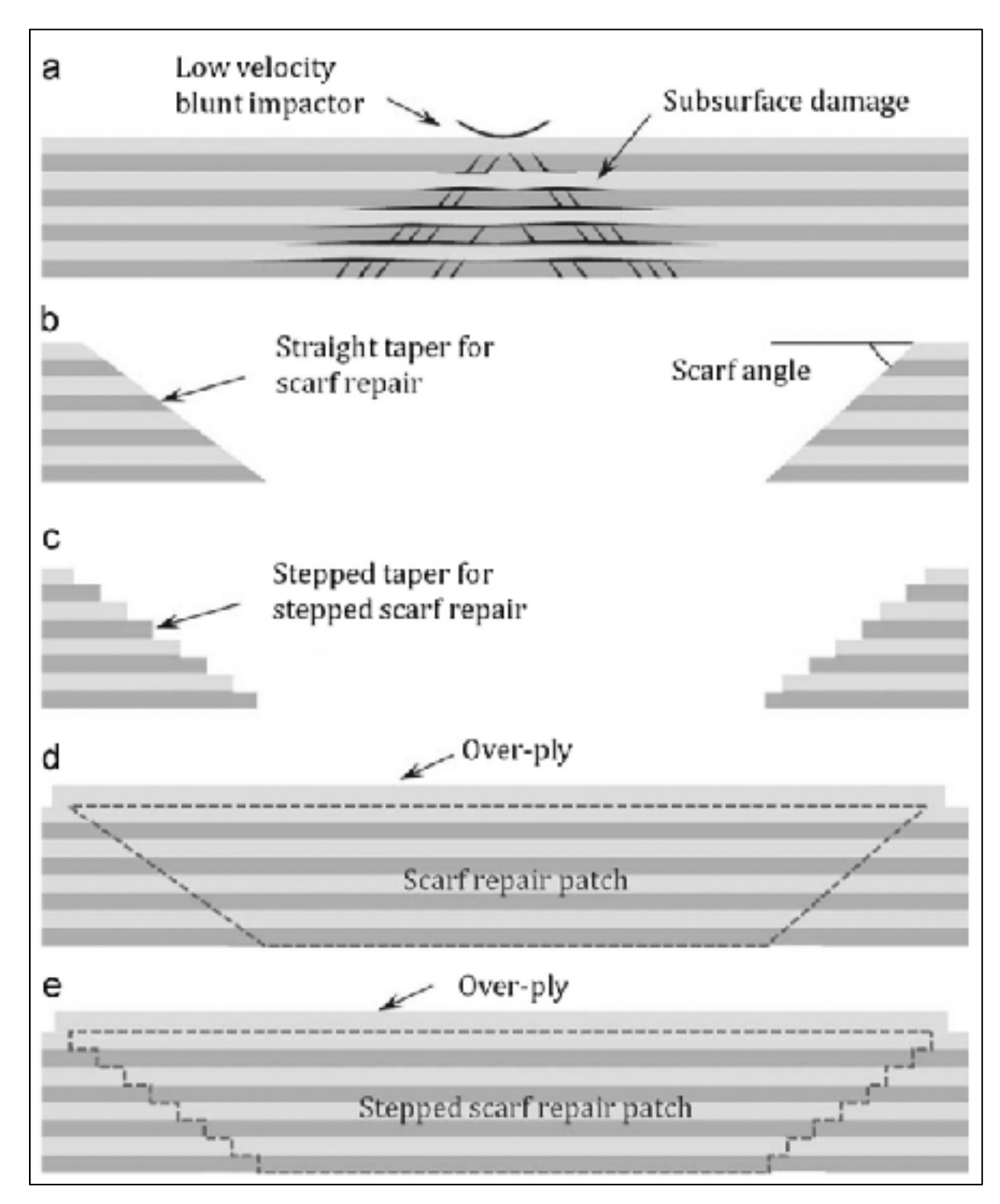

Figure 1.32 : Réparations par collage : (a) le stratifié endommagé ; (b-d) une réparation en biseau ; (c-e) une réparation en escalier (Katnam, Da Silva et Young, 2013)

### **1.7.3 Réparations par plaque de renfort**

La réparation par plaque de renfort est similaire à celle en escalier ou en biseau dans le sens qu'un patch est inséré au-dessus de la zone endommagée. Contrairement aux types de réparations énumérés à la section précédente, une réparation par plaque de renfort requiert une préparation de surface minimale. Seulement un léger ponçage et nettoyage de la surface est nécessaire avant d'appliquer la réparation. La Figure 1.33 montre deux différentes configurations de patch, un patch en escalier et un patch uniforme. Un patch en escalier assure un meilleur transfert de charge avec le stratifié endommagé, le positionnement des plis est cependant plus complexe.

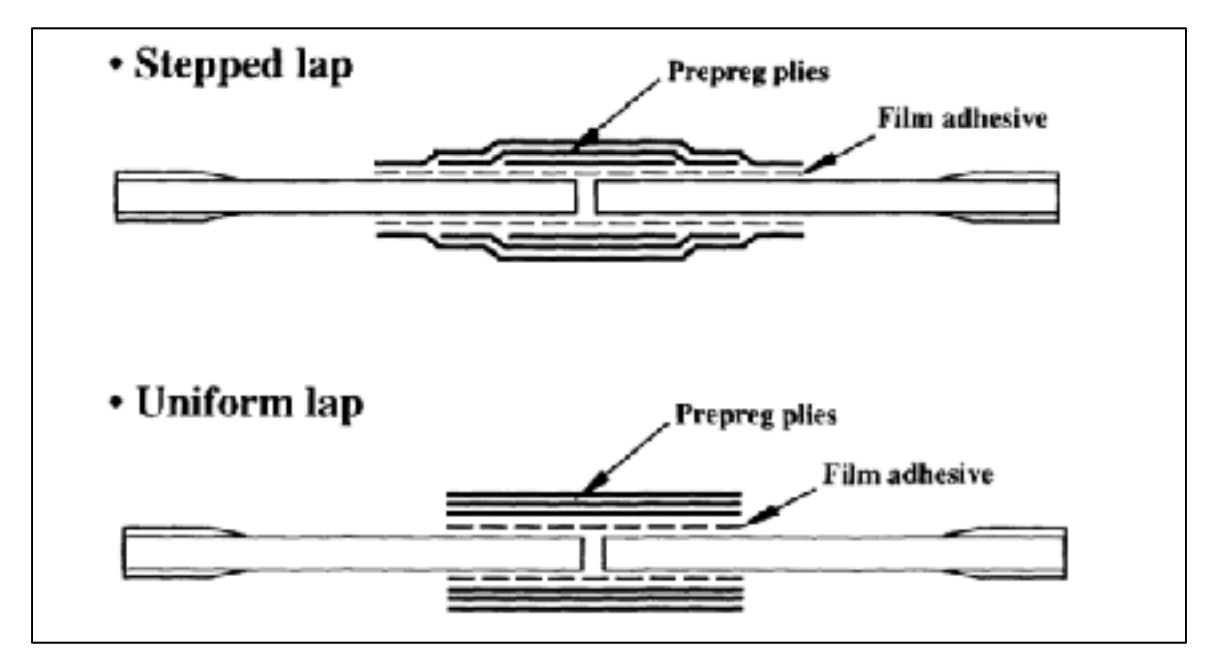

Figure 1.33 : Géométries de réparations possibles pour les réoparations par plaque de renfort *(Ahn et Springer, 1998)* 

Pour les composites thermodurcissables, la consolidation du patch avec le stratifié endommagé peut être faite par collage et cocuisson. Dans le cas des composites thermoplastiques, le patch peut être soudé sur le stratifié endommagé.

La méthode de réparation par plaque de renfort ne permet pas de conserver la forme originale de la pièce, ceci peut être problématique lorsque l'aérodynamisme est important par exemple. Finalement, lorsque seulement un seul côté du stratifié est accessible, un patch peut être placé d'un seul côté du stratifié.

### **1.7.4 Réparations avec attaches mécaniques**

Les attaches mécaniques sont la principale méthode de fixation utilisée pour les métaux cependant la méthode n'est pas directement transférable aux matériaux composites. La méthode permet d'enlever une bonne partie des contraintes dans la zone endommagée sur le stratifié et ne requiert pas beaucoup de préparation de surface. Cependant, la présence de trous pour le passage des attaches mécaniques crée de grandes concentrations de contraintes dans la région endommagée (Her et Shie, 1998; Vinson, 1989). De plus, le perçage des trous peut causer une délamination autour de celui-ci (Ageorges, Ye et Hou, 2001; Ahmed et al., 2006; Schwartz, 1994). Dernièrement, l'utilisation d'attaches mécaniques mène à la possibilité de corrosion galvanique entre la fibre de carbone et le métal.

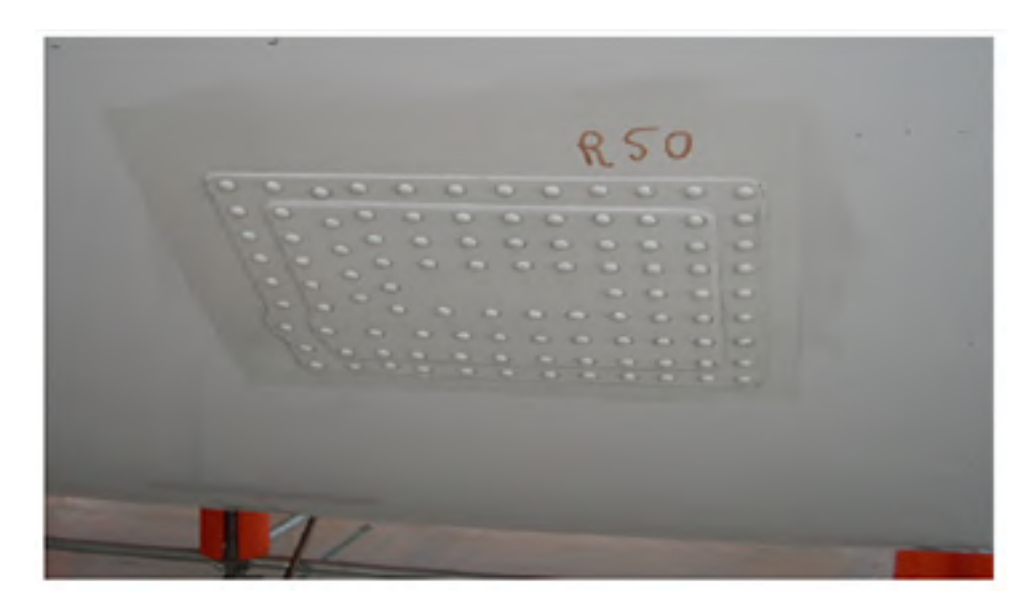

Figure 1.34 : Réparation par patch riveté sur un fuselage (Hautier, 2010)

## **1.7.5 Réparations en escalier et en biseau des TPC**

Étant donné que la préparation de surface nécessaire pour le collage des composites est très difficile et longue, différentes études ont été réalisées afin de trouver une nouvelle méthode de préparation de surface pour les réparations en escalier. La nouvelle méthode de préparation de surface devait permettre d'obtenir un enlèvement de matière précis qui permettrait de diminuer le temps requis pour les réparations (Kaden et Keck, 2012)

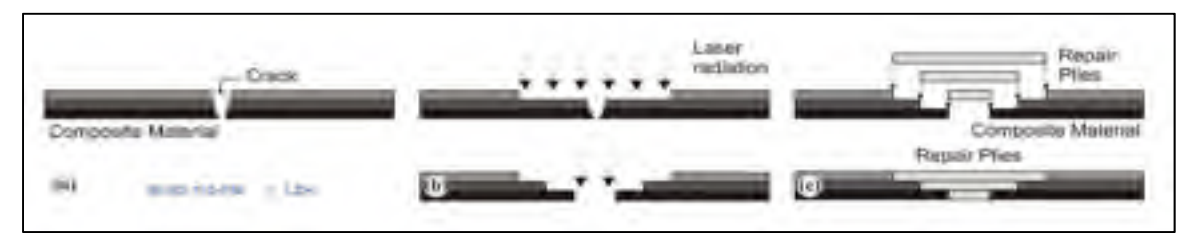

Figure 1.35 : Principe de préparation de surface au laser pour les réparations en escalier

Une méthode de préparation de surface automatisée permet de faire la réparation de surface complexes tri dimensionnelles, chose qui serait impossible à faire manuellement. De plus, en ayant une forme d'escalier prédéterminée, les plis pour les réparations peuvent être découpés d'avance afin de rendre la réparation plus rapide. La Figure 1.36 montre un exemple des géométries de réparations créées en utilisant cette méthode.

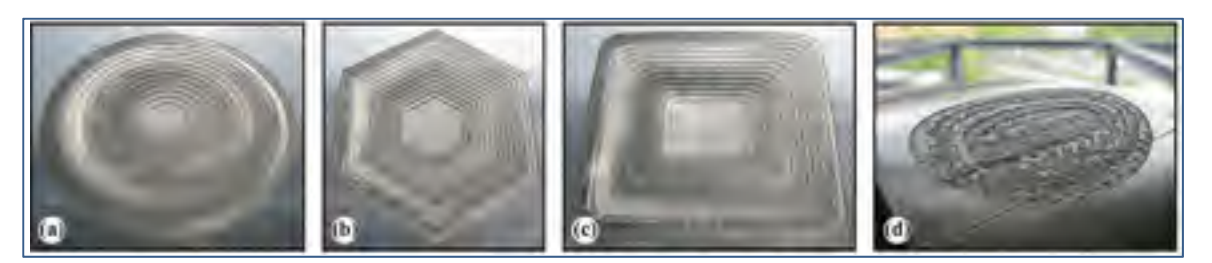

Figure 1.36 : Géométries possibles pour les réparations en escalier avec préparation de surface laser (Sunar et Kaden, 2012)

En utilisant cette méthode, un recouvrement de 85% des propriétés mécaniques d'un échantillon endommagé est possible en utilisant une réparation quasi-isotrope et un taux de pente de 1:20.
#### **1.8 Conclusions de la revue de littérature**

Ce chapitre a permis d'obtenir des connaissances sur plusieurs domaines du génie mécanique qui entourent ce projet. La revue de littérature a également permis de connaitre en détail les recherches réalisées dans les domaines connexes du présent projet et ainsi développer une méthode de réparation adéquate pour un impact en hypervélocité sur la structure du bras canadien Canadarm2. Les objectifs du travail de recherche ainsi qu'une justification de l'originalité sont rappelés ici :

- Développer un procédé de soudure qui permettra de traiter la grande superficie d'un endommagement causé par un impact en hypervélocité.
- Déterminer les paramètres de soudure qui permettront une bonne adhésion entre un patch et la pièce endommagée.
- Évaluer les propriétés mécaniques d'une pièce réparée comparé à une pièce non endommagée.
- Faire un modèle par éléments finis d'une pièce soudée afin de déterminer l'empilement idéal d'un patch en CF/PEEK.

**Justification de l'originalité** : Un procédé de soudage en continu permet de mettre à l'échelle une méthode de soudage en statique et de répartir les efforts et la demande énergétique nécessaires à travers une période de temps. Les procédés de soudage en continu présentés dans la littérature permettent de souder des coupons de cisaillement. Un montage spécifique permettant de souder des échantillons ayant une taille plus de cent fois plus grande devra être construit. Une augmentation de la taille de la soudure engendre également un nombre de problèmes au niveau électromagnétique, thermique et mécanique. Les phénomènes comme les effets de bord, la vitesse de déplacement et la demande énergétique sont tous des facteurs inconnus pour des soudures de grande taille.

La caractérisation mécanique des échantillons est un défi important du projet, la taille et la forme des échantillons fait en sorte de ne pas permettre des essais conventionnels de tension et compression par exemple. Une méthode de caractérisation mécanique des échantillons avant et après réparation devra aussi être développée.

Finalement, étant donné le coût et la complexité d'un impact en hypervélocité, un nombre limité d'essais peut être fait. Il serait donc intéressant de faire un modèle analytique qui permettrait de simuler différents empilements de patch afin de proposer la meilleure séquence d'empilement de patch.

### **CHAPITRE 2**

# **DÉMARCHE EXPÉRIMENTALE**

### **2.1 Introduction**

Dans le prochain chapitre, la démarche expérimentale sera présentée. La démarche expérimentale comprend plusieurs étapes soit la fabrication des échantillons de CF/PEEK, les essais d'impact sur ces échantillons, le procédé de soudage par induction pour la réparation des échantillons ainsi que la caractérisation mécanique de ceux-ci.

#### **2.2 Généralités**

L'expertise et les équipements développés pour la fabrication des sections cylindriques du bras canadien Canadarm2 s'est dissoute depuis sa construction par Spar Aerospace (maintenant MDA Corporation) dans les années 1990. Afin de permettre de recréer les endommagements en hypervélocité sur une section circulaire, des impacts doubles ont été effectués sur des plaques permettant ainsi de simuler un endommagement d'entrée et de sortie du projectile. Le but du présent projet est de développer une méthode de réparation pour des plaques CF/PEEK ayant subi des impacts en hypervélocité.

Les réparations structurelles sur les matériaux composites dans l'industrie aérospatiale sont souvent faites en escalier/biseau ainsi que par joints boulonnés. Les réparations en escalier/biseau ne sont pas pratiques pour une application spatiale puisqu'elles requièrent une préparation de surface très délicate avant la réparation. De plus, le ponçage requis pour la préparation de surface engendre une grande quantité de poussière et de débris potentiellement dangereux pour l'environnement de l'ISS. Les réparations par joints boulonnés ne sont pas non plus idéales en raison du gradient de température de l'environnement spatial.

Dans le but simplifier au maximum la procédure de réparation, une réparation de type par plaque de renfort sur la face extérieure des composants sera étudiée. Cette méthode requiert une préparation de surface très minimale et permet de préparer le patch et les consommables d'avance pour les réparations.

## **2.3 Matériau**

Le matériau utilisé pour la fabrication d'échantillons est le TenCate Cetex TC1200, une fibre de carbone IM7 avec matrice de PEEK. La fiche technique du matériau se trouve à l'ANNEXE IV. Le PEEK est une matrice thermoplastique semi-cristalline, sa température de transition vitreuse Tg est de 143°C et sa température de fusion Tm est de 343°C.

#### **2.4 Fabrication des échantillons**

Les plaques utilisées lors de l'expérience ont un empilement très similaire à celui utilisé lors de la fabrication de Canadarm2. Les tubes de CF/PEEK utilisés dans la structure de Canadarm2 ont un empilement de 19 plis  $[0, \pm 439]$  Les plaques utilisées lors de l'expérience ont été fabriquées avec un empilement de 19 plis [0, ±459]. Un angle de 45° a été utilisé plutôt que 43° afin simplifier le processus de découpe et minimiser les pertes matérielles.

La procédure de mise en forme des plaques est conforme à celle recommandée par le manufacturier (TenCate). Les étapes de préparation pour la mise en forme des plaques sont énumérées ci-bas.

- 1. Nettoyer le moule et les films d'aluminium.
- 2. Appliquer de l'agent sellant sur les surfaces du moule et les surfaces des films d'aluminium.
- 3. Appliquer de l'agent démoulant haute température sur les surfaces du moule et les surfaces des films d'aluminium
- 4. Placer une couche de film d'aluminium au fond du moule.
- 5. Découper les plis de 160 mm x 160 mm et empiler ceux-ci dans le moule.
- 6. Recouvrir l'empilement d'une couche de film d'aluminium.
- 7. Fermer le moule et le placer dans la presse chauffante.
- 8. Ajuster la température à 390°C et la pression à 0.5 MPa sur le matériau
- 9. Une fois la température de 390°C atteinte, augmenter la pression à 1 MPa sur le matériau et maintenir 10 minutes.
- 10. Désactiver les éléments chauffants et activer le refroidissement.
- 11. Sortir le moule de la presse lorsque la température atteint 50°C.

Une couche de film d'aluminium est placée entre les surfaces du moule et le stratifié afin de faciliter le démoulage des échantillons. Une fois démoulées, les plaques sont coupées à l'aide d'une scie au diamant refroidie à l'eau à leurs dimensions finales de 150 mm x 150 mm. L'épaisseur finale des échantillons est entre 2,8 mm et 2,9 mm. Le cycle de température et la pression de moulage utilisés sont illustrés à la Figure 2.1.

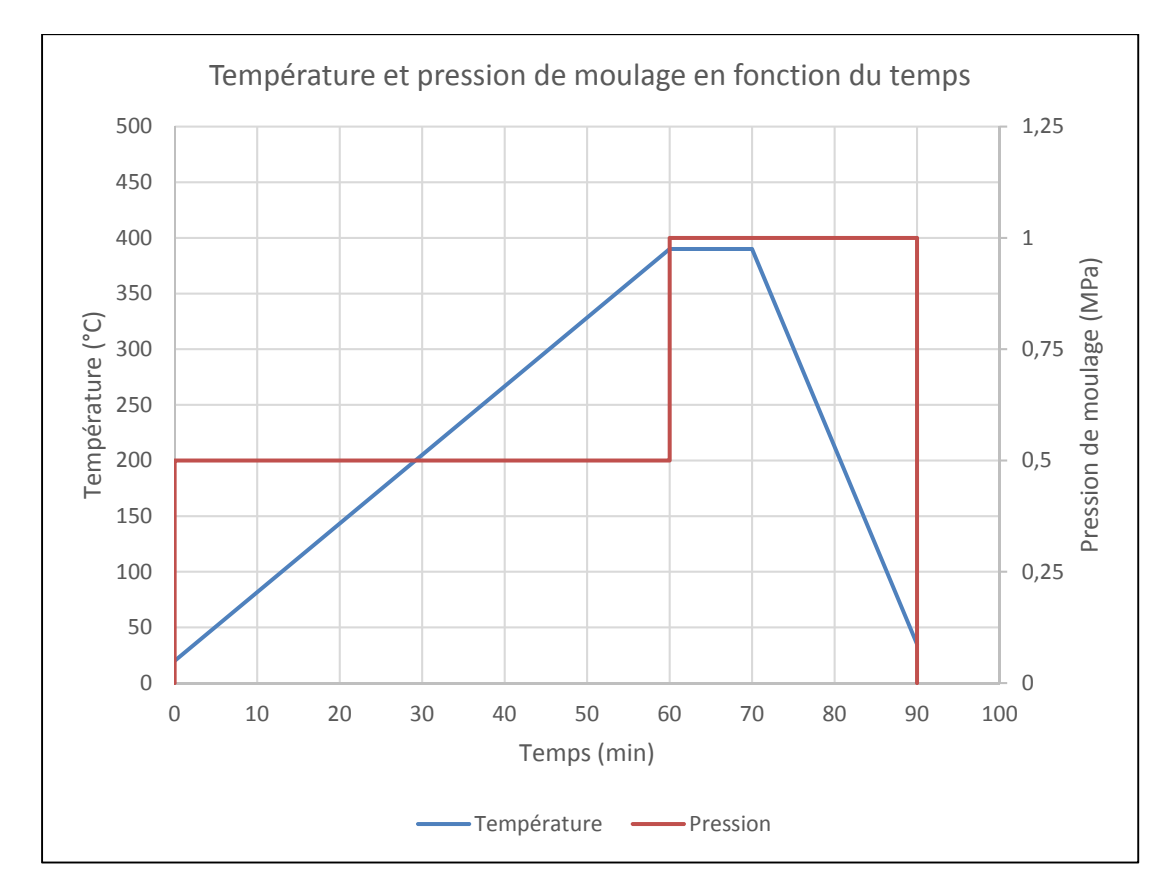

Figure 2.1 : Température et pression de moulage en fonction du temps

### **2.5 Imagerie C-scan**

Une plaque ayant subi un impact HVI a été examinée par imagerie C scan. La Figure 2.2 montre une image obtenue par C-scan superposée contre la photo de la plaque endommagée. La zone endommagée est visible en bleu sur la figure. La zone d'endommagement primaire est clairement visible au centre de la plaque. Le reste de l'étendue de l'endommagement est causée par une délamination des fibres unidirectionnelles sur le pli supérieur. En somme, l'étendue de l'endommagement visible au C-scan est similaire à celle observée à l'œil nu.

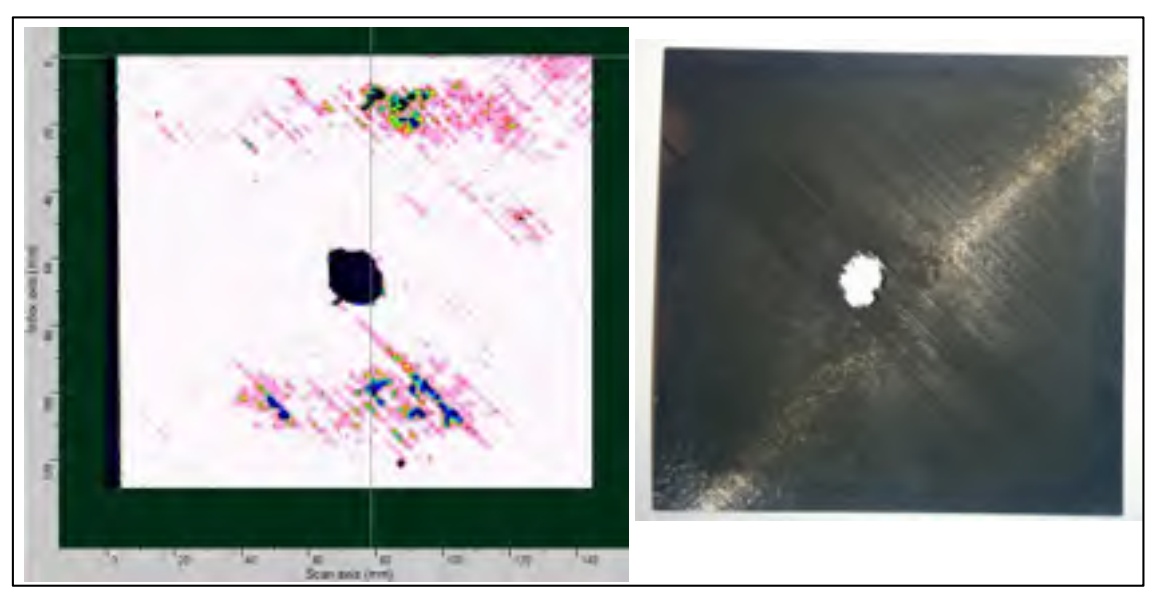

Figure 2.2 : Imagerie C-Scan de la plaque impactée par HVI MCG8 avant

# **2.6 Essais d'impact**

# **2.6.1 Essais d'impact HVI**

Les essais d'impact HVI utilisés pour le présent projet ont été faits à l'université McGill en 2015. Les cibles utilisées étaient des plaques faites de CF/PEEK et leur l'empilement était identique à celui du SSRMS. Afin de permettre un maximum de similitudes entre les impacts sur des sections circulaires de 35 cm de diamètre, les deux plaques sont espacées de 35 cm. La plaque avant montre l'impact incident et la plaque arrière montre l'endommagement causé par le nuage de débris secondaire. La Figure 2.3 montre un schéma du montage de test utilisé.

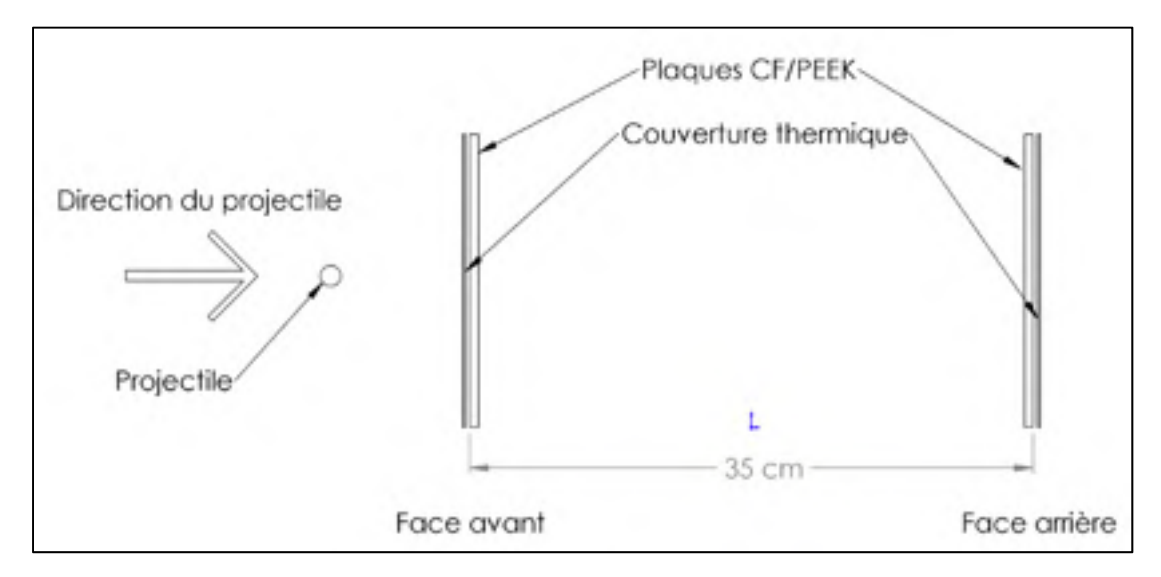

Figure 2.3 : Montage de test pour les essais MCG sur des plaques doubles

Lors des essais, une multitude de scénarios ont été testés, deux grosseurs de billes ont été utilisées, soit des billes de 5.2 mm et de 9.5 mm de diamètre. Tout comme les essais sur des sections circulaires, le matériau utilisé pour les projectiles est de l'aluminium ou du magnésium. Les paramètres des essais HVI sur les cibles doubles sont dans le Tableau 2.1.

|        | <b>Cible</b>      |                   | Projectile     |                         |          |                    |
|--------|-------------------|-------------------|----------------|-------------------------|----------|--------------------|
| Essai# | Épaisseur<br>(mm) | <b>Empilement</b> | Géométrie      | <b>Diamètre</b><br>(mm) | Matériau | Vélocité<br>(km/s) |
| MCG3   |                   |                   |                | 5.2                     | Al 6061  | 6.73               |
| MCG4   |                   |                   |                | 5.2                     | Mg ZK60  | 9.45               |
| MCG5   |                   |                   | Impacts        | 5.2                     | A16061   | 6.00               |
| MCG6   |                   |                   | doubles sur    | 5.2                     | Mg ZK60  | 9.07               |
| MCG7   | 2.8               | $[0, \pm 43,]$    | des stratifiés | 9.5                     | Al 6061  | 5.10               |
| MCG8   |                   |                   | plats espacés  | 9.5                     | A16061   | 6.38               |
| MCG9   |                   |                   | de 35 cm.      | 9.5                     | Mg ZK60  | 8.40               |
| MCG10  |                   |                   |                | 5.2                     | Mg ZK60  | 9.32               |
| MCG11  |                   |                   |                |                         | 5.2      | $Mg$ ZK $60$       |

Tableau 2.1 : Paramètres des essais HVI sur des plaques

# **2.6.2 Essais d'impact DTI**

Étant donné que les essais d'impact HVI sont très couteux et difficiles à reproduire, des plaques de CF/PEEK ont également été impactées avec une tour de chute à l'université Laval. Un total de 18 impacts ont été effectués, les énergies d'impact essayées étaient de 25 J, 40 J et 55 J. Un impacteur de ½ po a été utilisé. La Figure 2.4 montre le montage de test utilisé pour les essais d'impact avec tour de chute.

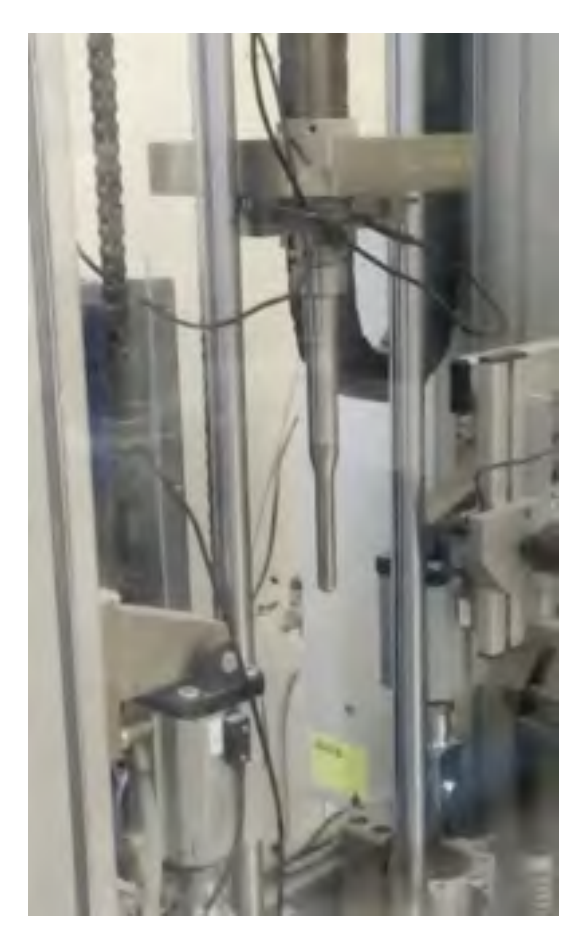

Figure 2.4 : Impacteur de ½ po utilisé pour les impacts DTI

### **2.6.3 Essais d'impact balistiques**

Il a été décidé d'effectuer des impacts balistiques afin d'essayer de recréer les endommagements causés par un impact HVI. Effectuer un impact balistique est beaucoup plus facile qu'un essai HVI. Tout comme les impacts HVI, les impacts balistiques ont été faits sur des cibles doubles espacées de 35 cm. Le montage utilisé pour les impacts balistiques est identique à celui utilisé pour les essais HVI illustré à la Figure 2.3. L'hypothèse derrière les impacts balistiques est que la balle va se désintégrer suite au contact avec la plaque avant et ainsi causer un endommagement étendu sur la face arrière.

Les plaques ont été impactées en utilisant une carabine de calibre .30-06. Les balles choisies sont des balles Remington AccuTip 150 gr. Les balles ont un diamètre de 7.62 mm et une masse de 150 grains (9.72 g). La balle de 150 grains est la balle la plus légère disponible pour le calibre .30-06. Les balles ont une vélocité d'environ 900 m/s à la sortie du canon.

### **2.7 Fabrication des réparations**

Un empilement de huit plis quasi-isotrope [0, 90, ±45]s d'une épaisseur totale de 1.2 mm a été choisi pour les réparations des échantillons. L'empilement de huit plis quasi-isotrope a été choisi en raison d'une étude précédente effectuée à l'ÉTS (Vaur, 2015). Dans cette étude, les coupons réparés avec un patch quasi-isotrope huit plis donnaient la meilleure résistance mécanique. Étant donné le nombre très limité d'échantillons impactés par HVI, la décision a été prise d'effectuer toutes les réparations avec cet empilement.

Les patchs ont une dimension de 125 mm x 125 mm et sont fabriqués utilisant la même méthode que celle expliquée à la section 2.4. La dimension extérieure de 125 mm x 125 mm des plaques correspond à la taille maximale que peut accueillir le montage de soudage en continu. Le montage de soudage en continu est décrit en détail à la section suivante.

### **2.8 Procédé de soudage**

### **2.8.1 Montage de soudage en continu**

En raison des problèmes soulevés à la section 1.6 qui surviennent lorsqu'un procédé de soudage statique est mis à l'échelle pour permettre la soudure de pièces de plus grande taille, un montage de soudage en continu a été développé.

 La conception du montage de soudage en statique précédemment utilisé au laboratoire a été utilisé comme point de départ pour la conception. Le montage de soudage en statique est illustré à la Figure 2.5. Le montage comprend un châssis modulaire en profilés d'aluminium, une source de courant Ambrell EASYHEAT de 10 kW, une bobine d'induction en épingle (*hairpin*) et finalement un vérin pneumatique de 2,5 po de diamètre pour l'application de la pression.

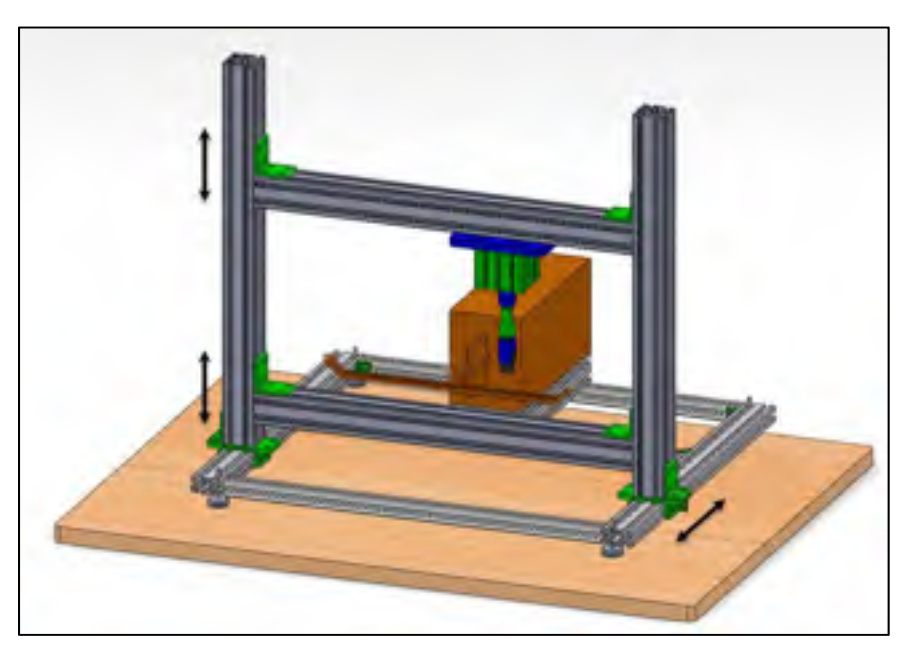

Figure 2.5 : Montage de soudage par induction statique précédemment utilisé (O'Shaughnessey, 2014)

Une table à motion linéaire de marque Pacific Scientific a été ajoutée au montage afin de permettre un déplacement lors du procédé de soudage. Les profilés d'aluminium, la source de

56

courant, la bobine d'induction en épingle ainsi que le vérin pneumatique pour l'ajustement de la pression au joint de soudage ont été modifiés afin de permettre d'accueillir la table à motion linéaire. La Figure 2.6 montre la table à motion linéaire.

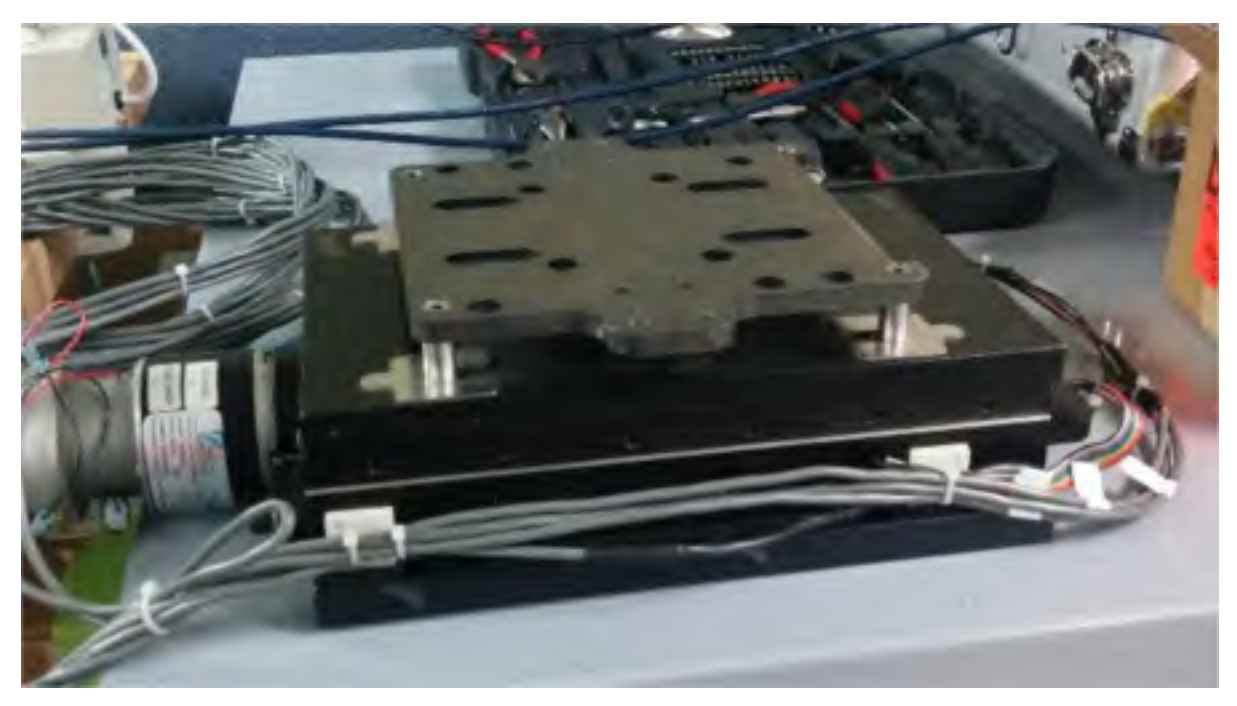

Figure 2.6 : Table à motion linéaire Pacific Scientific

La table à motion linéaire Pacific Scientific a été choisie car elle comprenait des capteurs de positionnement pour le début et la fin de course, ainsi qu'un encodeur rotatif 8 bit (256 impulsions par révolution) directement sur la vis d'entrainement. Le pas de la vis d'entrainement de la table à motion linéaire est de 2 mm par révolution. Ceci assure une mesure de la position extrêmement précise de 0.0078 mm par impulsion de l'encodeur rotatif.

La surface de travail prévue sur la table à motion linéaire était faite d'acier, la surface de travail a été remplacée par une plaque de fibre de verre / époxy (voir Figure 2.8). L'utilisation de fibre de verre pour la table de travail permet d'isoler la zone de soudage thermiquement et électriquement, de plus, une plaque de fibre de de verre ne perturbe pas le

champ magnétique créé par la bobine d'induction puisque sa perméabilité magnétique relative est très faible et qu'il est isolant électrique.

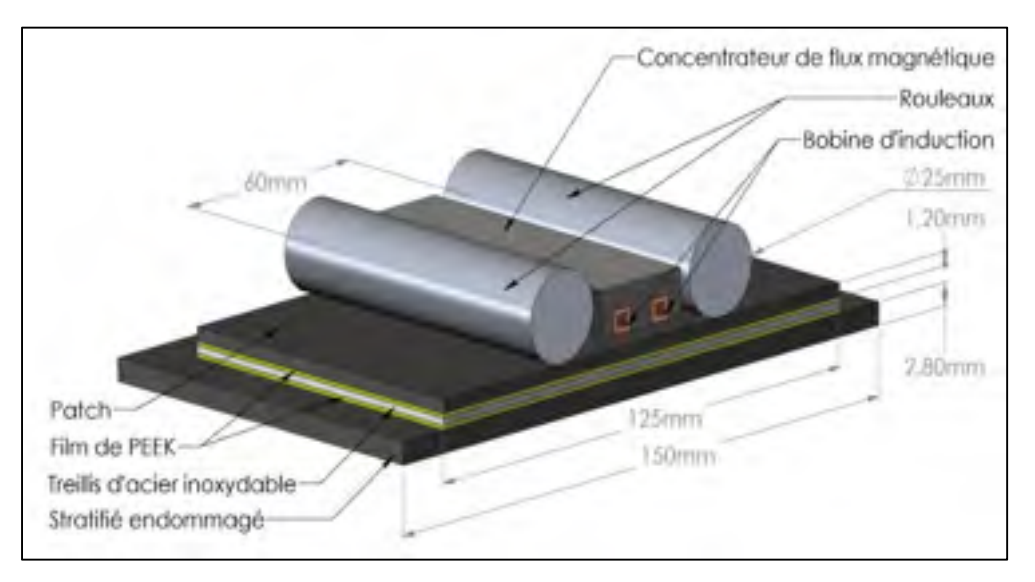

Figure 2.7 : Schéma du montage de soudage par induction en continu et dimensions globales

En se basant sur les systèmes de soudage en continu présentés à la section 1.6, la décision a été prise de faire un système de rouleaux pour l'application de la pression sur le joint de soudage. Un système de rouleaux permet l'application de la pression sur le joint soudé tout en permettant de suivre le déplacement des stratifiés lors du procédé de soudage en continu. La Figure 2.7 montre le système de rouleaux pour l'application de la pression de soudage ainsi que les dimensions globales du montage de soudage.

La distance entre le suscepteur et la bobine d'induction est fixée à 6 mm pour le design des composants du montage. La distance de 6 mm a été choisie car elle retournait les meilleurs résultats dans une étude préalablement faite à l'ÉTS (O'Shaughnessey, 2014). Une distance plus faible permet également d'augmenter la puissance induite dans le suscepteur. Cette étude a également permis de choisir le suscepteur pour le présent projet. Le suscepteur choisi est un suscepteur fabriqué d'un treillis d'acier inoxydable de 200 fils / pouce, avec un diamètre de fil de 0,04 mm. Le treillis a un pourcentage élevé d'aire ouverte (47%), il permet l'obtention d'une bonne résistance au cisaillement ainsi qu'une chauffe rapide.

Les échantillons à souder ont une taille de 150 mm x 150 mm correspondant à la taille des plaques endommagées par HVI. En raison des caractéristiques physiques de la bobine d'induction et de la table à motion linéaire, la taille maximale possible d'une soudure est de 125 mm x 125 mm. Une taille de soudure plus grande serait possible avec une conception de bobine d'induction différente. La Figure 2.8 montre une vue d'ensemble du montage.

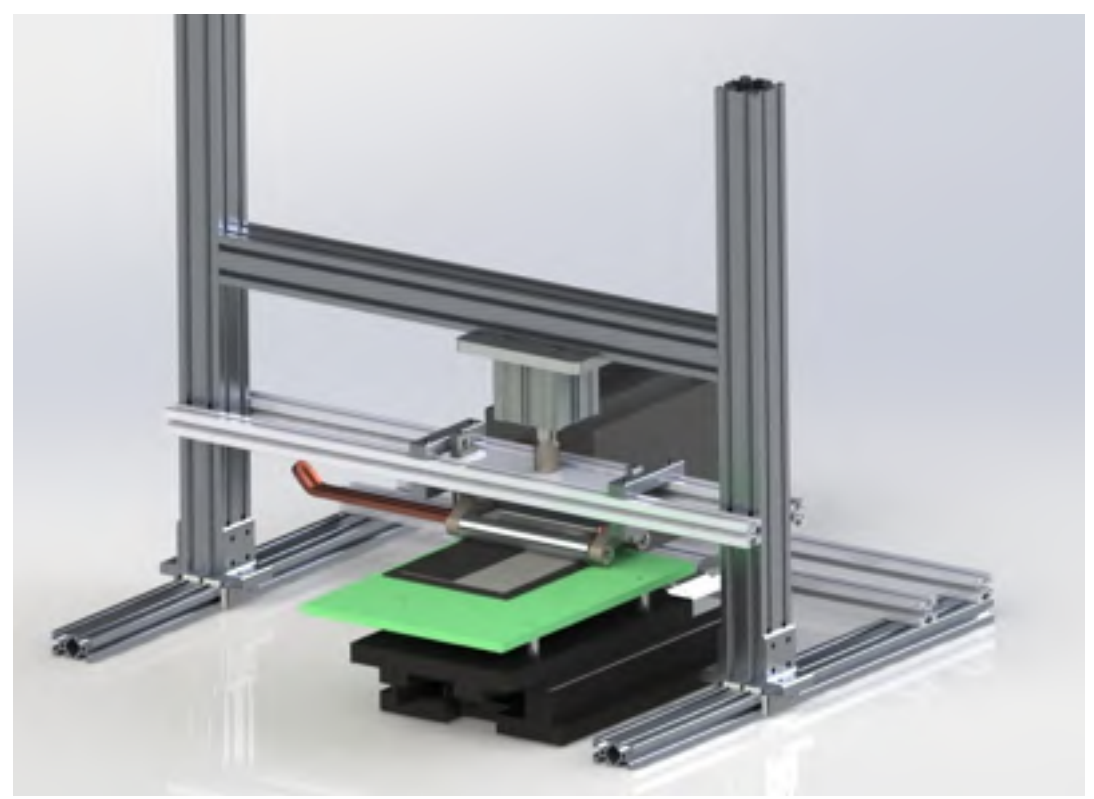

Figure 2.8 : Montage de soudage par induction en continu

### **2.8.2 Essais de soudage en continu préliminaires**

Quelques essais de soudage en continu ont été faits sur des échantillons de fibre de carbone de plus petite taille. Ces essais ont été faits afin de déterminer s'il était possible de souder des échantillons en continu et d'observer la distribution de température à travers la longueur de l'échantillon. Pour faciliter le procédé, les stratifiés ont été faits en utilisant de la fibre de carbone avec matrice poly(sulfure de phénylène) (CF/PPS). Le PPS a été choisi pour ces essais puisqu'il a une température de fusion plus faible que celle du PEEK. La Figure 2.9

montre la géométrie des échantillons ainsi que l'emplacement des thermocouples pour la mesure de température. La figure illustre la direction du procédé de soudage. Lors du procédé, la bobine d'induction est fixe, l'échantillon se déplace sous celle-ci.

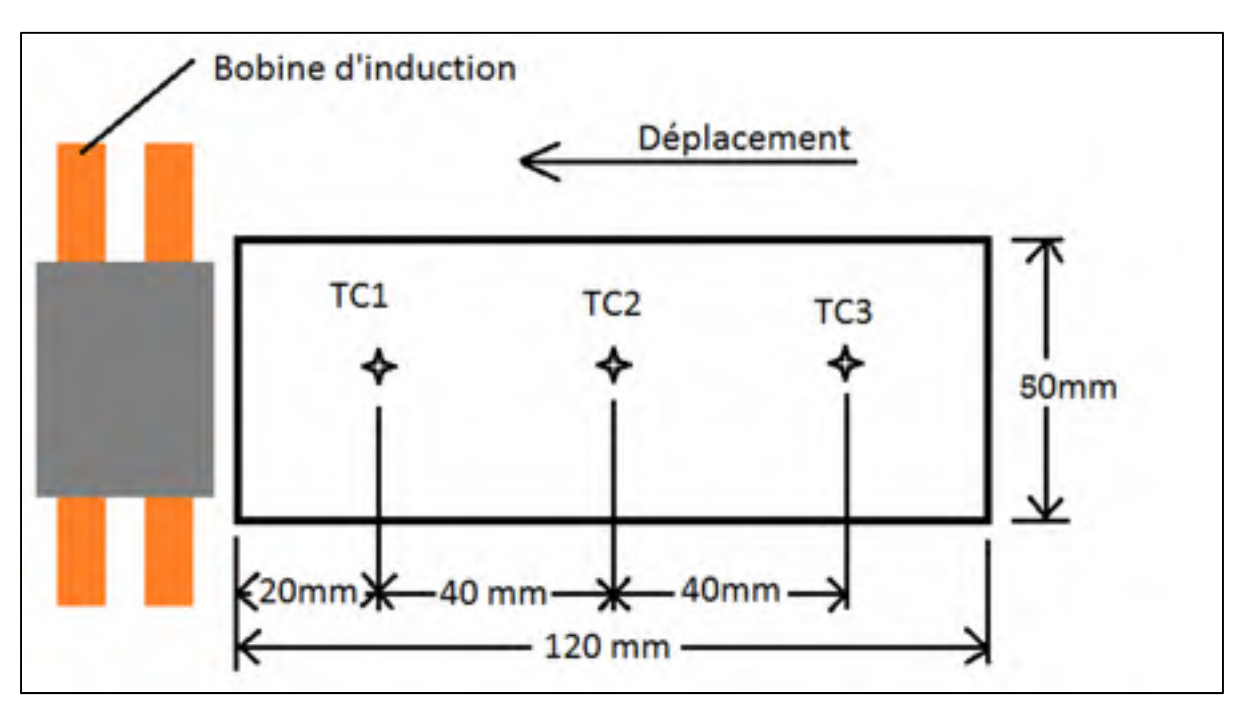

Figure 2.9 : Géométrie des échantillons pour les essais de soudage préliminaires

Suite à plusieurs essais de chauffe, une série de paramètres ont été déterminés pour la soudure. D'abord une vitesse de déplacement de 3 mm/s a été trouvée. La puissance a ensuite été graduellement augmentée jusqu'à obtention d'une température de 320°C au joint soudé. Le Tableau 2.2 montre les paramètres de soudage utilisés et la Figure 2.10 montre la distribution de température aux trois thermocouples lors du procédé de soudage. La position mesurée dans la Figure 2.10 est la distance entre le début de l'échantillon et le centre de la bobine d'induction.

| Paramètre                       | Valeur           |  |
|---------------------------------|------------------|--|
| Courant                         | 450 A            |  |
| Vitesse de déplacement          | $3 \text{ mm/s}$ |  |
| Distance inducteur / suscepteur | $6 \text{ mm}$   |  |

Tableau 2.2 : Paramètres de soudage pour les essais de soudage en continu préliminaires

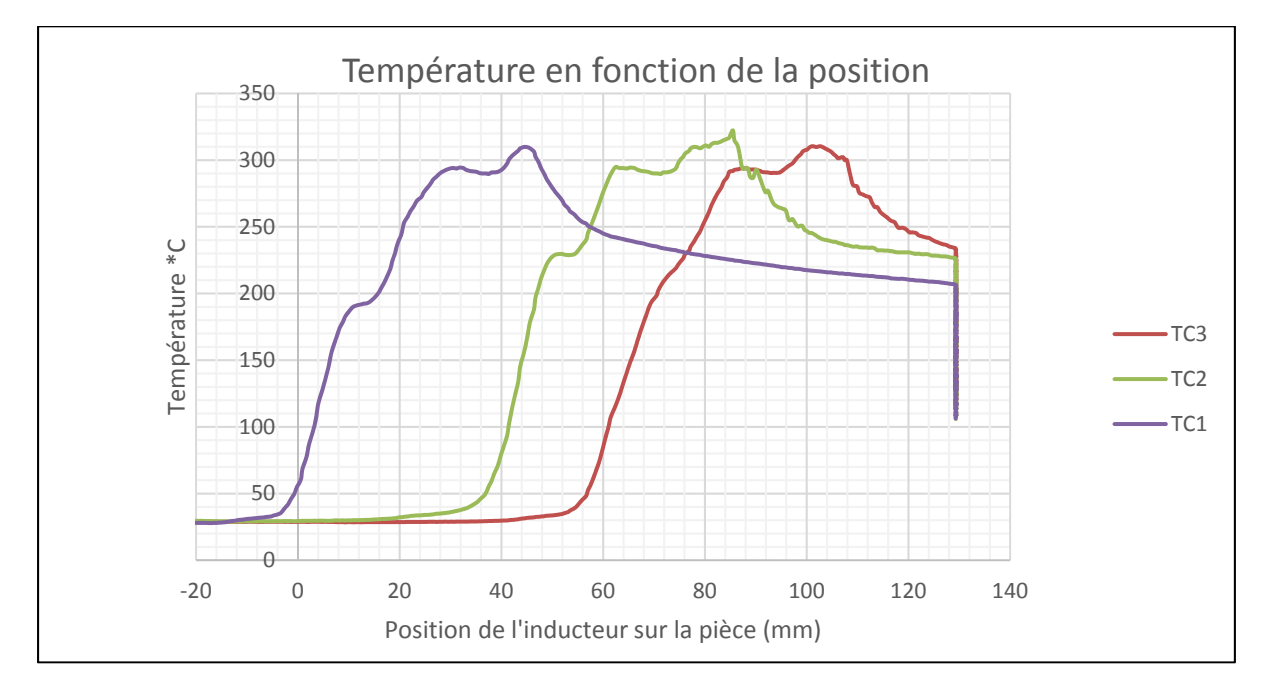

Figure 2.10 : Distribution de température au joint de soudure lors des essais de soudage en continu préliminaires.

### **2.8.3 Soudage sur des échantillons pleine grandeur**

#### **2.8.3.1 Programme de contrôle**

Le cycle de soudage en continu sur les échantillons pleine grandeur est contrôlé en utilisant une carte d'acquisition de données National Instruments et d'un programme LabView développé spécialement à cet effet. La Figure 2.11 montre le panneau de commande (*front end*) pour le programme de contrôle LabView, le code (*back end*) du programme est disponible à l'ANNEXE V.

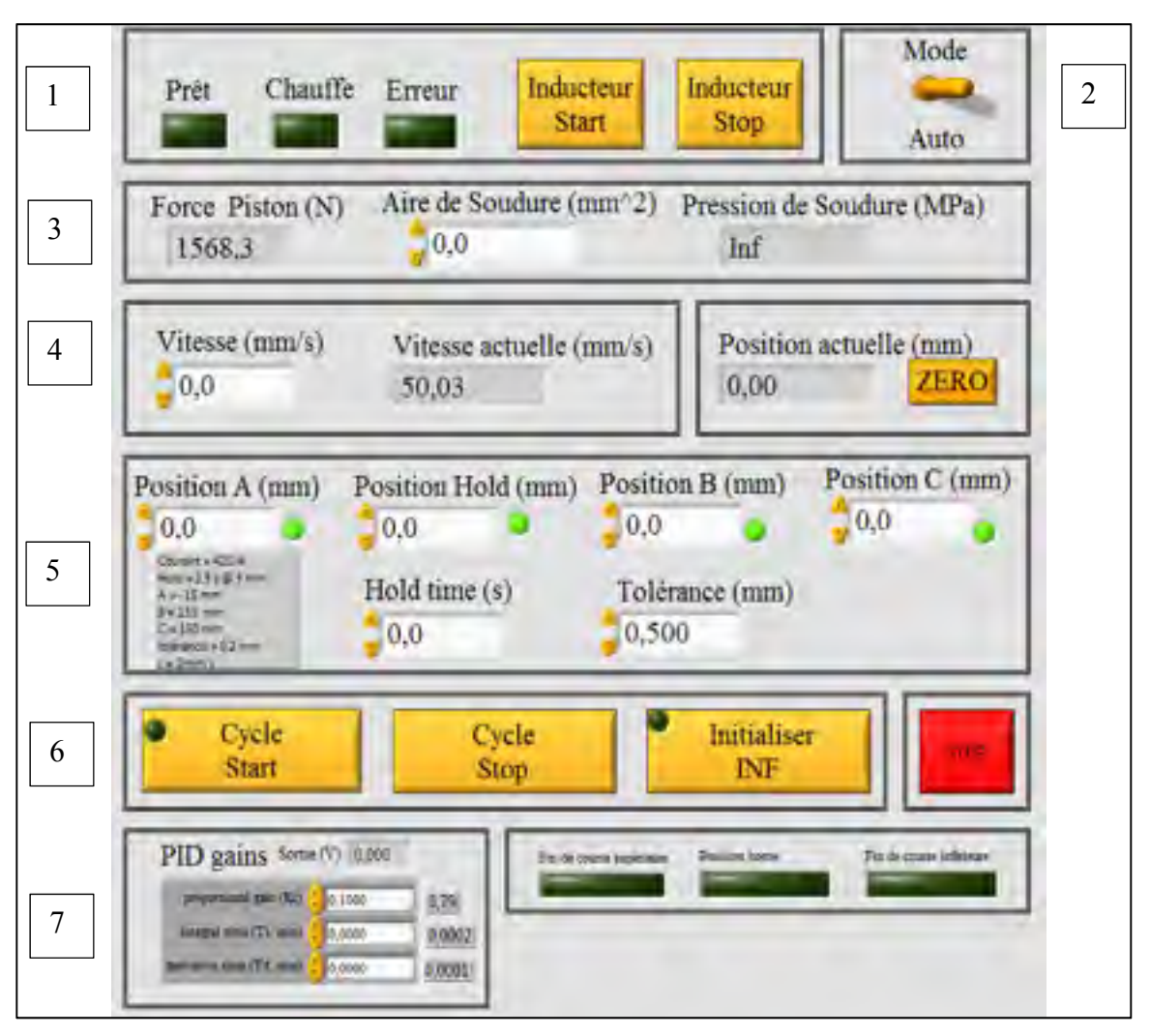

Figure 2.11 : Panneau de commande du programme de contrôle LabView

Le programme de contrôle est assez complexe, les cases 1 à 7 de la Figure 2.11 sont expliquées ici :

1. L'acquisition de trois signaux provenant de la source d'alimentation Ambrell EASYHEAT de 10 kW : prêt, chauffe et erreur. Ces signaux permettent une sécurité lors du procédé de soudage, le cycle ne démarre pas si la source d'alimentation n'envoie pas le signal prêt, et à l'opposé, le cycle s'arrête lorsque la source envoie un signal d'erreur.

- 2. Un commutateur Man / Auto permet de choisir entre un mode manuel, pour déplacer la table manuellement ainsi que de partir ou arrêter la bobine d'induction manuellement, ou un mode automatique qui contrôle le cycle de façon autonome.
- 3. Un capteur de pression sur le pison de 2.5 po de diamètre permet d'obtenir la pression appliquée au joint de soudage.
- 4. Une consigne de vitesse est donnée au cycle de soudage. La vitesse de déplacement instantanée la position de la table à motion linéaire lors du cycle de soudage sont ici affichées. Une mise à zéro de la valeur de position peut également être faite.
- 5. Les paramètres clés du cycle de soudage en continu sont insérés ici. Les paramètres sont décrits plus en détail au Tableau 2.3 et à la Figure 2.12.
- 6. Les commandes de début de cycle, fin de cycle ainsi que d'initialisation de la table à motion linéaire vers la position inférieure peuvent être faite ici. L'initialisation du cycle de soudage consiste à déplacer la table à motion linéaire vers sa position de départ (Position A)
- 7. Les paramètres du régulateur PID (proportionnel, intégral, dérivé) du moteur électrique de la table à motion linéaire se retrouvent ici. Le régulateur PID cherche à asservir la vitesse de déplacement de la table à motion linéaire à celle consignée à la case 4.

#### **2.8.3.2 Acquisition de température**

Un module d'acquisition de données de température Graphtec GL200 peut être ajouté pour monitorer la température au joint de soudage. Le module de contrôle LabView est couplé au module de température Graphtec pour permettre l'acquisition de données ensemble de sorte à permettre l'acquisition de température en fonction de la position de l'inducteur (voir la Figure 2.12). Pour l'acquisition de température, six thermocouples sont placés à l'interface du joint de soudure, les thermocouples 1, 2 et 3 sont placés au centre sur l'axe longitudinal, les thermocouples 4, 5 et 6 sont placés au bord de la soudure sur l'axe longitudinal.

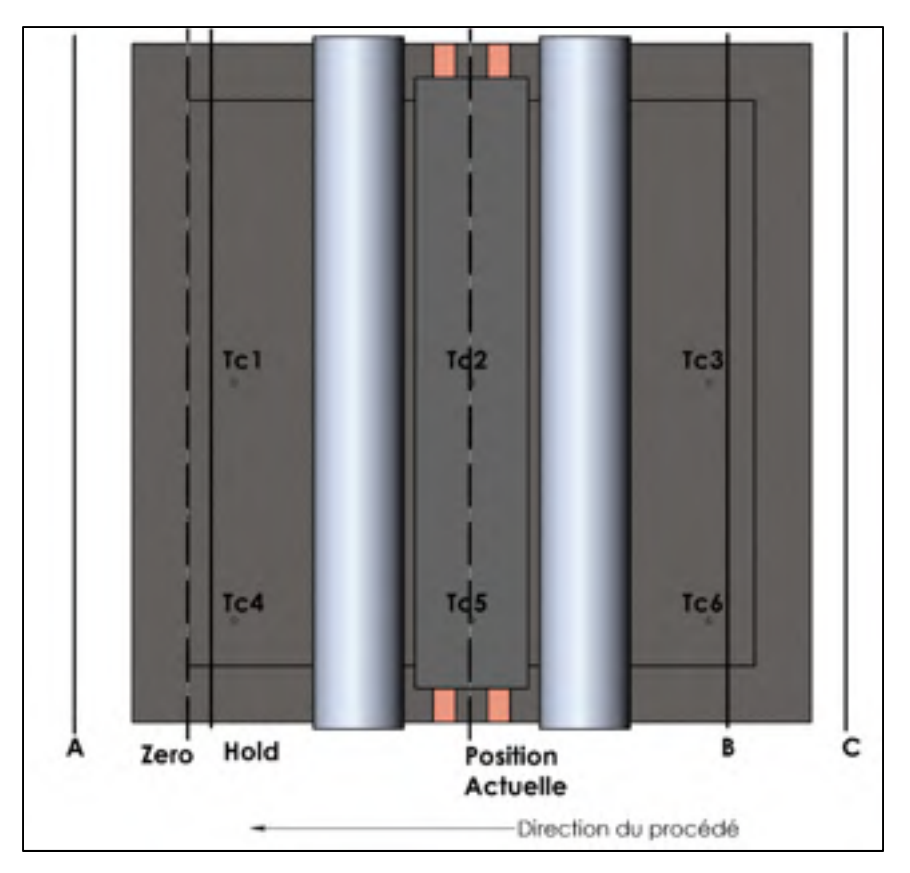

Figure 2.12 : Positions importantes du cycle de soudage en continu vu de haut

### **2.8.3.3 Positions clés du cycle de soudage en continu**

Durant le cycle de chauffe, le stratifié et le patch bougent sous la bobine d'induction, celui-ci reste stationnaire. La Figure 2.12 montre l'emplacement de chaque position utile pour le contrôle du cycle de soudage sur le laminé. La position de référence est la position zéro. Le contrôle du procédé de soudage est ensuite fait en quatre positions. D'abord la position A correspond à la position de départ du cycle et du départ de la chauffe. La position B correspond à la position d'arrêt de la chauffe. La position C correspond à la fin du cycle de température. Suite à plusieurs essais de soudage, une position permettant un temps de maintien au début du cycle de chauffe a été ajoutée. L'ajout de la position Hold a permis de régler un problème de manque de chaleur au niveau des thermocouples 1 et 4. La section 2.8.3.1 explique le phénomène plus en détail. Le Tableau 2.3 donne un résumé des positions.

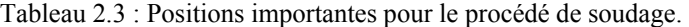

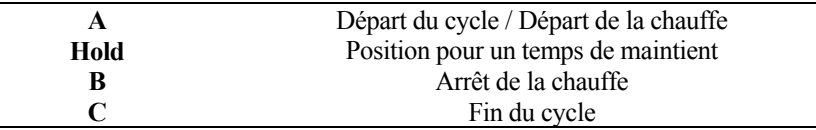

#### **2.8.3.1 Paramètres de soudage**

Les premiers essais de soudures sur les stratifiés pleine grandeur ont permis de déterminer un nombre de paramètres. Tel que mentionné précédemment la distance entre la bobine d'induction et le suscepteur est fixée à 6 mm. En ce qui concerne le courant dans la bobine d'induction, la source de puissance Ambrell EASYHEAT de 10 kW peut fournir un courant maximal de 750 A pour des petites soudures (lorsque la demande énergétique est faible). Étant donné la taille des échantillons à souder, la puissance induite dans le suscepteur est élevée, par conséquent, la résistance dans la bobine d'induction devient beaucoup plus grande.

Le courant maximal que peut fournir la source de puissance pour la configuration actuelle est alors de 420 A avant de maximiser la puissance de 10 kW. Une consigne de courant supérieure à 420 A résulte en une irrégularité de la valeur du courant durant le cycle de chauffe. Ceci a été déterminé expérimentalement suite à plusieurs essais de soudure.

Le dernier paramètre de soudage devient alors la vitesse de déplacement de la bobine d'induction par rapport au laminé. La vitesse de déplacement voulue est la vitesse la plus rapide qui permet d'obtenir une chauffe au-delà de 350 °C aux six points de mesure.

Le Tableau 2.4 montre un exemple d'un cycle de soudage sur un échantillon pleine grandeur sans position de maintien Hold. La vitesse de soudage est de 3 mm/s, Les positions A, B et C sont respectivement -15 mm, 135 mm et 150 mm. C'est-à-dire que la chauffe débute 15 mm avant le début du patch et la chauffe arrête 10 mm après la fin du patch.

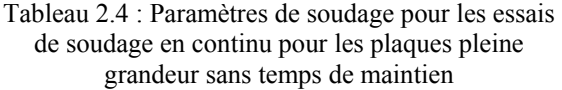

| Paramètre                       | Valeur           |
|---------------------------------|------------------|
| Courant                         | 420A             |
| Vitesse de déplacement          | $3 \text{ mm/s}$ |
| Distance inducteur / suscepteur | $6 \text{ mm}$   |
| <b>Positions</b>                | Valeur           |
| Position A                      | $-15$ mm         |
| Position B                      | $135 \text{ mm}$ |
| Position C                      | $150 \text{ mm}$ |

La Figure 2.13 montre un graphique de la température en fonction de la position de l'inducteur lors du cycle du soudage en utilisant les paramètres énumérés au Tableau 2.4.

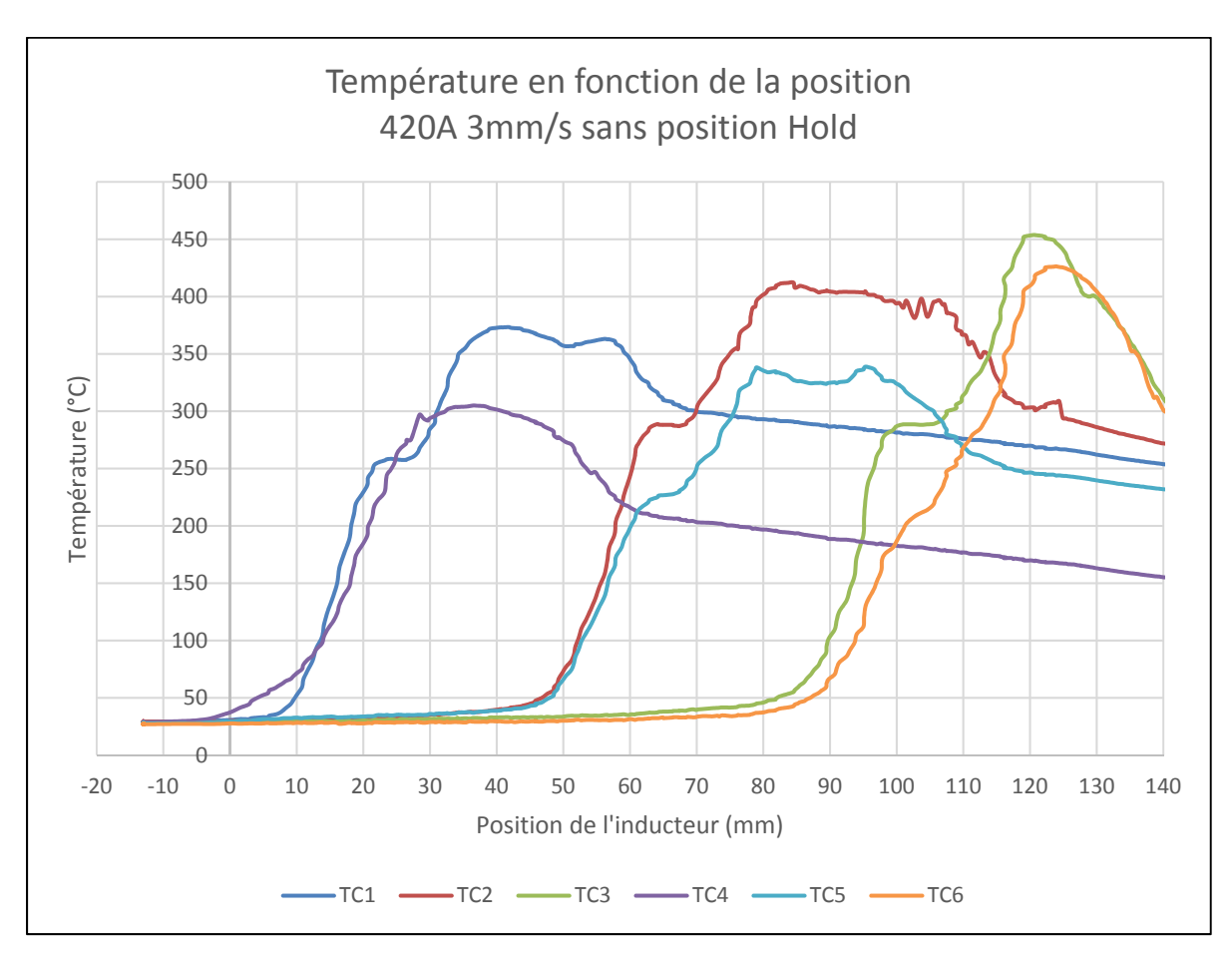

Figure 2.13 : Graphique de température en fonction du temps pour une soudure pleine grandeur sans temps de maintien.

La Figure 2.14 montre une analyse de la distribution de température à travers la surface du patch. Les températures représentées aux thermocouples 1 à 6 correspondent aux valeurs maximales atteintes lors du cycle de soudage présenté à la Figure 2.13. Les valeurs de température entre les thermocouples sont extrapolées. Lors du soudage une température supérieure à 350°C est souhaitable puisque la Tg du PEEK est de de 343°C.

En analysant les valeurs de température maximales atteintes :

- Au début de la soudure (TC 1 et 4), il est possible de remarquer un grand manque de chauffe, la température au centre ne dépasse pas 375°C tandis que la température au rebord se situe aux alentours de 300°C.
- Le centre de la soudure (TC 2 et 5) montre un léger manque de chauffe, on retrouve ici 400 °C au centre et 340°C au rebord.
- Les thermocouples en fin de la soudure (TC 3 et 6) atteignent 450  $^{\circ}$ C au centre et 425 °C au rebord, une température qui se rapproche de la surchauffe.

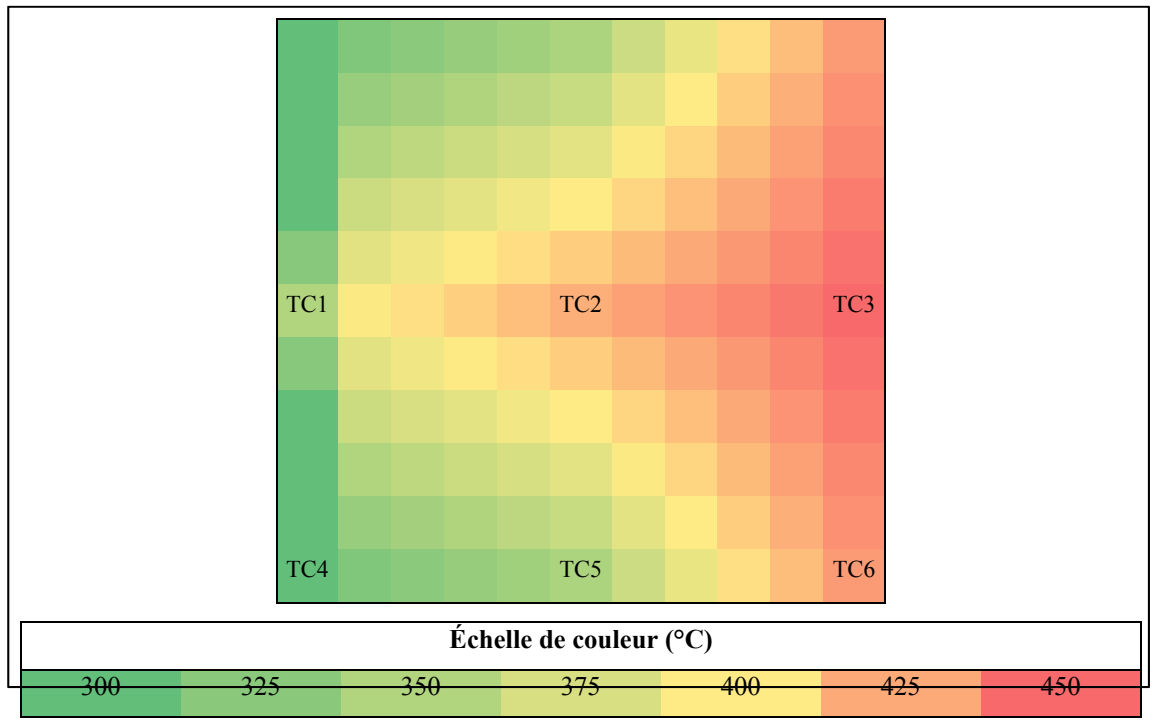

Figure 2.14 : Distribution de température à travers une soudure pleine grandeur sans temps de maintien.

En considérant le manque de chauffe en début de soudure et une chauffe qui se rapproche près de la surchauffe en fin de soudure, quelques solutions ont dû être trouvées. Il est important de noter que les solutions énumérées ci-bas sont le résultat de multiples essais de soudage.

D'abord, la vitesse de déplacement a été abaissée à 2 mm/s plutôt que 3 mm/s afin de permettre une augmentation de température sur l'ensemble de la soudure.

La diminution de la vitesse de déplacement engendre cependant une augmentation de température non désirée aux thermocouples 3 et 6. Afin de ne pas augmenter d'avantage la température en fin de cycle, l'inducteur est arrêté 10 mm plus tôt. La position B passe donc de 135 mm à 125 mm. Ceci veut dire que l'inducteur est coupé 5 secondes plus tôt (avec une vitesse de 2 mm/s) en fin de course.

Finalement, une position de maintien a été ajoutée au début de la soudure. Cette position permet d'arrêter le déplacement pendant un certain temps afin de permettre d'augmenter d'avantage la chauffe en début de soudure.

Le courant ne peut être augmenté dans la bobine d'induction puisque celui-ci est déjà au maximum à 420 A.

Le Tableau 2.5 montre les paramètres du cycle de soudage qui ont été trouvés suite aux différentes solutions proposées. Les paramètres seront utilisés pour tous les cycles de réparation d'échantillons subséquents. La vitesse de soudage est de 2 mm/s, les positions A, B et C sont respectivement -15 mm, 125 mm et 150 mm. C'est-à-dire que la chauffe débute 15 mm avant le début du patch et la chauffe arrête directement à la fin du patch. Un temps de maintien de 2.5 secondes est ajouté lorsque l'inducteur est à 5 mm par rapport au début de la soudure.

| Paramètre                            | <b>Valeur</b>    |
|--------------------------------------|------------------|
| Courant                              | 420A             |
| Vitesse de déplacement               | $2 \text{ mm/s}$ |
| Temps de maintient à la positon Hold | 2,5s             |
| Distance inducteur / suscepteur      | $6 \text{ mm}$   |
| <b>Positions</b>                     | <b>Valeur</b>    |
| Position A                           | $-15$ mm         |
| Positon Hold                         | $5 \text{ mm}$   |
| Position B                           | $125 \text{ mm}$ |
| Position C                           | $150 \text{ mm}$ |

Tableau 2.5 : Paramètres de soudage pour les essais de soudage en continu pour les plaques pleine grandeur avec temps de maintien

La Figure 2.15 montre un graphique de la température en fonction de la position de l'inducteur lors du cycle du soudage en utilisant les paramètres énumérés au Tableau 2.5.

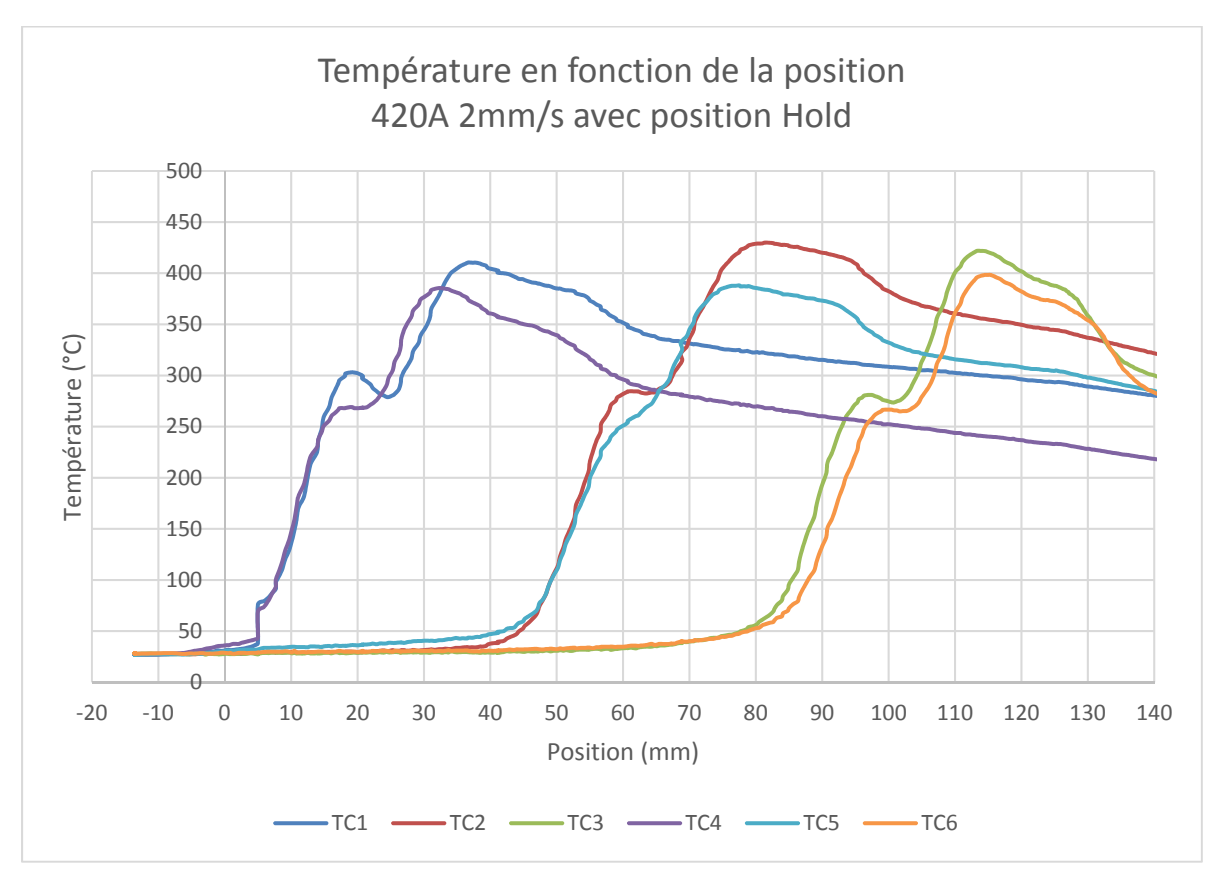

Figure 2.15 : Graphique de température en fonction du temps pour une soudure pleine grandeur avec temps de maintien.

En analysant les valeurs maximales de température atteintes lors du cycle de soudage présenté à la Figure 2.15 on remarque que les valeurs de température sont beaucoup plus constantes du début à la fin du cycle. La Figure 2.16 une analyse de la distribution de température à travers la surface du patch. Les températures représentées aux thermocouples 1 à 6 correspondent aux valeurs maximales atteintes lors du cycle de soudage présenté à la Figure 2.15. Les valeurs de température entre les thermocouples sont extrapolées.

- Au début de la soudure (TC 1 et 4), la température se situe entre 375 et 400°C.
- Au centre de la soudure (TC 2 et 5) la température se situe entre 375 et 425 °C.
- En fin de la soudure (TC 3 et 6) la température se situe entre 400 et 425°C.

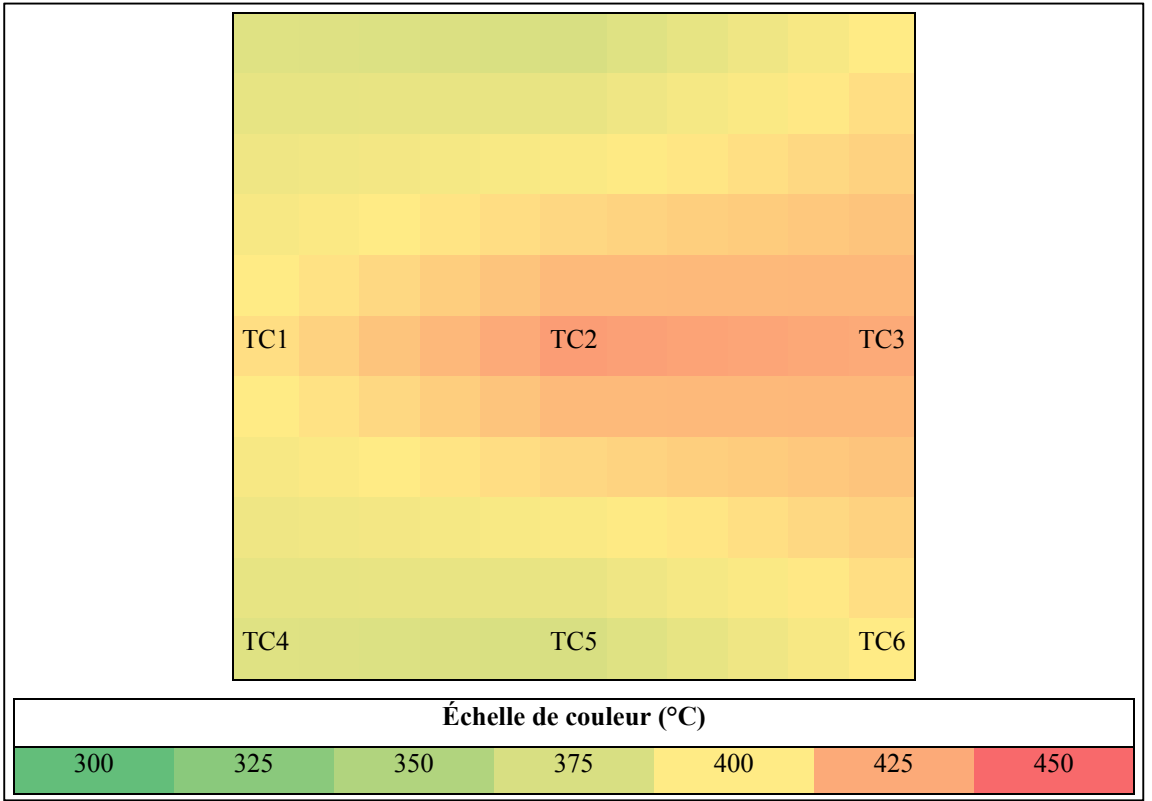

Figure 2.16 : Distribution de température à travers une soudure pleine grandeur avec temps de maintien.

### **2.9 Caractérisation des échantillons**

Le chargement critique du bras canadien Canadarm2 endommagé est un chargement en flexion orienté de sorte à soumettre un chargement en compression sur la face endommagée (voir la section 1.2.6), la face opposée du cylindre sera entièrement en tension.

Étant donné qu'une réparation de type doubler sur la face extérieure engendre une géométrie non symétrique, un chargement axial en compression pure fera en sorte de faire flamber l'échantillon. De ce fait des essais de chargement en compression ne sont pas possibles. La décision a alors été prise de faire des essais en flexion trois points afin de caractériser les échantillons. Le patch sera placé vers le haut afin de soumettre un chargement en compression sur le dessus de la plaque et sur le patch.

Vu la grande taille des échantillons, un montage spécial de flexion trois points a été développé. Le montage est similaire à celui utilisé pour les essais de flexion trois points prescrit par la norme ASTM D790 (ASTM, 2015). Le montage est adapté afin de permettre d'accueillir des plaques carrées 150 mm x 150 mm. Le montage est installé sur une machine de traction / compression MTS Alliance 200 kN munie de cellules de charges et d'un système d'acquisition de données. Deux paramètres sont mesurés, soit la force et le déplacement vertical sur l'appui central. Les échantillons sont placés dans le montage de flexion avec le patch au-dessus de sorte à charger celui-ci en compression. La distance entre les appuis est de 120 mm.

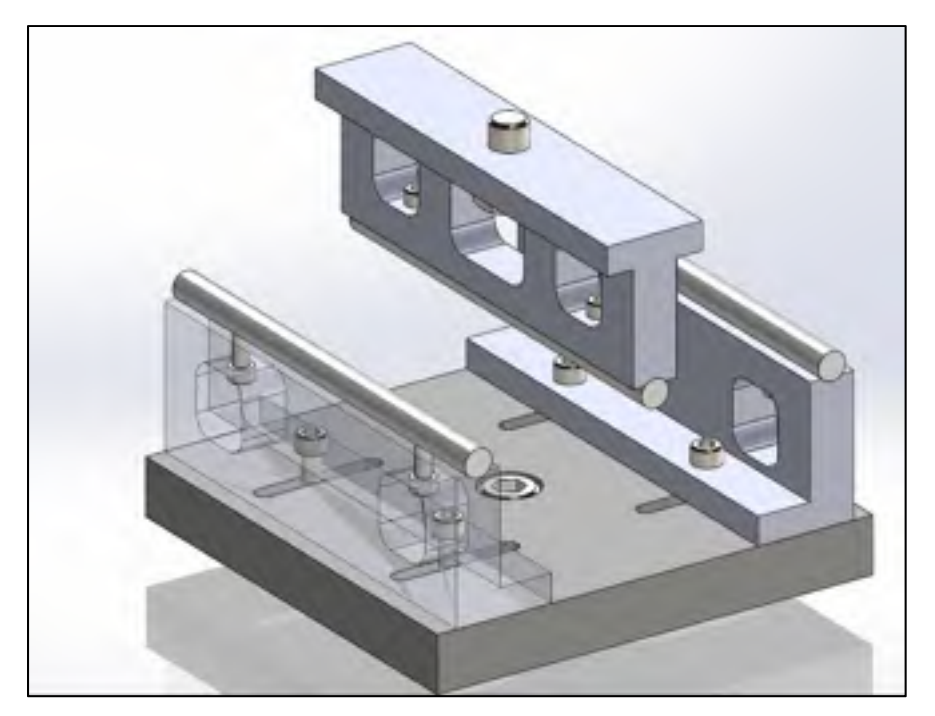

Figure 2.17 : Montage de flexion trois points

Trois différents scénarios sont investigués soit la résistance mécanique d'une plaque saine, la résistance mécanique d'une plaque endommagée ainsi que la résistance mécanique d'une plaque réparée. Vu le nombre limité d'échantillons pour certains types d'endommagements, un comparatif avant / après réparation n'est pas toujours possible. De ce fait, seulement la résistance mécanique d'une plaque réparée peut être investiguée.

### **CHAPITRE 3**

# **RÉSULTATS ET DISCUSSION**

### **3.1 Essais d'impact**

### **3.1.1 Essais d'impact HVI**

Parmi les configurations d'essais d'impact HVI énumérés au Tableau 2.1 à la section 2.6.1, trois scénarios d'impact ressortent, soit les impacts MCG7, MCG8 et MCG9. Seuls ces trois essais d'impact présentent un endommagement sur la face arrière. Le Tableau 3.1 montre un résumé de ces trois essais d'impact HVI. Les Figure 3.1, Figure 3.2 et Figure 3.3 montrent les endommagements sur la face avant et arrière pour les trois essais respectifs. Les images du reste des essais d'impact sont disponibles à l'ANNEXE III.

|        | Projectile              |                 |                    |
|--------|-------------------------|-----------------|--------------------|
| Essai# | <b>Diamètre</b><br>(mm) | <b>Matériel</b> | Vélocité<br>(km/s) |
| MCG7   | 9.5                     | Al 6061         | 5.10               |
| MCG8   | 9.5                     | Al 6061         | 6.38               |
| MCG9   | 95                      | $Mg$ ZK $60$    | 8.40               |

Tableau 3.1 : Résumé des impacts HVI qui seront réparés.

Le diamètre théorique de l'endommagement sur la face avant peut être calculé en utilisant l'équation (1.2). La taille de l'endommagement réel et théorique pour chaque essai est trouvée au Tableau 3.2.

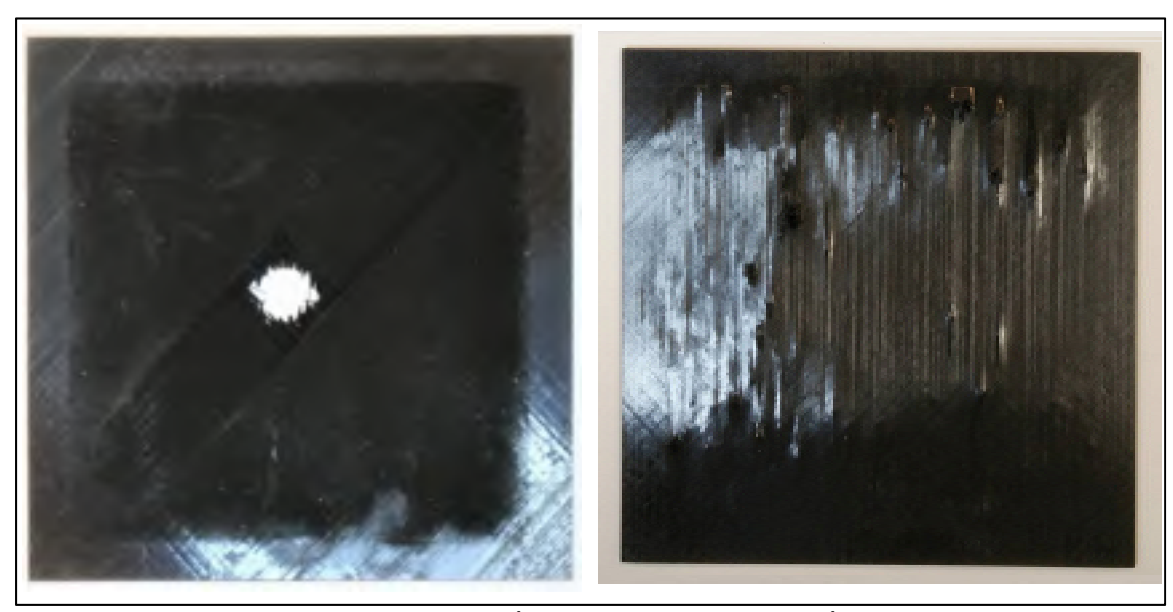

Figure 3.1 : Photo d'un impact double (MCG7). À gauche le cratère d'entrée. À droite, l'endommagement causé par le nuage de débris secondaire

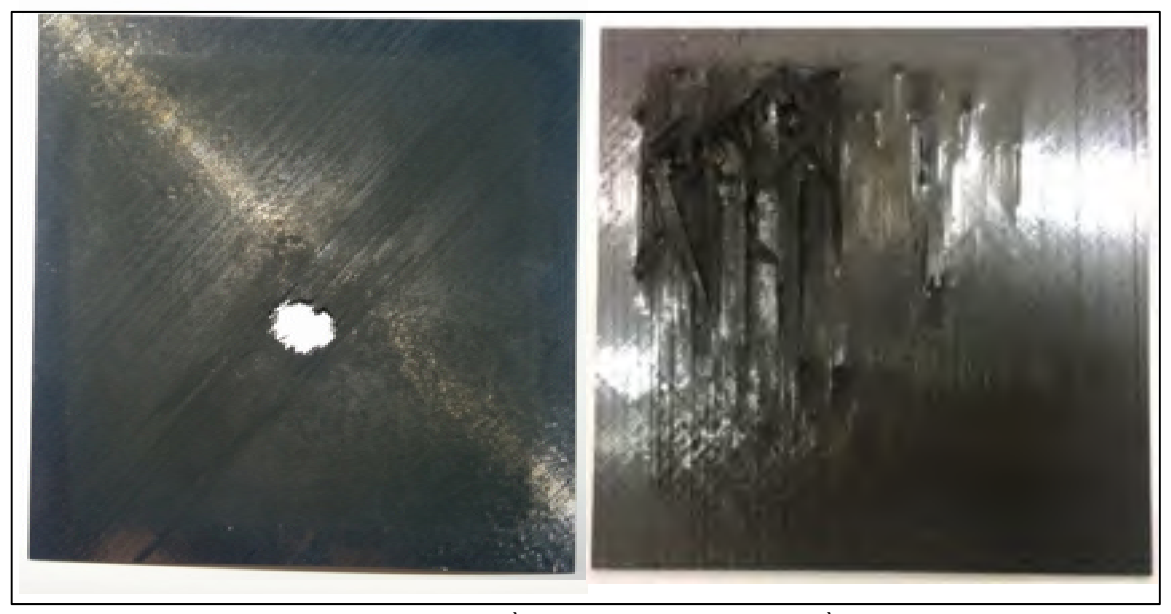

Figure 3.2 : Photo d'un impact double (MCG8). À gauche le cratère d'entrée. À droite, l'endommagement causé par le nuage de débris secondaire

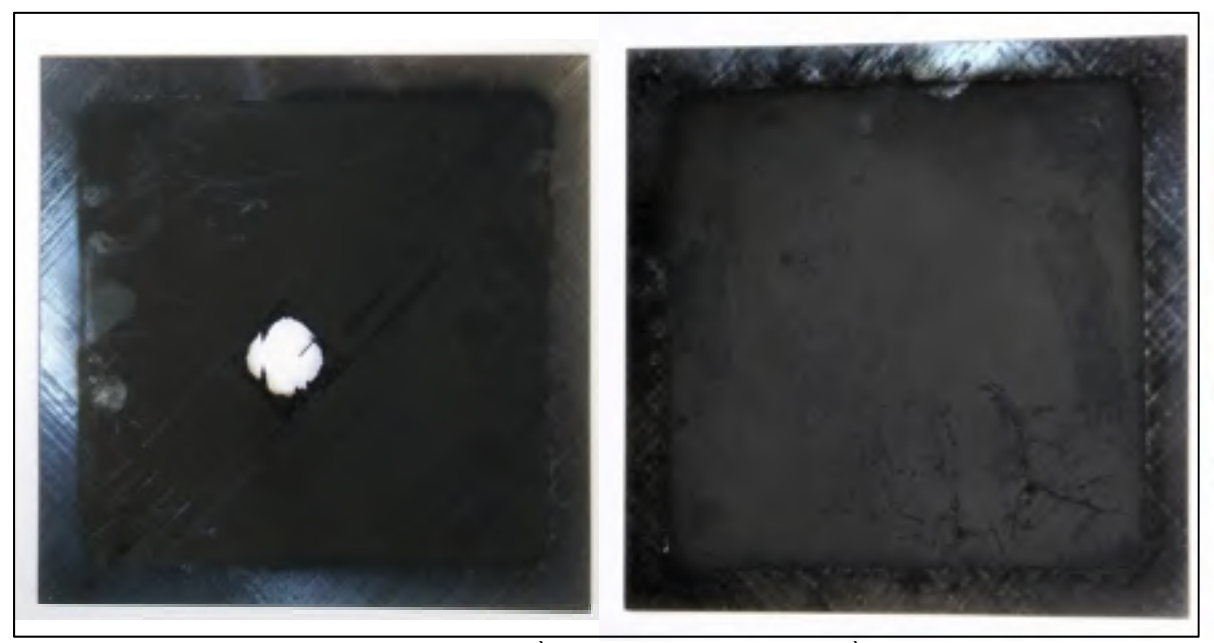

Figure 3.3 : Photo d'un impact double (MCG9). À gauche le cratère d'entrée. À droite, l'endommagement causé par le nuage de débris secondaire

| Essai# | Diamètre du cratère d'entrée |           |  |
|--------|------------------------------|-----------|--|
|        | Théorique (mm)               | Réel (mm) |  |
| MCG7   | 14.4                         | 15.5      |  |
| MCG8   | 16.8                         | 17.0      |  |
| MCG9   | 20.1                         | 21.0      |  |

Tableau 3.2 : Diamètre du cratère d'entrée théorique et réel pour les essais MCG 7 8 et 9

Les résultats du Tableau 3.2 montrent que la taille de l'endommagement d'entrée est conforme à celle prescrite par la théorie. Les paramètres des impacts MCG7 et MCG8 sont similaires, seule la vitesse diffère entre les deux essais. De ce fait, la taille de l'endommagement résultant à l'entrée du projectile se ressemble. L'endommagement à l'entrée pour l'essai MCG9 est visiblement plus gros, ceci est dû à l'énergie d'impact largement supérieure à celle des deux autres essais.

L'endommagement sur la face arrière diffère beaucoup d'un essai à l'autre. L'endommagement arrière pour l'essai MCG7 est distribué uniformément sur la plaque entière tandis que celui de MCG8 est concentré sur une petite partie de la plaque. La concentration de l'endommagement arrière MCG8 pourrait être due à une erreur d'alignement entre le canon et les stratifiés lors de l'essai d'impact. Finalement, malgré l'énergie d'impact supérieure pour l'essai MCG9 l'endommagement sur la face arrière est minime. Ceci pourrait être dû aux propriétés mécaniques du magnésium sont largement inférieures à celles de l'aluminium. Tout comme l'essai MCG7, l'essai MCG9 montre un endommagement uniforme sur la face arrière.

### **3.1.2 Essais d'impact DTI**

Un total de 18 plaques ont été impactées avec une tour de chute. Six de ces plaques ont été impactées à une énergie de 25 J, six plaques avec une énergie de 40 J et finalement six plaques avec une énergie de 55 J. La Figure 3.4 montre les plaques après impact, à gauche une plaque impactée avec 25 J d'énergie, à droite, une plaque impactée avec 55 J d'énergie. L'impacteur passe à travers l'épaisseur complète de la plaque pour les énergies de 40 J et 55 J mais ne passe pas complètement à travers la plaque pour une énergie de 25 J.

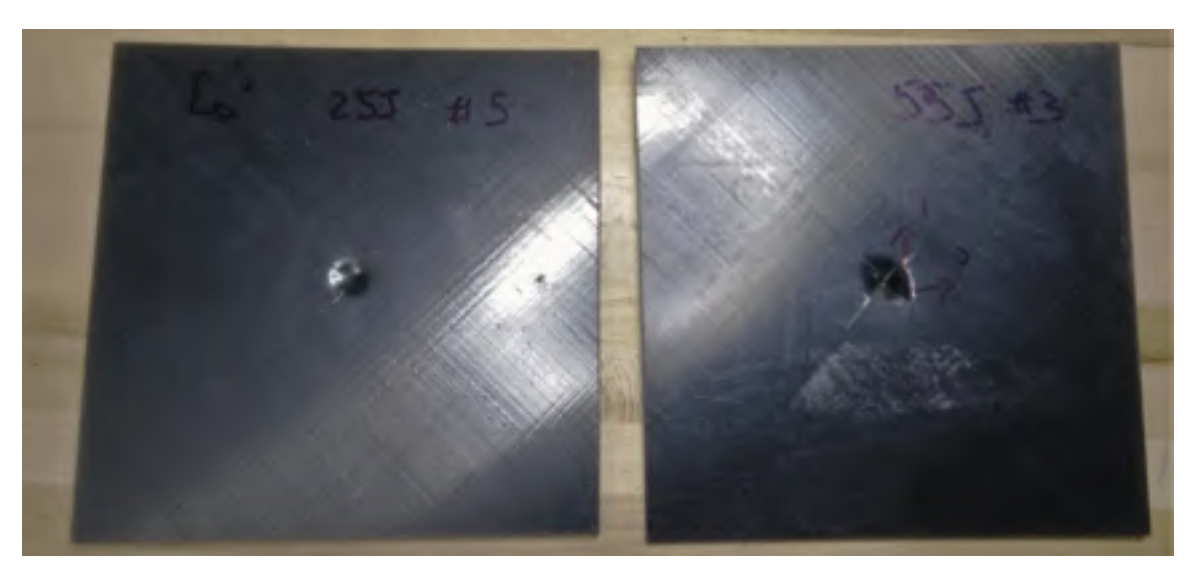

Figure 3.4 : Plaques impactées avec 25 J à gauche et 55 J à droite.

### **3.1.3 Essais d'impact balistiques**

Les endommagements observés suite à quelques essais de tir sont visibles à la Figure 3.5. Le projectile ne s'est pas désintégré après l'impact initial, la taille de l'endommagement sur la cible avant et la cible arrière est très semblable et mesure environ 8 mm de diamètre. Étant donné l'étendue limitée des dommages causés par un impact balistique, les expériences sur ces types d'endommagements ne sont pas étudiés d'avantage.

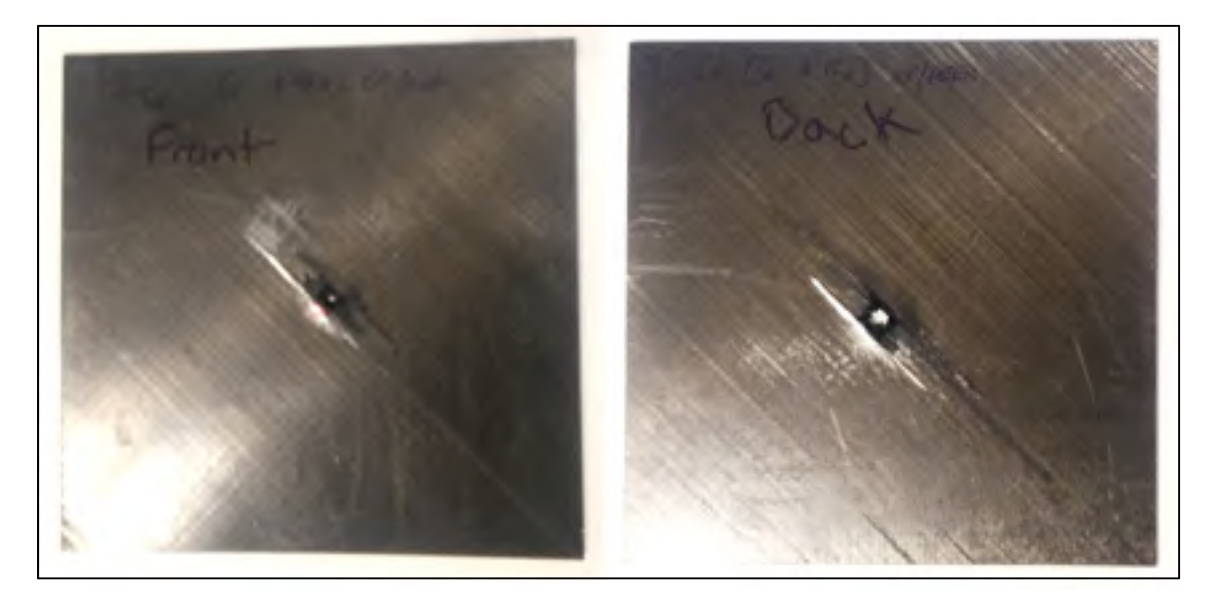

Figure 3.5 : Endommagement suite à un impact balistique double; à gauche l'endommagement sur la face avant; à droite l'endommagement sur la face arrière

### **3.2 Essais de flexion trois points**

### **3.2.1 Essais de flexion trois points sur les plaques intactes**

Le Tableau 3.3 présente les résultats des essais de flexion sur des plaques intactes. Les résultats des essais #1 à #3 ne sont pas comptabilisés puisqu'ils ont été utilisés comme plaques de calibration pour l'acquisition de données et pour sélectionner la cellule de charge appropriée. Les résultats obtenus pour les échantillons #4 à #6 servent de référence pour les réparations. Les essais de flexion sur des plaques saines montrent une rigidité en flexion moyenne de 314 N/mm de déplacement vertical sur l'axe central de l'échantillon (flèche). La force maximale moyenne obtenue est de 4699 N. La Figure 3.6 montre un graphique avec les résultats de force vs déplacement vertical sur l'axe central obtenus lors de ces essais.

| # D'essai | Rigidité en flexion<br>(N/mm) | $F_{max}(N)$ |
|-----------|-------------------------------|--------------|
| #4        | 319                           | 4754         |
| #5        | 302                           | 4531         |
| #6        | 320                           | 4811         |
| X         | 314                           | 4699         |
| σ         | 10                            | 148          |

Tableau 3.3 : Résultat des essais de flexion sur les plaques intactes

La rigidité mesurée au Tableau 3.3 est la rigidité en domaine élastique lors du début d'un essai de flexion. La Figure 3.7 montre un élargissement de la zone élastique encadrée en rouge à la Figure 3.6.

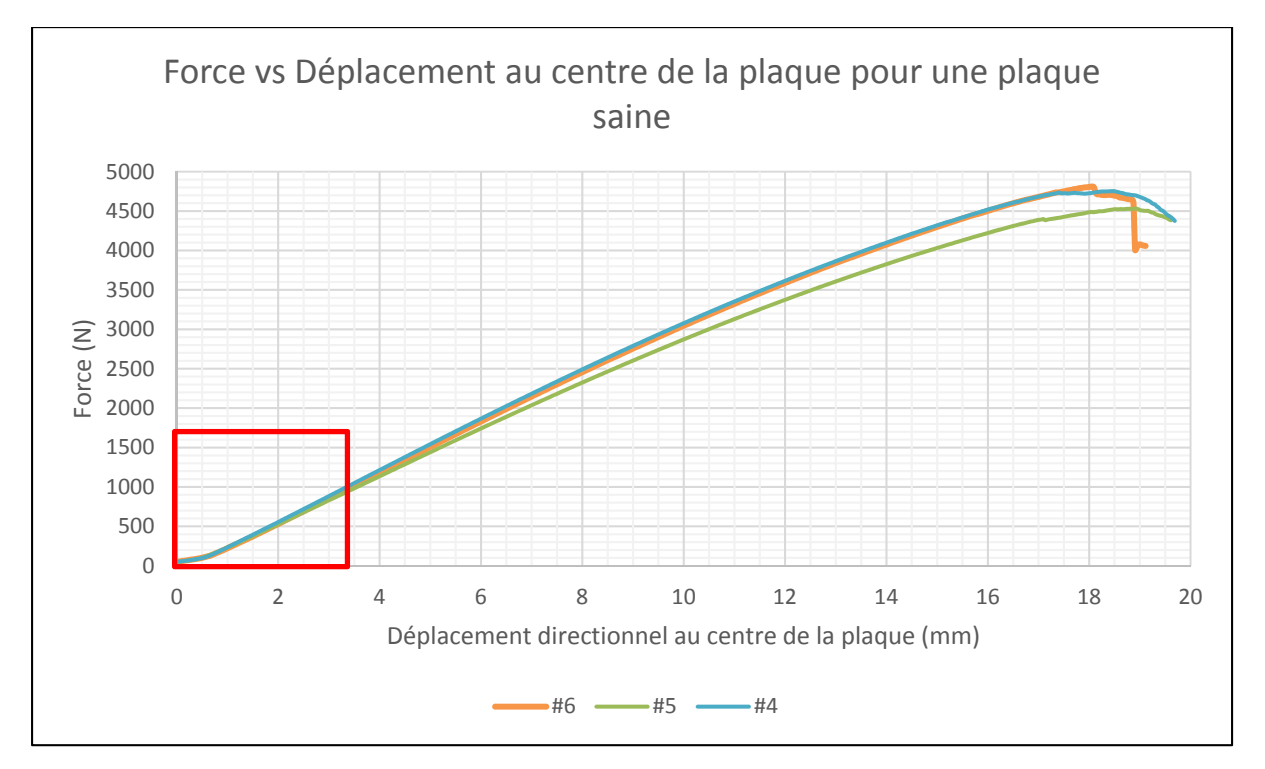

Figure 3.6 : Force vs déplacement vertical au centre d'une plaque lors d'un essai de flexion trois points sur une plaque intacte.

Les plaques tordent légèrement lors du refroidissement dans la presse chauffante dû à leur empilement non symétrique de 19 plis [0, ±459] (voir Figure 3.8). La non linéarité observée sur la courbe à la Figure 3.7 est la zone où les plaques tordues s'appuient graduellement sur le montage de flexion trois points.

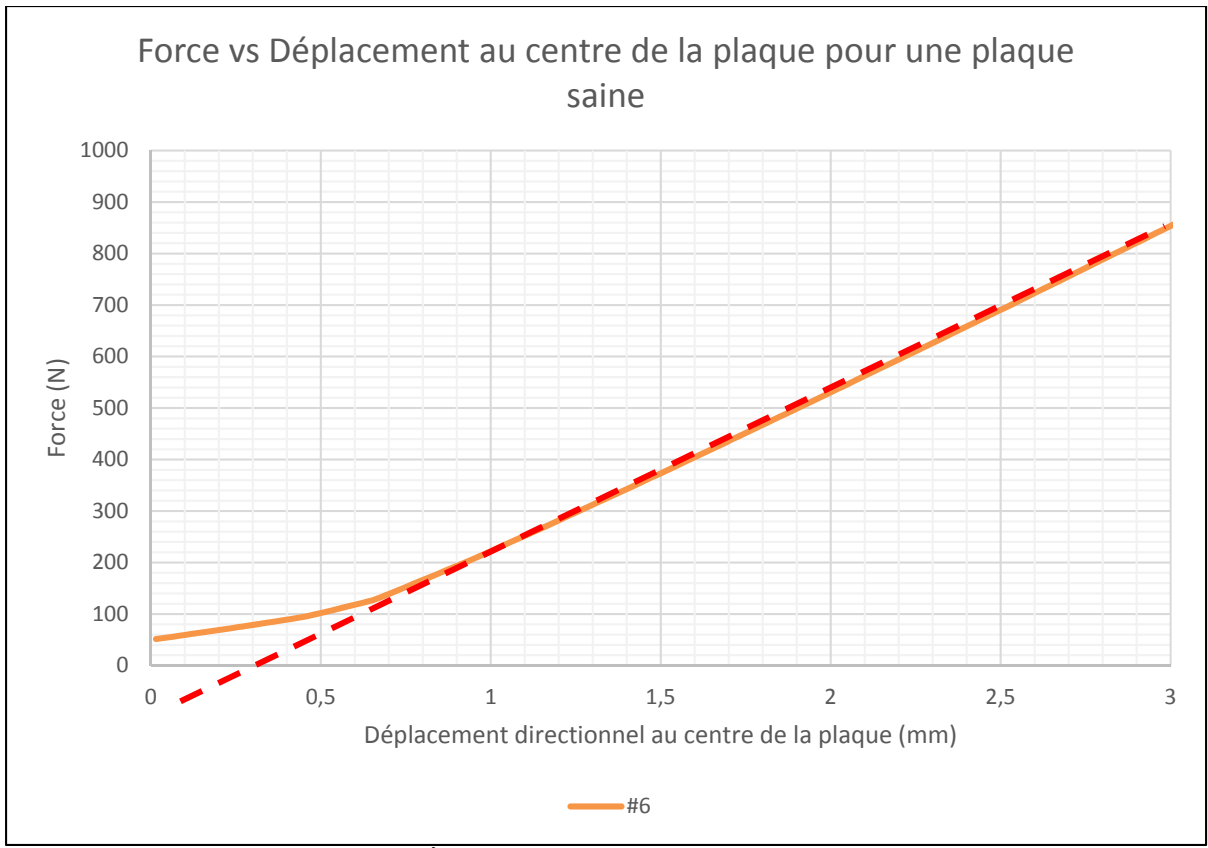

Figure 3.7 : Élargissement du graphique en zone élastique.

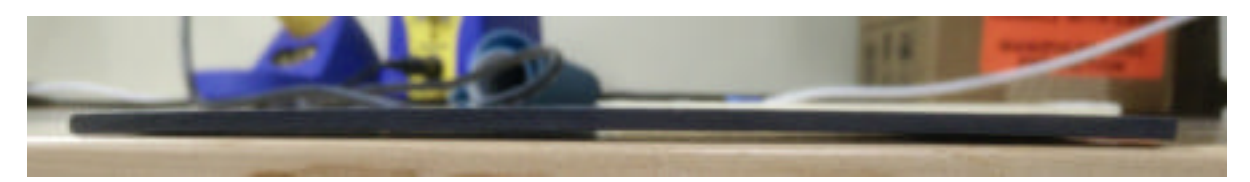

Figure 3.8 : Courbure sur les plaques due aux contraintes thermiques et un empilement non symétrique.

### **3.2.2 Essai de flexion trois points sur une plaque intacte avec un patch**

Un patch huit plis quasi-isotrope a été soudé sur une plaque intacte dans le but de servir de comparatif pour le modèle par éléments finis d'une plaque renforcée par un patch en flexion (voir section 3.3.2). Cette configuration d'essai correspond également à la résistance mécanique maximale que pourrait atteindre une réparation. Le Tableau 3.3 présente les propriétés mécaniques de cette configuration et la Figure 3.9 montre un graphique avec le résultat de force vs déplacement vertical sur l'axe central.

Tableau 3.4 : Résultat de l'essai de flexion sur une plaque intacte plus un patch

| Rigidité en flexion<br>(N/mm) | $F_{max}(N)$ |
|-------------------------------|--------------|
| 1021                          | 7664         |

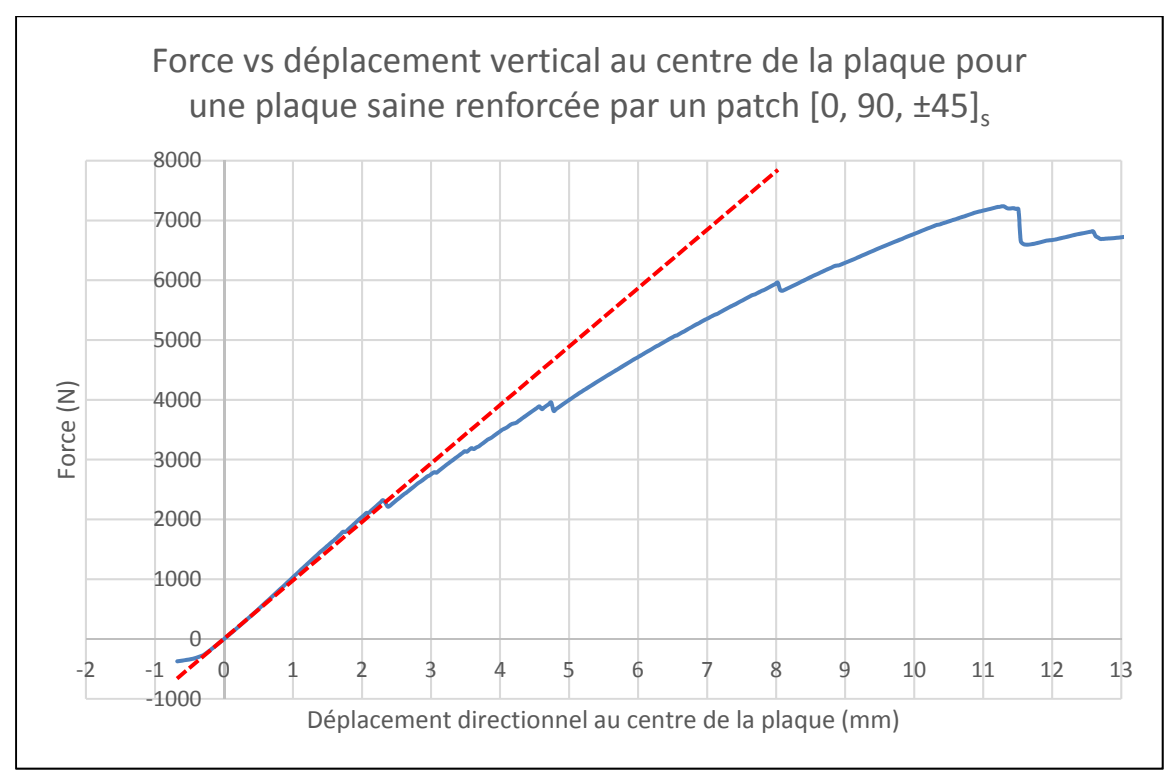

Figure 3.9 : Force vs déplacement verticalau centre d'une plaque lors d'un essai de flexion trois points sur une plaque intacte soudée avec un patch quasi-isotrope huit plis.

### **3.2.3 Essais de flexion trois points sur les plaques endommagées par DTI**

Le Tableau 3.5 présente les résultats des essais de flexion sur des plaques impactées par DTI. Les propriétés mécaniques des plaques endommagées un à trois pour chaque énergie d'impact sont évaluées. La Figure 3.10 montre une plaque endommagée par DTI lors d'un essai de flexion trois points.

| Énergie d'impact | # D'essai      | Rigidité en flexion<br>(N/mm) | Fmax(N) |
|------------------|----------------|-------------------------------|---------|
|                  | $\#1$          | 280                           | 3883    |
|                  | #2             | 318                           | 4290    |
| 25 J             | #3             | 276                           | 3942    |
|                  | $\overline{X}$ | 291                           | 4038    |
|                  | #1             | 289                           | 3847    |
|                  | #2             | 280                           | 3836    |
| 40 J             | $\#3$          | 258                           | 3464    |
|                  | $\overline{X}$ | 276                           | 3716    |
|                  | #1             | 270                           | 3684    |
|                  | #2             | 305                           | 3824    |
| 55 J             | #3             | 291                           | 3839    |
|                  | $\overline{X}$ | 289                           | 3783    |

Tableau 3.5 : Résultat des essais de flexion sur les plaques endommagées par DTI

La rigidité des plaques 4 à 6 restantes est ensuite testée, cependant les essais de flexion ne sont pas faits jusqu'à rupture de la plaque. Seulement une petite force (environ 300 N) est appliquée au centre afin de mesurer la rigidité des plaques avant la réparation. Les plaques 4 à 6 sont ensuite réparées en utilisant un patch de  $[0, 90, \pm 45]$ s. La rigidité des plaques réparées et la force maximale peut ensuite être mesurée. Le Tableau 3.6 présente les résultats des plaques endommagées par DTI puis réparées.

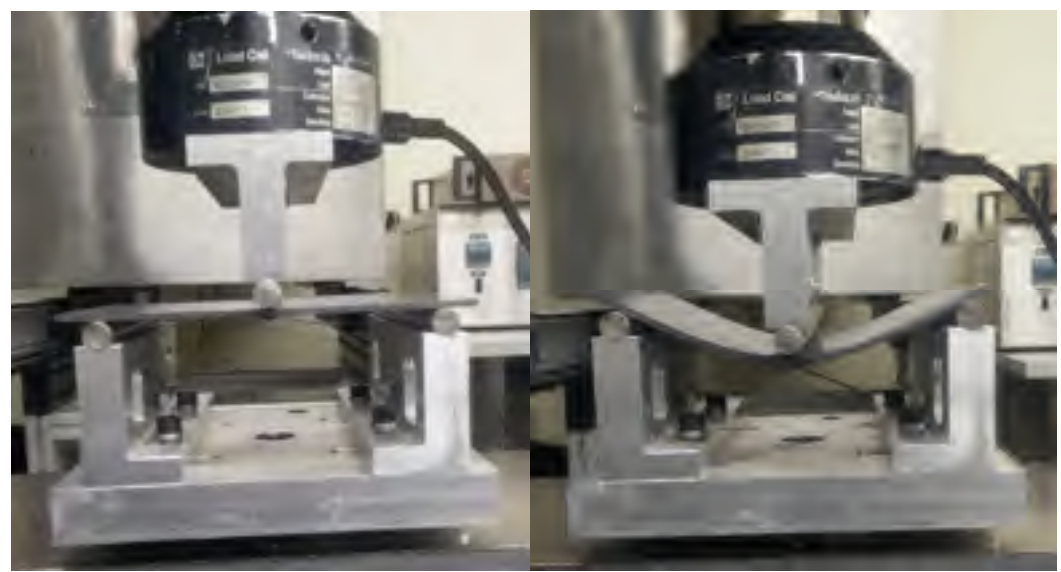

Figure 3.10 : Plaque de CF/PEEK endommagée par DTI lors d'un essai de flexion en trois points.

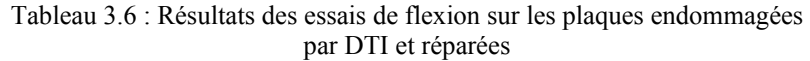

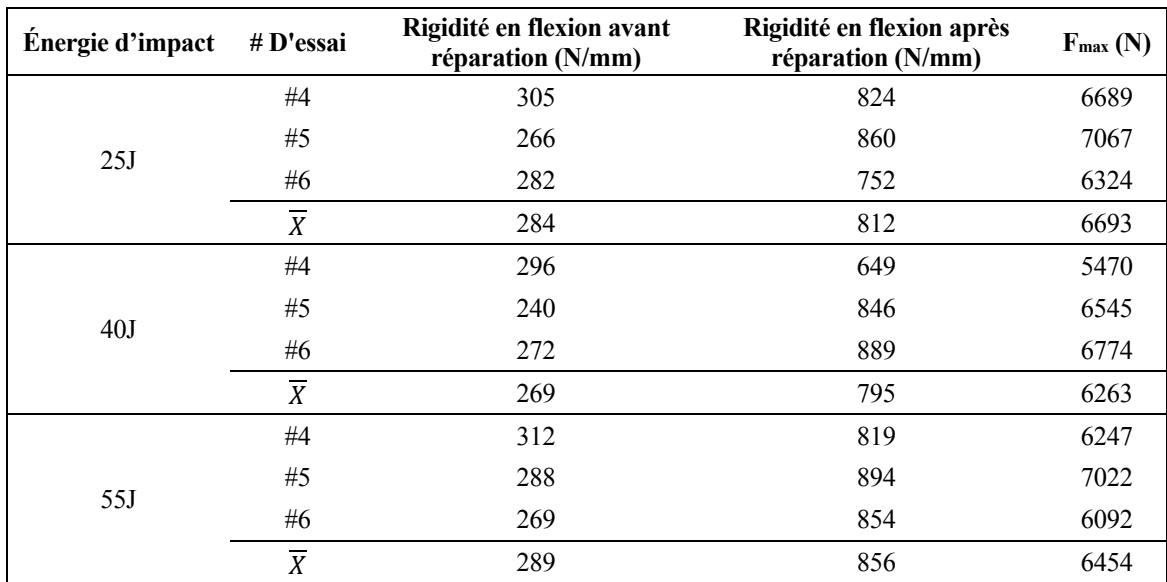
#### **3.2.4 Essais de flexion trois points sur les plaques endommagées par HVI**

Tout comme les essais sur les plaques impactées par DTI, la rigidité des plaques impactées par HVI MCG7, MCG8 et MCG9 est testée, avant réparation en utilisant une petite force (environ 300 N). Les plaques sont ensuite réparées en utilisant un patch de  $[0, 90, \pm 45]$ s. La rigidité des plaques réparées et la force maximale peuvent ensuite être mesurées. Le Tableau 3.7 présente les résultats des plaques endommagées par HVI puis réparées.

| # D'essai | Côté   | Rigidité en flexion avant<br>réparation (N/mm) | Rigidité en flexion après<br>réparation (N/mm) | $F_{\text{max}}(N)$ |
|-----------|--------|------------------------------------------------|------------------------------------------------|---------------------|
| MCG7      | Entrée | 248                                            | 662                                            | 4264                |
|           | Sortie | 149                                            | 950                                            | $***$               |
| MCG8      | Entrée | 241                                            | 523                                            | 4220                |
|           | Sortie | 131                                            | 912                                            | 5920                |
| MCG9      | Entrée | 229                                            | 968                                            | 4314                |
|           | Sortie | 278                                            | 1019                                           | 6887                |

Tableau 3.7 : Résultats des essais de flexion sur les plaques endommagées par DTI et réparées

\*\* Un problème est survenu lors de l'essai de flexion sur la plaque arrière de l'essai MCG 7, seule la rigidité a pu être mesurée pour cet essai car le système d'acquisition de données a cessé de fonctionner.

La Figure 3.11 et la Figure 3.12 montrent les graphiques de force vs déplacement vertical lors des essais de flexion sur les plaques arrière MCG8 et MCG7 respectivement. Le graphique pour la plaque MCG7 avant montre l'arrêt de l'acquisition de données à environ 4 mm de déplacement vertical et 3000 N. La Figure 3.13 montre des images de la réparation MCG7 arrière.

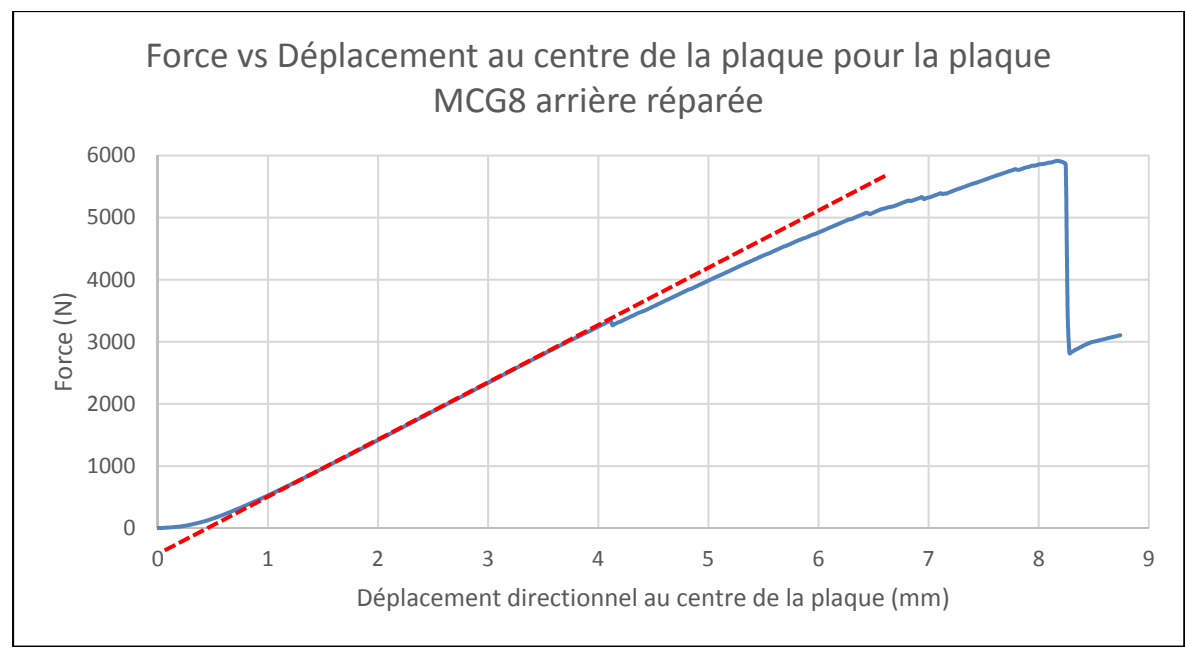

Figure 3.11 : Force vs déplacement vertical au centre d'une plaque lors d'un essai de flexion trois points sur la plaque arrière MCG8 réparée avec un patch quasi-isotrope huit plis.

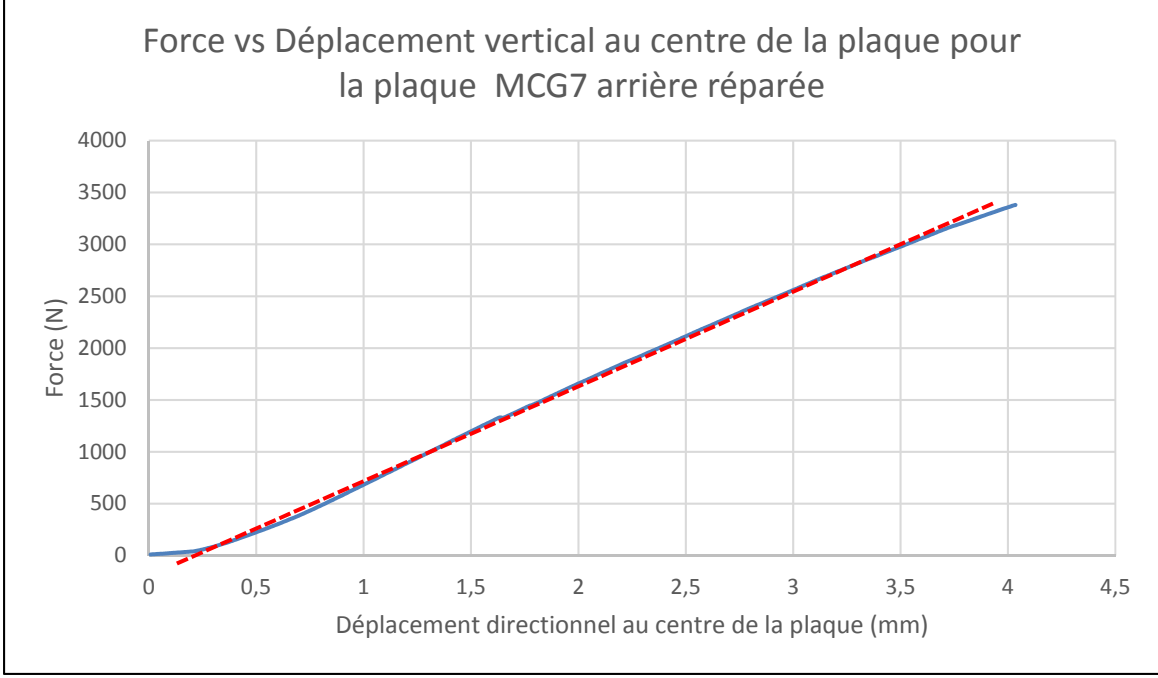

Figure 3.12 : Force vs déplacement vertical au centre d'une plaque lors d'un essai de flexion trois points sur la plaque arrière MCG7 réparée avec un patch quasi-isotrope huit plis.

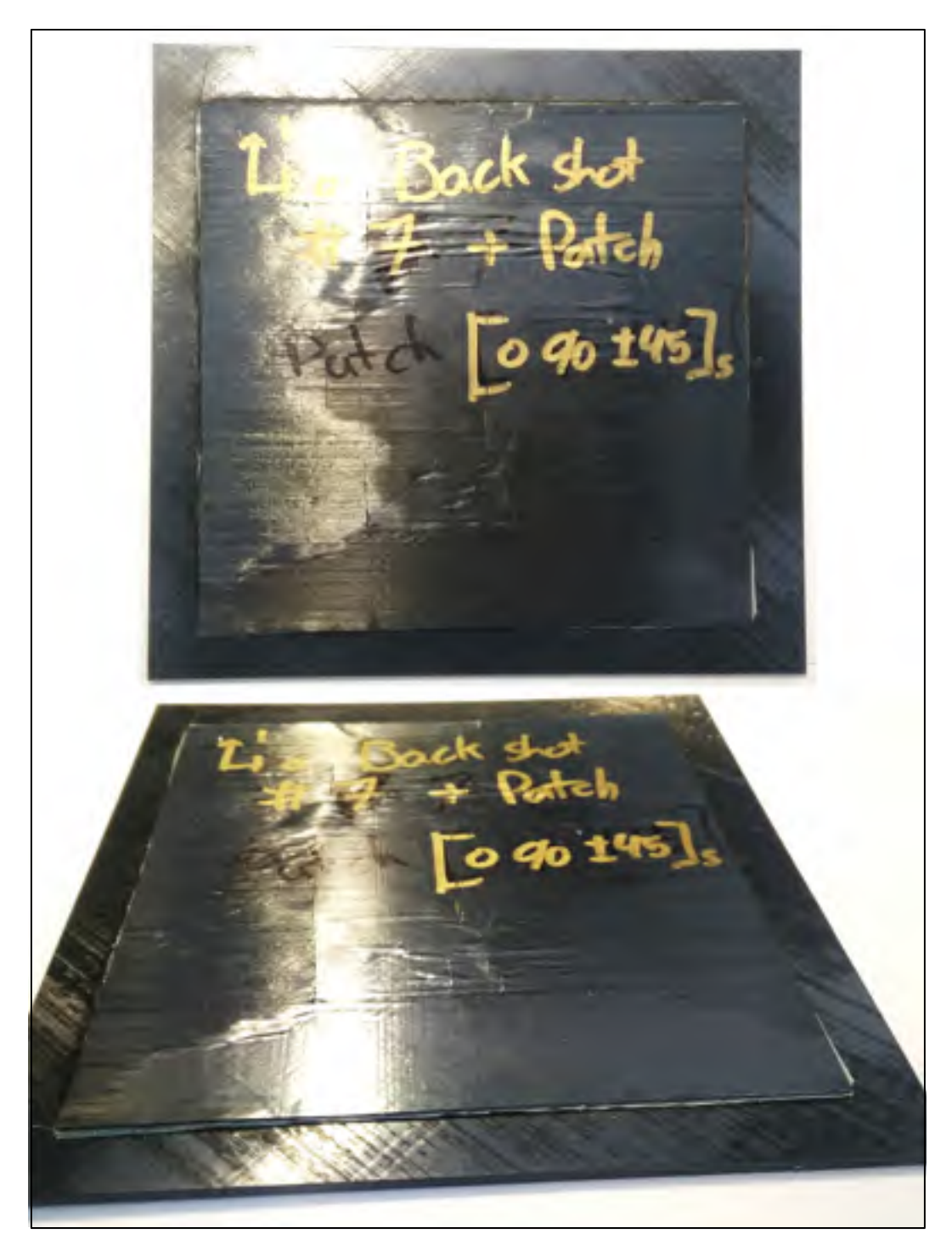

Figure 3.13 : Photos de la réparation sur la plaque MCG7 arrière suite à un essai de flexion trois points.

#### **3.3 Modèle par éléments finis**

Un modèle par éléments finis (MEF) de la plaque de fibre de carbone a été développé en utilisant le logiciel ANSYS Composite PrepPost (ACP).

Un premier objectif du MEF est d'obtenir une valeur pour la rigidité d'une plaque de CF/PEEK soumise à un chargement en flexion de manière numérique. La valeur de rigidité en flexion retournée par le modèle peut être validée avec celle obtenue expérimentalement.

Tel que vu à la section 3.2 une plaque réparée en utilisant un patch quasi-isotrope huit plis résulte en un énorme gain en rigidité de celle-ci. Il est donc pertinent de savoir quels empilements de patch permettraient l'obtention de propriétés mécaniques après réparation similaires à celles d'une plaque intacte. La géométrie d'un patch sera ajoutée au MEF d'une plaque unique afin d'en simuler divers empilements et retourner la rigidité résultante.

La Figure 3.14 montre le modèle de structure statique dans ANSYS couplé aux modules ACP (Pre) et ACP (Post). Les propriétés du matériau utilisées dans le modèle se retrouvent dans le Tableau 3.8. ANSYS ne permet pas de définir un matériau ayant différentes propriétés mécaniques en tension et en compression. Deux différents matériaux sont alors créés, un en utilisant le module d'élasticité E1 en tension et l'autre en utilisant le module d'élasticité E1 en compression. Les propriétés mécaniques du matériau sont tirées de la fiche technique du CF/PEEK du manufacturier (TenCate).

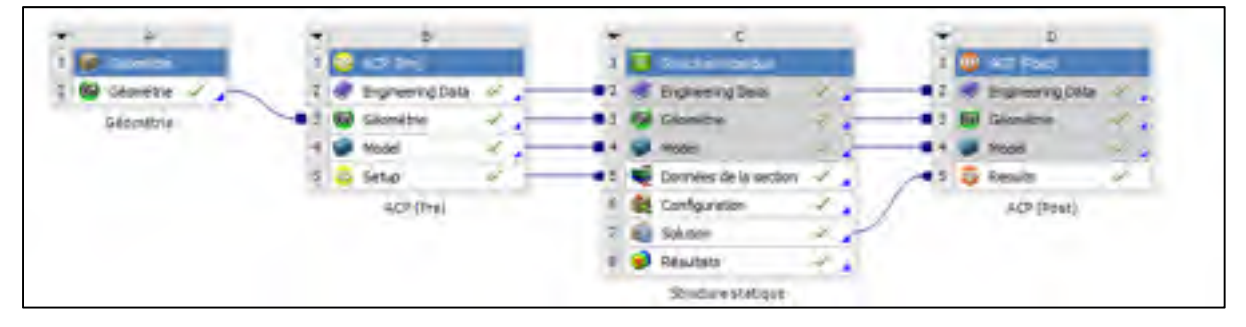

Figure 3.14 : Modèle statique ANSYS

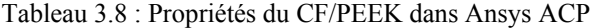

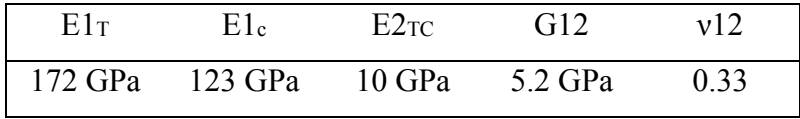

#### **Modèle d'une plaque en flexion**

#### **3.3.1.1 Modélisation des forces et appuis dans ANSYS Structure statique**

Deux différents appuis ainsi qu'une force sont créés dans le modèle. La Figure 3.15 montre la plaque de 150 mm x 150 mm du modèle. Les appuis A et B sont distants de 120 mm. L'appui A bloque une translation selon les axes X et Y tandis que l'appui B bloque une translation en Y seulement. La charge est appliquée sur l'axe central de la plaque en C et simule une force de -1000 N selon la verticale. La solution demandée dans le module Structure statique est le déplacement directionnel suivant l'axe vertical au centre de la plaque.

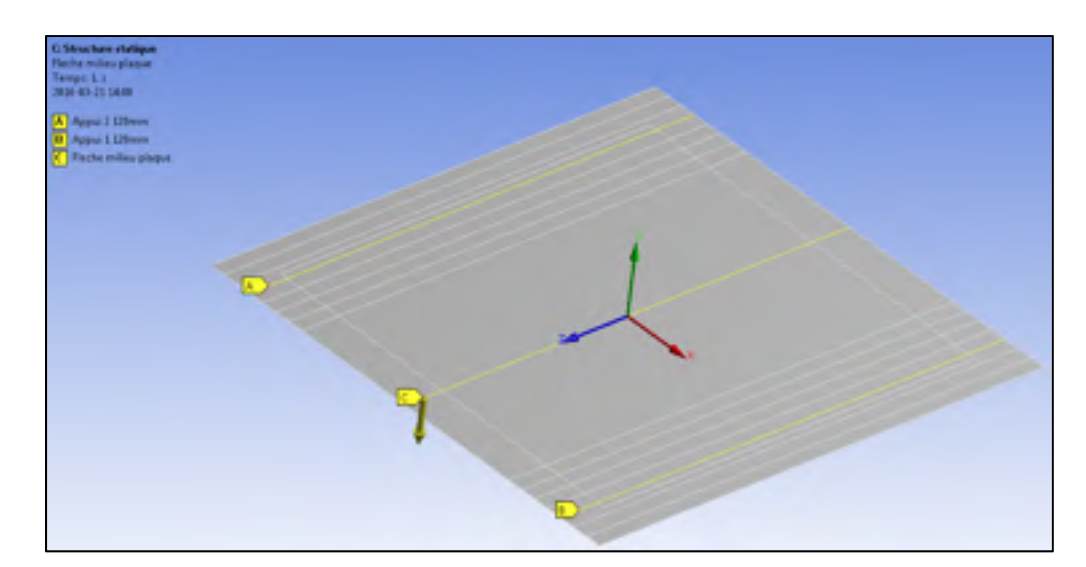

Figure 3.15 : Modèle par éléments finis d'une plaque en flexion

#### **3.3.1.2 Modélisation du maillage dans ANSYS Structure statique**

D'abord une taille d'éléments de 2.5 mm a été utilisée sur toute la surface de la plaque, deux itérations subséquentes ont été faites avec une taille d'éléments de 1 mm et 0.5 mm. Ces trois différentes tailles de maillage ont permis d'obtenir une convergence des résultats avec un critère de 1% (voir la section 3.3.2 Résultat du MEF pour les résultats détaillés). Étant donné ces résultats, une taille d'éléments de 2.5 mm est suffisamment raffinée et sera utilisée pour les modèles subséquents.

#### **3.3.1.3 Modélisation de l'empilement dans ACP (Pre)**

Un empilement de [0, ±459] a été modélisé dans ACP (Pre), l'empilement a été modélisé de sorte à mettre la fibre neutre au centre de l'épaisseur. L'épaisseur de chaque pli a été fixée à 0.15 mm de sorte à obtenir une épaisseur totale de la plaque de 2,85 mm, cette épaisseur est équivalente aux plaques fabriquées dans la presse chauffante (voir section 2.4). La Figure 3.16 montre une vue de section qui représente l'empilement d'une plaque dans ACP (Pre).

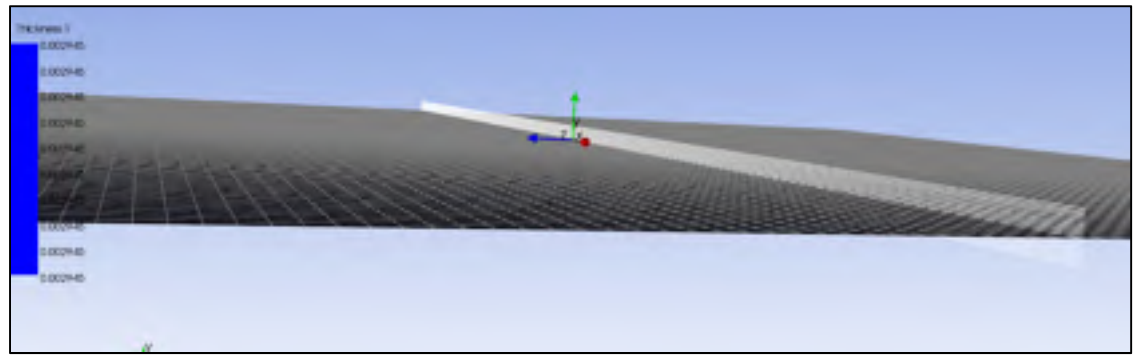

Figure 3.16 : Modélisation de l'empilement de la plaque seule dans ANSYS ACP (Pre)

L'empilement du patch est ajouté par-dessus l'empilement de la plaque. L'empilement est paramétrisé de sorte à pouvoir tester différentes configurations de patch facilement. La Figure 3.17 montre une vue de section qui représente l'empilement d'une plaque et d'un patch dans ACP (Pre).

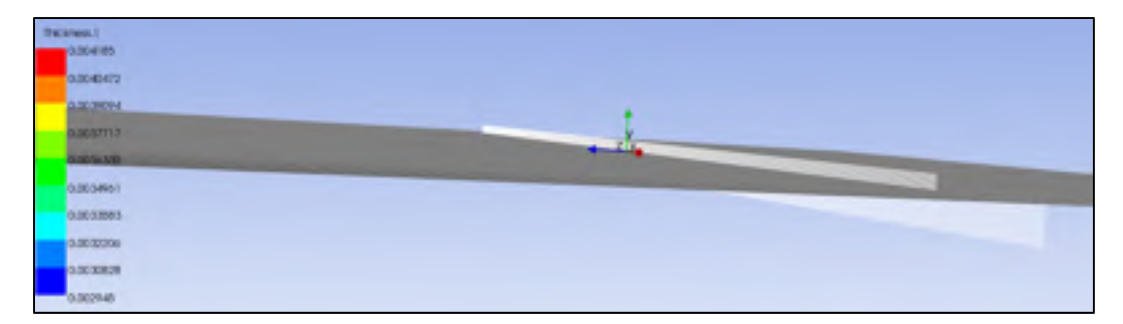

Figure 3.17 : Modélisation de l'empilement d'une plaque et d'un patch dans ANSYS ACP (Pre)

La Figure 3.18 montre les menus dans ANSYS ACP (Pre). D'abord la définition des différents matériaux (*Fabrics*) peut être faite. Dans cette section l'épaisseur de chaque tissu est associé aux propriétés anisotropes de chaque matériau. Puisqu'ANSYS ne permet pas d'avoir une différente rigidité pour la tension et la compression, deux différents matériaux sont créés, soit un matériau pour les plis principalement chargés en tension et un pour les plis principalement chargés en compression.

Ensuite la définition des différentes séquences d'empilement (*Stackups*) peut être faite. Dans cette section le tissu et l'angle d'empilement pour les différents stratifiés sont entrés. Deux séquences d'empilement sont créés, une séquence d'empilement pour la plaque de [0, ±459] et une séquence d'empilement pour le patch de [0, 90,  $\pm$ 45]s. Pour l'empilement de la plaque les plis 1 à 9 sont définis en utilisant le matériau en tension, les plis 10 à 19 sont définis en utilisant le matériau en compression. Pour l'empilement du patch, tous les plis sont définis en utilisant le matériau en compression. Le choix du matériau pour chaque pli a été déterminé en examinant l'état des contraintes dans chaque pli dans ACP Post.

Finalement la définition de chacun des plis physiques (*Modeling Ply*), dans cette section, les séquences d'empilement *(Stackups)* sont associées à une géométrie surfacique.

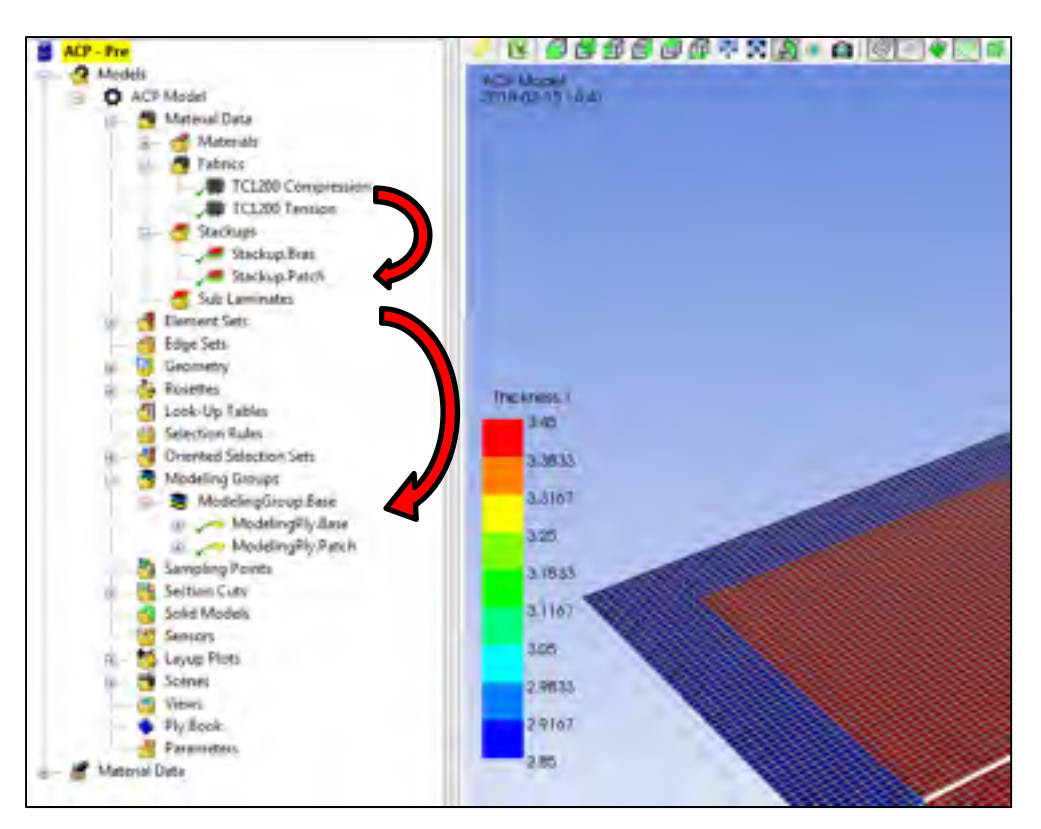

Figure 3.18 : Menu ANSYS ACP (Pre)

### **3.3.1.4 Résultats et analyse dans ACP (Post)**

Une fois que les matériaux, les séquences d'empilement et les différents plis sont définis dans ACP (Pre), le solveur peut être lancé et une analyse détaillée des contraintes et déplacements dans chaque pli peut être faite.

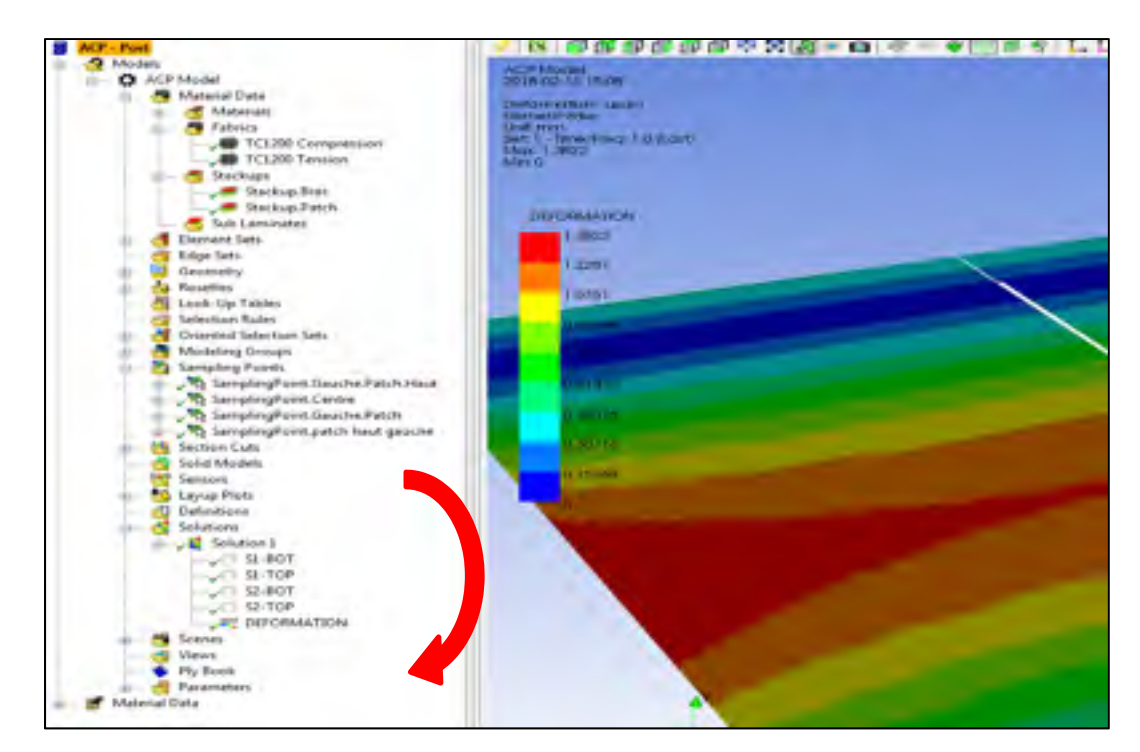

Figure 3.19 : Menu ANSYS ACP (Post)

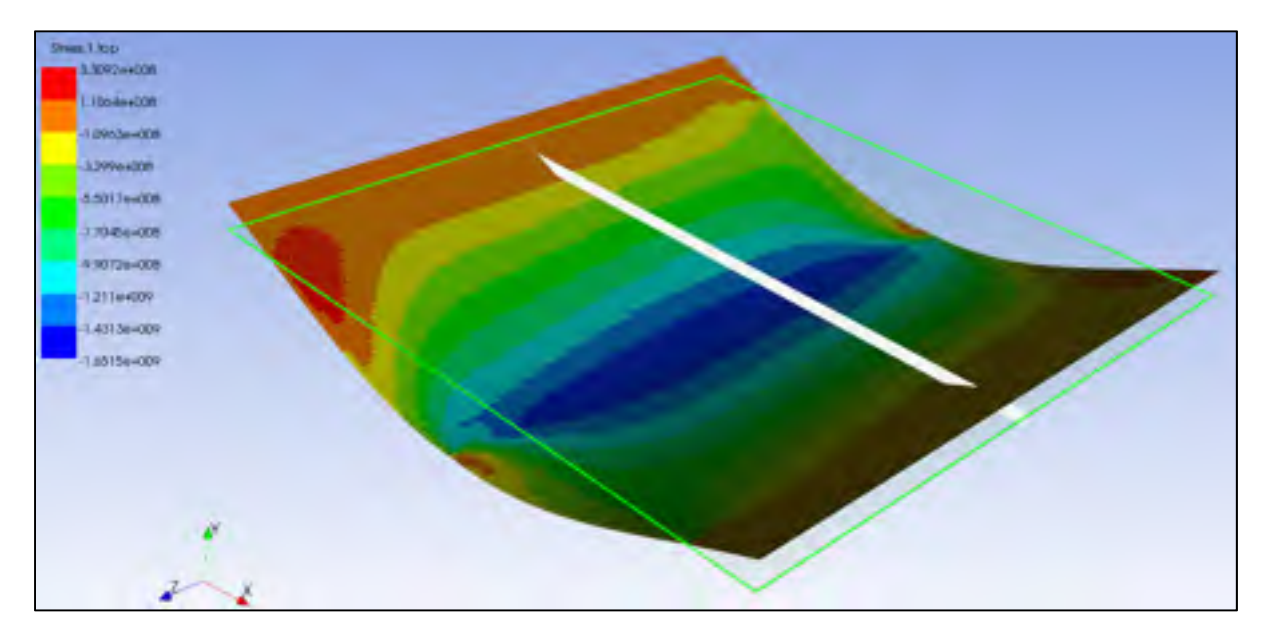

Figure 3.20 : Déplacement total dans ACP (Post)

#### **3.3.2 Résultat du MEF**

Le modèle par éléments finis d'une plaque de composite faite de CF/PEEK soumise à un chargement en flexion trois points retourne une rigidité en flexion qui converge à 324 N / mm. en utilisant un critère de convergence de 1%. La rigidité en flexion est calculée en divisant la force de 1000 N appliquée au centre de la plaque par la déflexion directionnelle maximale au centre de la plaque.

La Figure 3.21 montre la déformation de la plaque dans le modèle. Le Tableau 3.9 montre les résultats de déflection et rigidité retournés par le modèle.

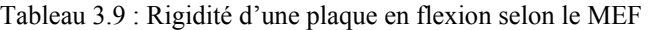

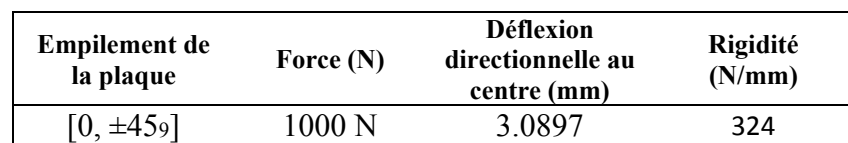

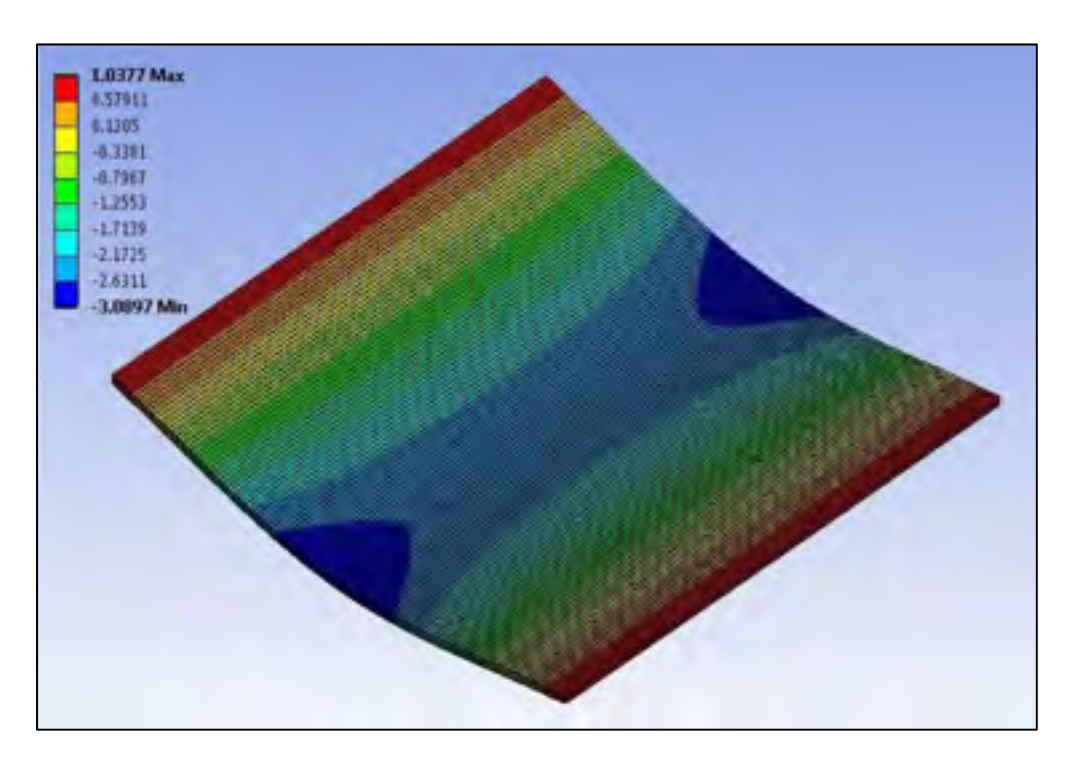

Figure 3.21 : Déplacement directionnel d'une plaque de CF/PEEK avec un chargement de flexion trois points dans ANSYS Structure statique.

Le Tableau 3.10 montre les résultats de déflection directionnelle et rigidité retournés par le MEF d'une plaque et d'un patch en flexion pour différents empilements de patch.

| <b>Empilement</b><br>de la plaque | Nombre de plis<br>du patch | <b>Empilement</b><br>du patch | Force<br>(N)       | <b>Déflexion</b><br>directionnelle au<br>centre (mm) | Rigidité<br>(N/mm) |
|-----------------------------------|----------------------------|-------------------------------|--------------------|------------------------------------------------------|--------------------|
|                                   | 8                          | $[0, 90, \pm 45]$ s           |                    | 0.998                                                | 1002               |
| $[0, \pm 459]$                    | $\overline{4}$             | $[\pm 45]$ s                  |                    | 1.906                                                | 525                |
|                                   |                            | $[0, 90]$ s                   | $1000\,\mathrm{N}$ | 1.382                                                | 724                |
|                                   | $\overline{2}$             | $[\pm 45]$                    |                    | 2.351                                                | 425                |
|                                   |                            | [0, 90]                       |                    | 1.902                                                | 526                |

Tableau 3.10 : Rigidité d'une plaque et d'un patch en flexion selon le MEF

#### **3.4 Comparaison des résultats**

#### **3.4.1 Plaques endommagées par DTI vs plaques intactes**

Le Tableau 3.11 montre les propriétés mécaniques des plaques impactées par DTI comparé à celles d'une plaque intacte. Les résultats de rigidité et de force maximale selon les différentes énergies d'impact sont similaires, de ce fait, tous les essais d'impact DTI sont comptabilisés ensemble.

Les propriétés mécaniques des plaques endommagées montrent des propriétés mécaniques résiduelles de 90% en rigidité en flexion ainsi que de 82% de la force maximale sur l'axe central par rapport à une plaque intacte.

Les réparations sont faites avec un patch ayant un empilement de  $[0, 90, \pm 45]$ s et une taille de 125 mm x 125 mm. Les plaques réparées montrent des propriétés mécaniques par rapport à une plaque intacte de 261% en rigidité en flexion et de 138% de la force maximale sur l'axe central.

Tableau 3.11 : Propriétés mécaniques des plaques endommagées par DTI par rapport aux plaques intactes

| Configuration d'essai | Rigidité en flexion (N/mm) | $F_{\text{max}}(N)$ |
|-----------------------|----------------------------|---------------------|

| Intacte   |           | 314 | 100% | 4699 | 100% |
|-----------|-----------|-----|------|------|------|
|           | 25J       | 288 | 92%  | 4038 | 86%  |
|           | 40J       | 272 | 87%  | 3716 | 79%  |
| Endommagé | 55J       | 289 | 93%  | 3783 | 80%  |
|           | $\bar{X}$ | 283 | 90%  | 3846 | 82%  |
|           | 25J       | 812 | 259% | 6693 | 142% |
| Réparé    | 40J       | 795 | 253% | 6263 | 133% |
|           | 55J       | 856 | 273% | 6454 | 137% |
|           | $\bar{X}$ | 821 | 261% | 6470 | 138% |

La Figure 3.22 montre un graphique avec les propriétés mécaniques des plaques endommagées par DTI avant et après réparation. En bleu, les valeurs de rigidité en flexion, en orange les valeurs de force maximale au centre de la plaque. Les lignes horizontales représentent les propriétés mécaniques d'une plaque intacte.

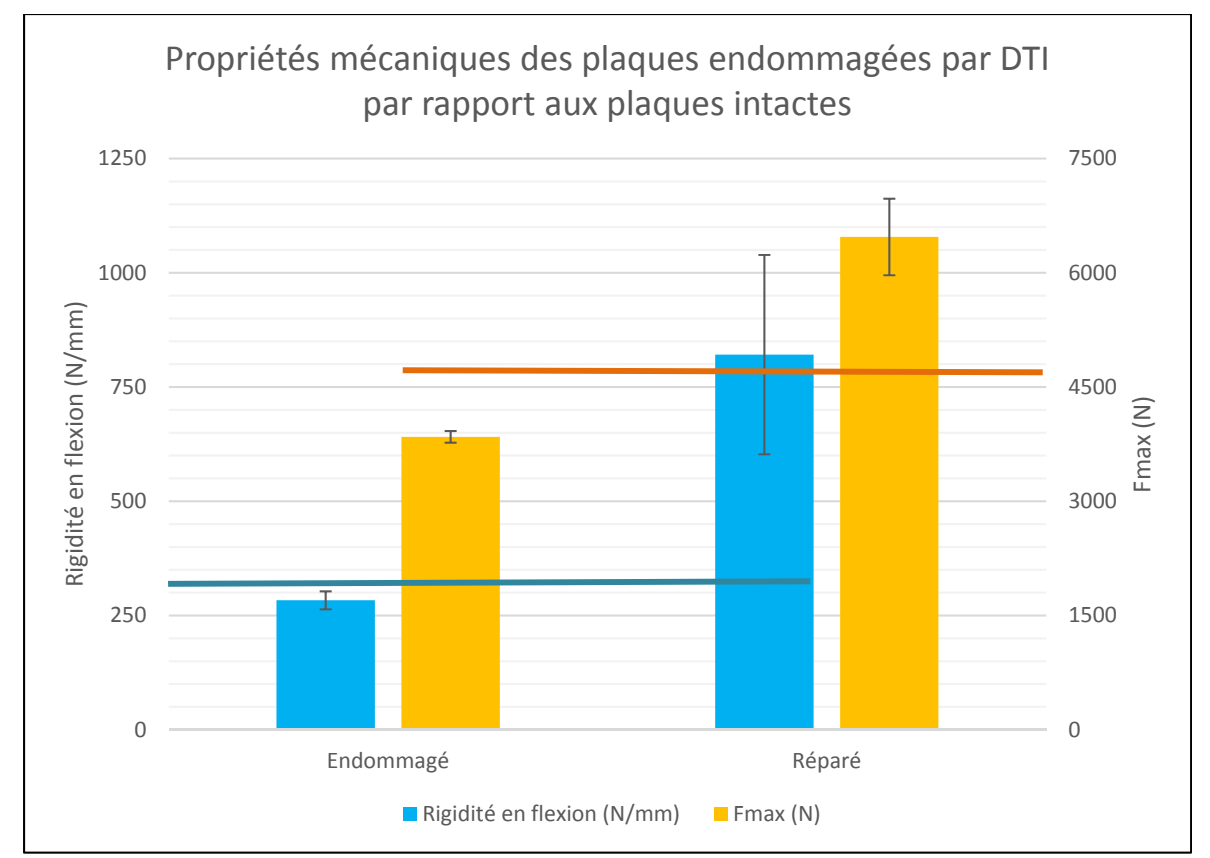

Figure 3.22 : Propriétés mécaniques des plaques endommagées par DTI par rapport aux plaques intactes.

La Figure 3.22 montre que les plaques réparées ont une rigidité largement supérieure à celle d'une plaque saine. L'ajout d'un patch huit plis quasi-isotrope a pour effet d'ajouter deux plis à 0° en flexion ce qui augmente la rigidité du laminé. L'augmentation de l'épaisseur totale du stratifié affecte également la rigidité. L'équation 3.1 montre la formule pour l'inertie de section d'une section rectangulaire.

$$
I = \frac{b \ast h^3}{12} \tag{3.1}
$$

b est la largeur de section h est l'épaisseur de section

Le patch huit plis quasi-isotropes ont 1.2 mm d'épaisseur. En ajoutant 1.2 mm à l'épaisseur du stratifié de 2.85 mm, ceci donne une inertie de section 2.8 fois plus grande. Cette augmentation de l'inertie contribue grandement à l'augmentation de rigidité de la plaque réparée.

### **3.4.2 Plaques endommagées par HVI vs plaques intactes**

Le Tableau 3.12 montre les propriétés mécaniques des plaques impactées en hypervélocité des essais MCG7, 8 et 9 comparé à celles d'une plaque intacte. Les paramètres de chaque essai d'impact sont trouvés au Tableau 3.1 à la section 3.1.1. La rigidité de la plaque avant et arrière endommagées par HVI a été testée avant réparation en utilisant une petite force d'environ 300 N afin de ne pas endommager d'avantage les plaques.

| rapport aux plaques intactes |        |                                                |                            |                                                |      |         |            |  |
|------------------------------|--------|------------------------------------------------|----------------------------|------------------------------------------------|------|---------|------------|--|
| Intacte                      |        |                                                | Rigidité en flexion (N/mm) |                                                |      |         | Fmax $(N)$ |  |
|                              |        | 314                                            |                            | 100%                                           |      | 4699    | 100%       |  |
| # D'essai                    |        | Rigidité en flexion avant<br>réparation (N/mm) |                            | Rigidité en flexion après<br>réparation (N/mm) |      | Fmax(N) |            |  |
| MCG7                         | Entrée | 248                                            | 79%                        | 662                                            | 211% | 4264    | 91%        |  |
|                              | Sortie | 149                                            | 47%                        | 950                                            | 303% |         |            |  |
| MCG8                         | Entrée | 241                                            | 77%                        | 523                                            | 167% | 4220    | 90%        |  |
|                              | Sortie | 131                                            | 42%                        | 912                                            | 290% | 5920    | 127%       |  |
| MCG9                         | Entrée | 229                                            | 73%                        | 968                                            | 308% | 4314    | 92%        |  |
|                              | Sortie | 278                                            | 89%                        | 1019                                           | 325% | 6887    | 148%       |  |

Tableau 3.12 : Propriétés mécaniques des plaques endommagées par HVI par rapport aux plaques intactes

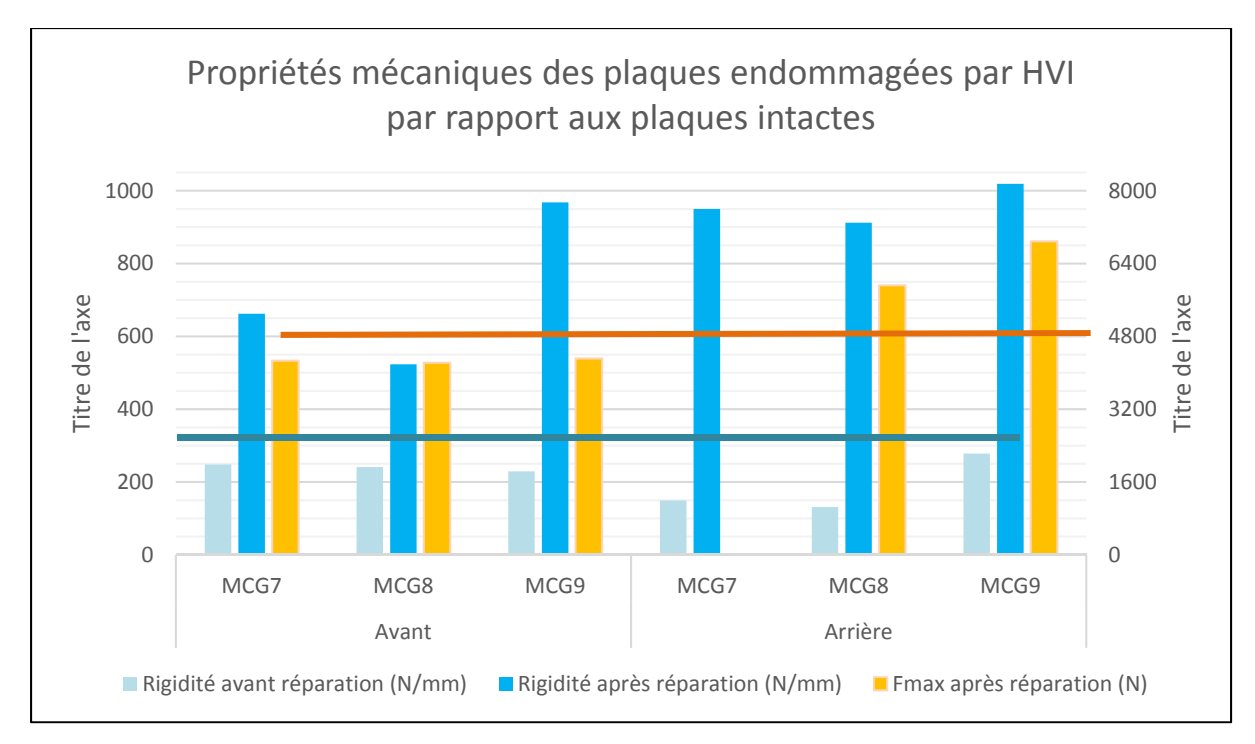

Figure 3.23 : Propriétés mécaniques des plaques endommagées par HVI par rapport aux plaques intactes

Les endommagements sur la face avant pour les essais MCG7, MCG8 et MCG9 montrent une rigidité résiduelle d'environ 75% par rapport à une plaque intacte. Les endommagements sur la face arrière des essais MCG7 et MCG8 étant étendus sur une grande surface, la rigidité résiduelle est beaucoup plus faible à environ 45% pour ceux-ci. Les endommagements sur la face arrière de l'essai MCG9 sont minimes, par conséquent, la rigidité est beaucoup plus élevée à 89% par rapport à une plaque intacte.

Suite aux essais de flexion sur les plaques endommagées, les réparations sont faites avec un patch ayant un empilement de  $[0, 90, \pm 45]$ s et une taille de 125 mm x 125 mm.

La Figure 3.24 montre le graphique de flexion trois points sur les plaques MCG 7, MCG8 et MCG9 arrières. Les plaques arrières pour les trois essais montrent une rigidité réparée d'environ 300%. La rigidité des plaques après réparation de ces trois essais est similaire à celle obtenue lors des essais DTI réparées.

La force maximale obtenue pour les essais MCG8 et MCG9 arrières est bonne à environ 130% comparé à celle d'une plaque intacte. Aucune donnée de force maximale n'a pu être obtenue pour l'essai MCG7 dû au au mauvais fonctionnement du système d'acquisition de données sur la machine de traction.

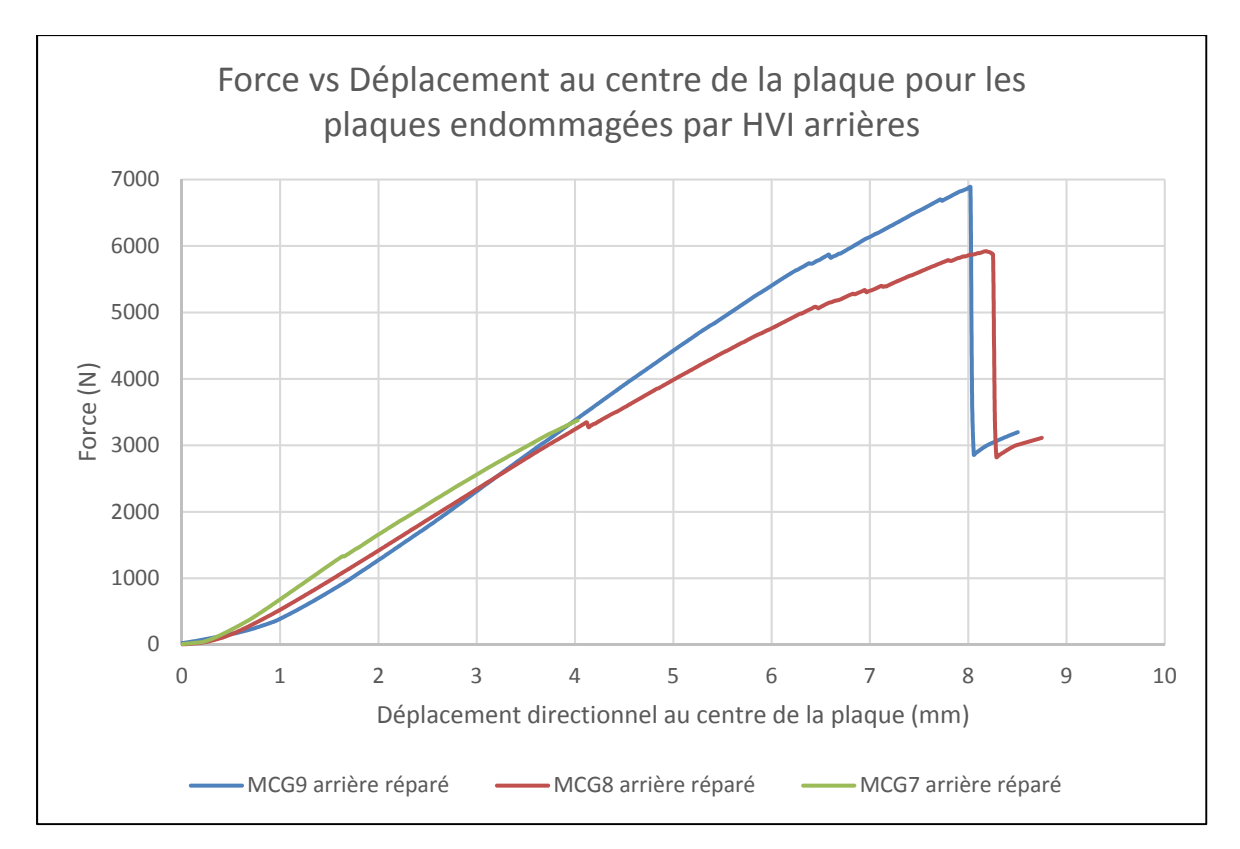

Figure 3.24 : Force vs Déplacement sur les plaques endommagées par HVI arrières et réparées

La Figure 3.25 montre le graphique de flexion trois points sur les plaques MCG 7 MCG8 et MCG9 avant. Les plaques réparées MCG7 et MCG8 d'entrée montrent une rigidité de 167% et 211% respectivement. La rigidité des plaques après réparation de ces deux essais est largement inférieure à celle obtenue lors des essais DTI réparés ainsi que les plaques HVI arrières réparées. La rigidité qui devrait être obtenue se situe aux alentours de 300% de celle d'une plaque saine. Ces résultats pour les essais MCG7 et MCG8 sont le résultat d'une soudure incomplète.

En ce qui concerne l'essai MCG9 avant, la rigidité obtenue après réparation est de 308%, une rigidité qui correspond à la rigidité obtenue sur les plaques impactées par DTI et l'essai sur une plaque saine et un patch. La force maximale obtenue pour cet essai est cependant faible à 4314 N. Une bonne rigidité et une force maximale faible pointe vers un défaut à l'interface de la soudure où le patch et le stratifié sont en contact mais sans adhérer l'un à l'autre adéquatement.

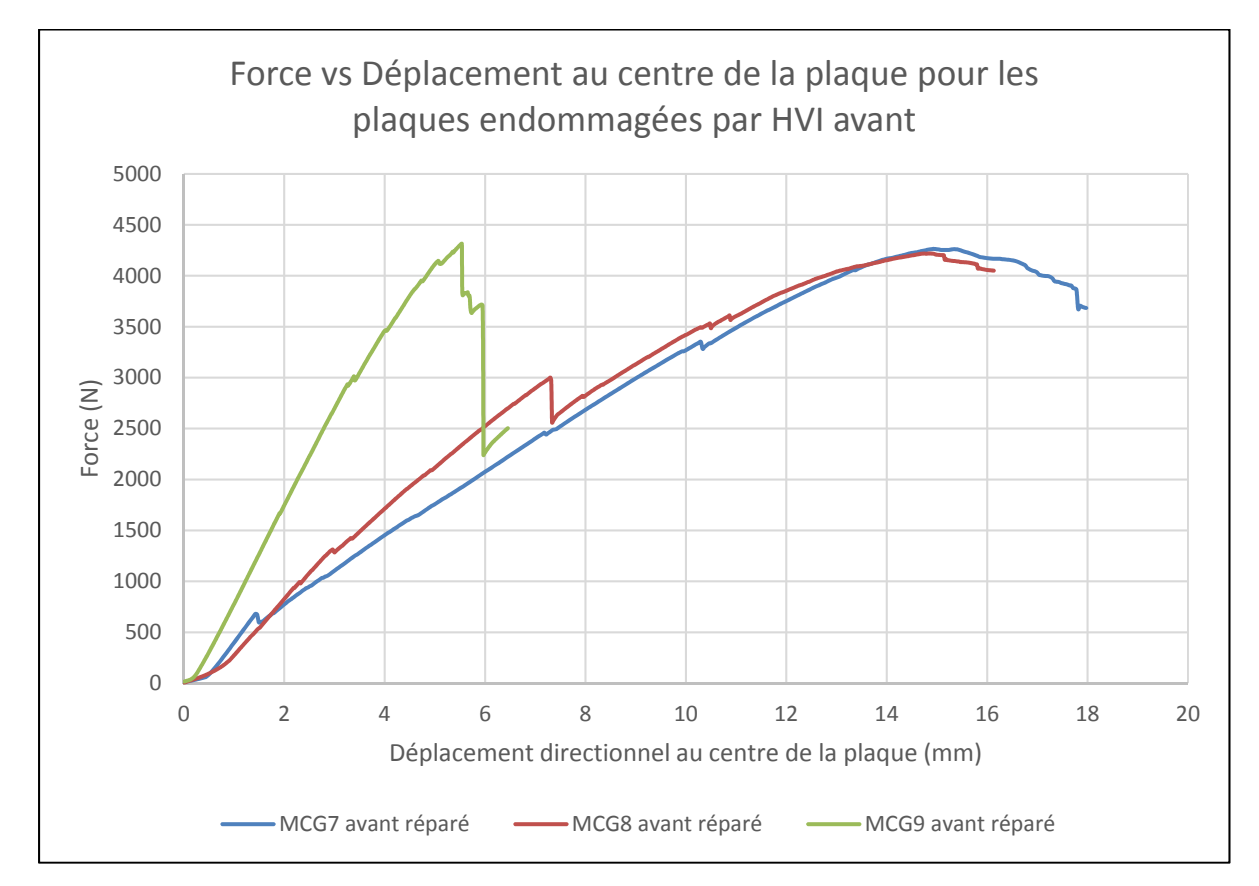

Figure 3.25 : Force vs Déplacement sur les plaques endommagées par HVI avant et réparées.

Les plaques MCG7, MCG8 et MCG9 avant sont les dernières plaques qui ont été soudées sur le montage de soudage en continu. À la suite d'une examination du montage, la tête de travail semblait avoir été déplacée, ce qui a changé la hauteur de la bobine d'induction. Un changement de hauteur de la bobine d'induction expliquerait les mauvais résultats obtenus lors de ces trois essais.

#### **3.4.3 MEF vs résultats expérimentaux**

Les résultats expérimentaux obtenus pour deux configurations peuvent être comparés aux résultats numériques. La première configuration constitue une simulation d'une plaque saine. La deuxième configuration constitue une plaque intacte soudée avec un patch quasi-isotrope huit plis [0, 90,  $\pm 45$ ]s. Le Tableau 3.13 montre les résultats de rigidité des plaques selon le MEF comparées aux essais expérimentaux.

**Configuration Rigidité (N/mm)**  Plaque seule Expérimental 314 100%<br>MEF 324 103% 103% Plaque + patch Expérimental 1021 325%<br>MEF 1002 319% 319%

Tableau 3.13 : Rigidité des plaques en flexion comparé au MEF

Pour les deux configurations examinés, le MEF présente un résultat presqu'identique aux résultats physiques. Le MEF d'une plaque seule présente une rigidité de 103% comparé à celle obtenue durant les essais expérimentaux. Le MEF d'une plaque et d'un patch présente une rigidité de 319% comparé à 325% pour la valeur de rigidité obtenue expérimentalement.

Les valeurs obtenues pour une plaque et un patch confirment validité du modèle. Les valeurs de rigidité obtenues avec le MEF pour différents empilements de patch comparés à celle d'une plaque saine se trouvent dans le Tableau 3.14. Les empilements de patch  $[\pm 45]$ s et [0, 90] montrent des résultats prometteurs avec une rigidité de 167% et 168% respectivement comparé à une plaque saine. Un empilement symétrique de  $[\pm 45]$ s serait préférable afin d'éviter les déformations dues aux contraintes thermiques lors de la pré-consolidation du patch.

| <b>Empilement</b> | Nombre de plis | <b>Empilement du</b>   | Rigidité (N/mm) |      |  |
|-------------------|----------------|------------------------|-----------------|------|--|
| de la plaque      | du patch       | patch                  |                 |      |  |
|                   | 8              | $[0, 90, \pm 45]$ s    | 1002            | 319% |  |
|                   | 4              | $[\pm 45]$ s           | 525             | 167% |  |
| $[0, \pm 45,]$    |                | $[0, 90]$ <sub>S</sub> | 724             | 231% |  |
|                   | 2              | $\lceil \pm 45 \rceil$ | 425             | 135% |  |
|                   |                | [0, 90]                | 526             | 168% |  |
| Plaque saine      |                |                        | 314             | 100% |  |

Tableau 3.14 : Rigidité d'une plaque avec différents empilements de patch selon le MEF

#### **CONCLUSION**

Le soudage par induction des matériaux composites à matrice thermoplastique a été étudiée expérimentalement. D'abord, un montage de soudage par induction en continu a été conçu et fabriqué. Les paramètres de soudage pour les soudures en continu ont été déterminés empiriquement, les paramètres permettant l'obtention d'une bonne température au joint de soudure incluent une distance entre la bobine d'induction et le joint soudé de 6 mm, une vitesse de déplacement de 2 mm/s et un courant de 420 A. Le montage de soudage en continu permet d'atteindre une température plutôt uniforme qui se situe entre 375 et 425°C sur la surface entière du joint soudé.

Trois différents types d'impacts sont étudiés pour l'endommagement des stratifiés de composite, soit les impacts en hypervélocité, les impacts par tour de chute et les impacts balistiques. Seules les plaques endommagées par des impacts en hypervélocité et les plaques endommagées par tour de chute ont été réparées, les plaques endommagées par impact balistiques n'ont pas été réparées dû à la faible étendue de l'endommagement. Les plaques endommagées de 150 mm x 150 mm ont été réparées avec un patch d'une taille de 125 mm x 125 mm d'empilement quasi-isotrope de huit plis [0, 90, ±45]s d'une épaisseur de 1.2 mm.

La caractérisation des stratifiés est faite à l'aide d'un essai de flexion trois points. Les stratifiés endommagés par HVI montrent une rigidité résiduelle de 75% et 45% par rapport à une plaque saine pour les impacts d'entrée et de sortie respectivement. Après réparation, les endommagements de sortie montrent une rigidité de 300% de celle d'une plaque saine et une force maximale en flexion de 130% comparé à une plaque saine. Aucun résultat valide n'a pu être obtenu pour les plaques d'entrée suite à des problèmes avec le montage de soudage en continu. En ce qui concerne les plaques endommagées par tour de chute, les résultats obtenus sont similaires à ceux obtenus pour les plaques endommagées par HVI, les plaques montrent 261% de rigidité après réparation et 138% de la force maximale comparé à une plaque intacte.

104

Finalement, un modèle par éléments finis d'une plaque et d'un patch en flexion trois points a été élaboré avec ANSYS ACP dans le but de simuler l'effet de différents empilements de patch. Le modèle d'une plaque seule converge vers une rigidité de moins de 3% d'erreur comparé aux valeurs expérimentales, soit rigidité en flexion de 324 N/mm comparé à une rigidité de 314 N/mm obtenue expérimentalement. Le modèle d'une plaque et d'un patch quasi-isotrope huit plis converge vers une rigidité de moins de 2% d'erreur comparé aux valeurs expérimentales, soit une rigidité de 1002 N/mm comparé à une rigidité de 1021 N/mm obtenue expérimentalement. Parmi les différents empilements de patch testés avec le modèle, les empilements de patch [±45]s et [0, 90] montrent des résultats prometteurs avec une rigidité de 525 N/mm et 526 N/mm respectivement, une rigidité coupée de moitié comparé à celle obtenue avec un patch de  $[0, 90, \pm 45]$ s.

#### **RECOMMANDATIONS**

Plusieurs aspects du travail pourront être améliorés dans le futur, sur le montage de soudage en continu, sur les essais d'impact en hypervélocité et finalement sur le modèle par éléments finis.

Un nombre d'améliorations peuvent êtres faites sur le montage de soudage en continu. D'abord, une méthode permettant de positionner les stratifiés endommagés et le patch sur la table à motion linéaire de manière plus précise est nécessaire, ceci permettrait d'assurer une meilleure répétabilité entre les essais de soudage et permettrait également de faciliter l'installation / montage pour chaque soudure. Ensuite, une revue du système pour l'application de la pression serait souhaitable. Présentement les rouleaux et leurs supports pour l'application de la pression sont faits d'aluminium, des composants faits d'un matériau non conducteur seraient préférables afin de limiter l'effet sur le champ magnétique autour de la bobine d'induction.

Suite à l'analyse des endommagements par HVI, seuls deux scénarios d'impact présentaient un endommagement sur la face arrière, soit les impacts MCG7 et MCG8. Il serait donc pertinent d'effectuer plusieurs essais impacts en hypervélocité en utilisant des paramètres similaires à ceux de MCG7 et MCG8 (voir Tableau 3.1). Effectuer un plus grand nombre d'impacts identiques permettrait de tester différentes configurations de patch pour la réparation et ainsi en comparer les propriétés mécaniques. Il serait également pertinent de trouver méthode d'impact permettant de recréer les endommagements retrouvés suite à un HVI afin de limiter les coûts exorbitants reliés à ceux-ci.

Finalement, il serait pertinent de développer un MEF d'une plaque endommagée par HVI. Ceci serait pertinent afin de tester analytiquement l'empilement de patch. La géométrie du modèle pourrait ensuite être modifiée par une section circulaire comme celle du bras canadien.

# **ANNEXE I**

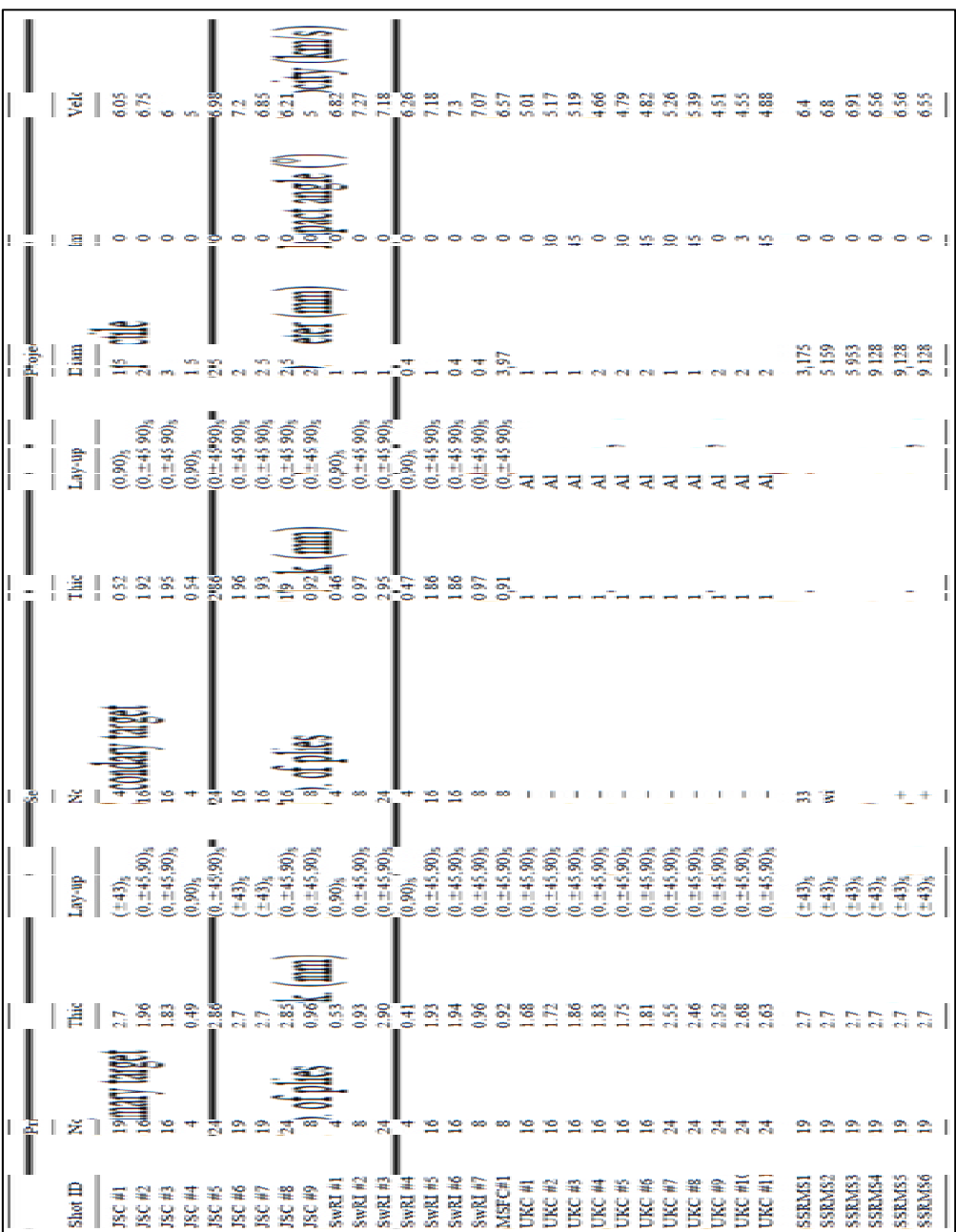

# **PARAMÈTRES DES ESSAIS HVI**

Figure A I.1 : Paramètres d'essais HVI (Tennyson et Lamontagne, 2000)

### **ANNEXE II**

### **DISTRIBUTION DE VITESSES D'IMPACT AVEC UN MMOD SUR L'ORBITE DE L'ISS**

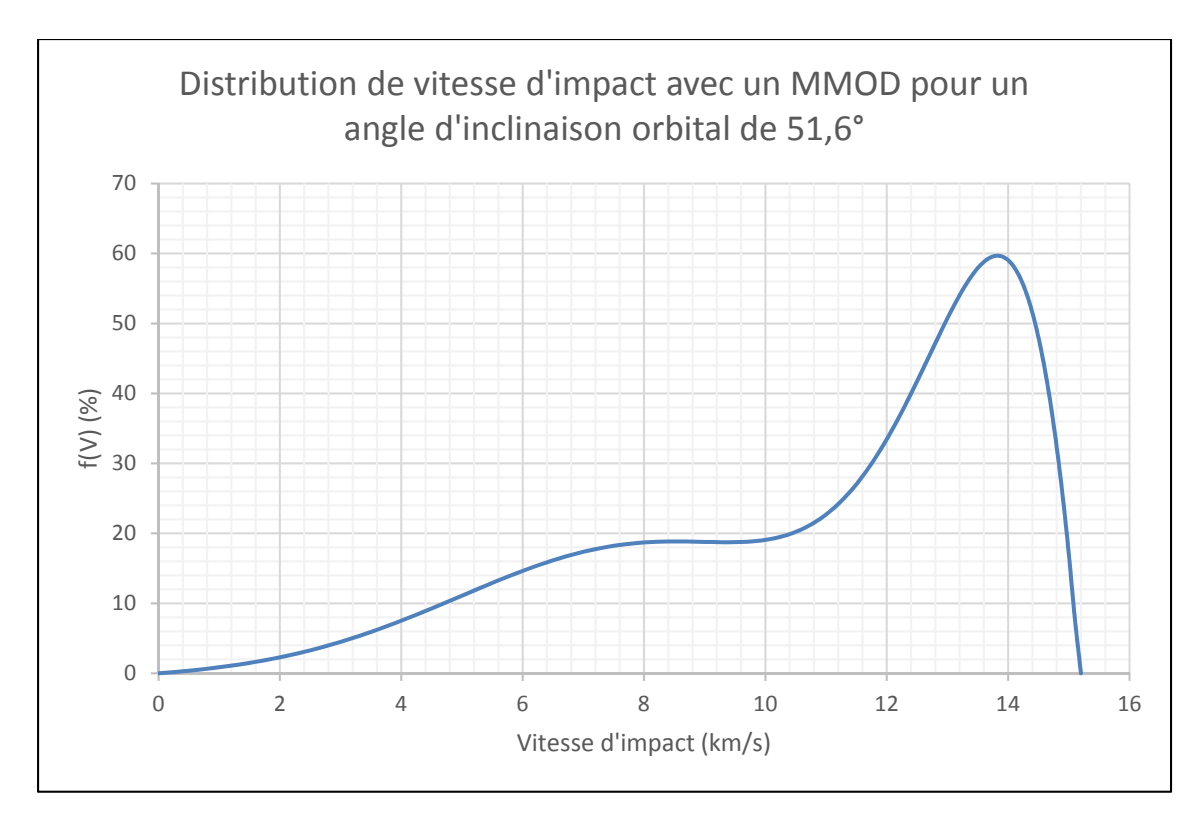

Figure A II.1 : Distribution de vitesse d'impact avec un morceau de débris orbital pour un angle d'inclinaison orbital de 51.6° (Kessler, Reynolds et Anz-Meador, 1989)

# **ANNEXE III**

# **ENDOMMAGEMENTS SUITE À UN IMPACT HVI**

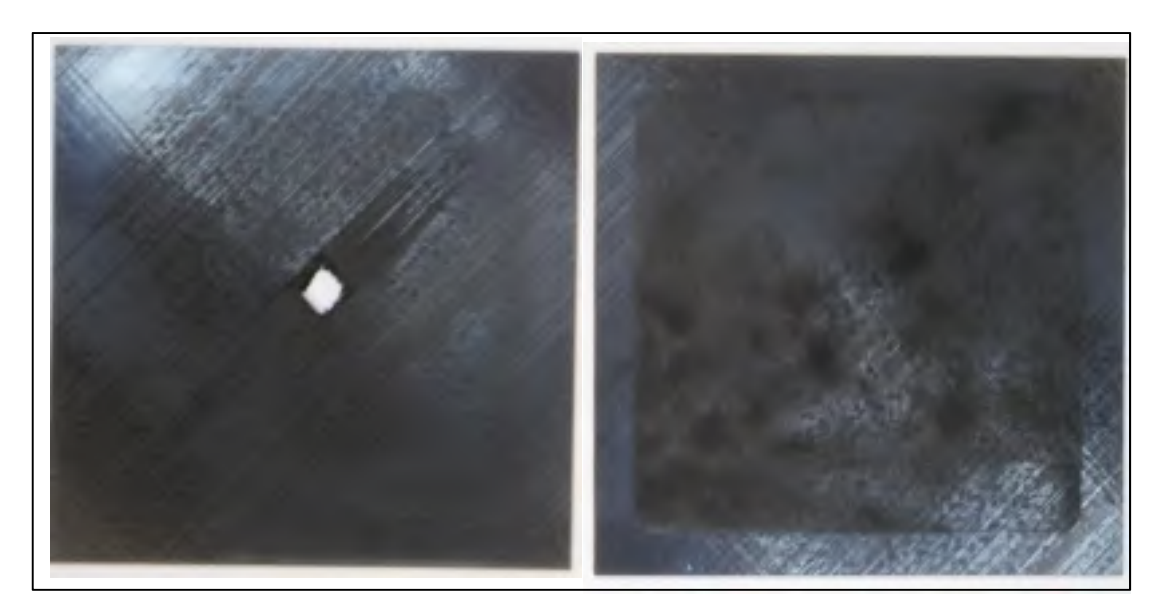

Figure A III.1 : MCG3 face avant à gauche, face arrière à droite

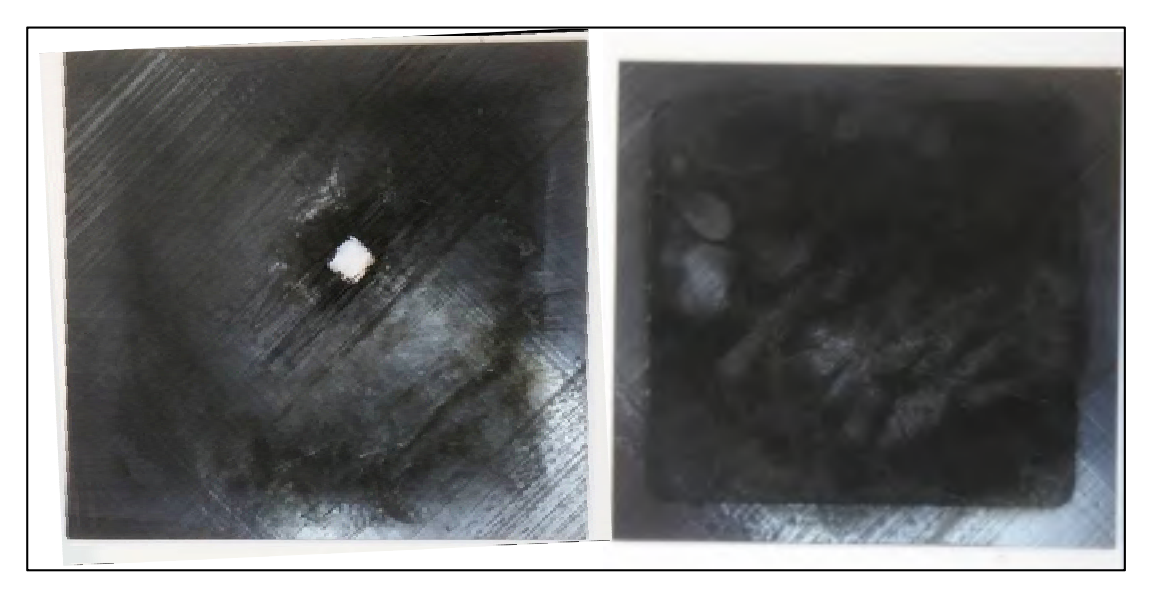

Figure A III.2 : MCG4 face avant à gauche, face arrière à droite

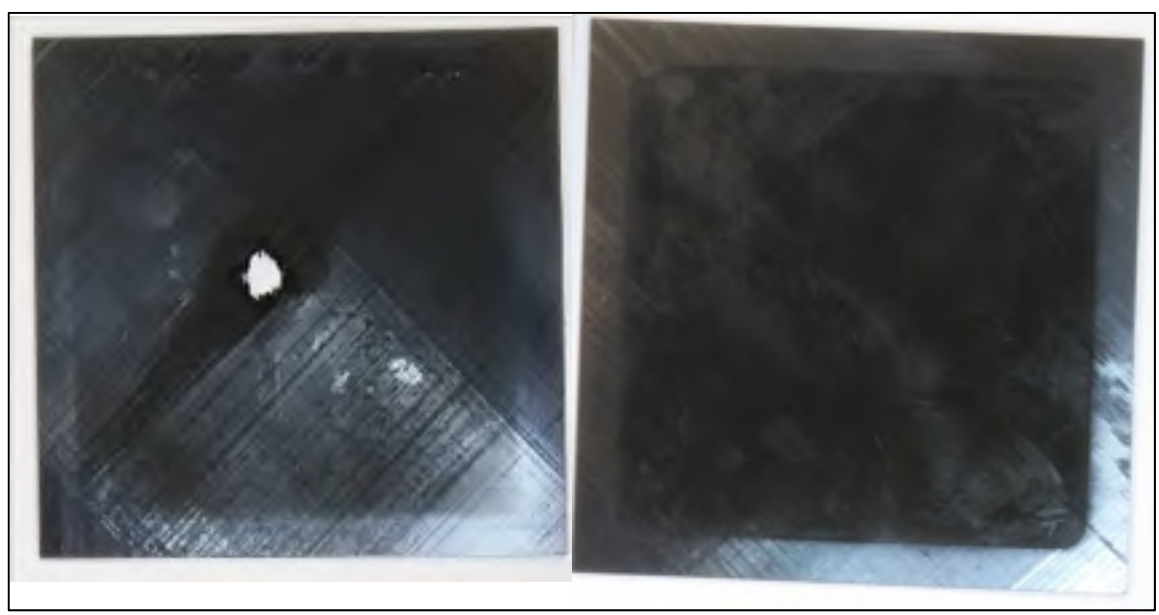

Figure A III.3 : MCG6 face avant à gauche, face arrière à droite

### **ANNEXE IV**

#### **FICHE TECHNIQUE CF/PEEK**

TesCata Cata e\* TC1210 in a semi-crystalline polyethesistivisities charmsplastic compenies

available in takes and getape form. It offers resolvent insultance to chemicals and milwest.

# **PRODUCT DATA SHEET**

PRODUCT DESCRIPTION

# **SP TENCATE**

#### **TENCATE AIMANG 6 COMPOSITIES**

**TenCate** Cetex® TC1200 **PEEK Resin System** 

#### **PRODUCT TYPE**

**Riversementen (NA)**<br>Themalette Repe Deter

SERVICE TEMPERATURE Approves subject of (121-2)

#### **FEATURES**

- 
- \* Anderst temperature meage
- Gual tepati kontinera<br>- Gial tepati functioning cycle<br>- Gialian structural parliments<br>- Gialianding solemn taighters<br>- Wry for end center (cYB)
- 
- 
- 
- 

#### **TYPICAL APPLICATIONS**

- 
- 

\* Primary Amoult Structure<br>\* Sacredary Alexant Structure<br>\* Access Farent, Rib Strikeway

Barkets Davise, Fixaling **TENTOERS** Tg.

fe. ARPFDATO

#### PROCESSING OPTIONS

Venus Thornolom,<br>9-10 x All or Automore

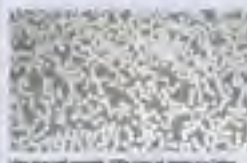

et like one of tops py lither In a present, who at futbo A Aleman will see of 107% with own. is figms nitertail and combines outstanding toughness with high famperature performance. TerCate Coter# TC1205 entapos ana ottinati with standard or internations medalis carbon Aber or 5-2 glass fiber. TeriCate Cetex TC1201 has a way low yout content (<1%). Typical carbon unitape width offered is standard aix noth (75 mm) widths with optional 12 inch. (306 mm) widths offered too. Alternative narrower tilt widths for ATL grocessing may be available through succeeding sitting. MECHANICAL PROPERTIES - CETTA TOXING PEER AS-A (We present in AS 4, 14) pain link costs and of SAS by weight, OHS But by mouses. Plumay anot weight 770 year. Property **Cendition Test Method Result** ASTM EDDIA Terente Stevegh, (77) **AND** 30m **CHEMIN** Terrain Medelum (PT) ing. ASTM COON 100 004 **INSIMO** 

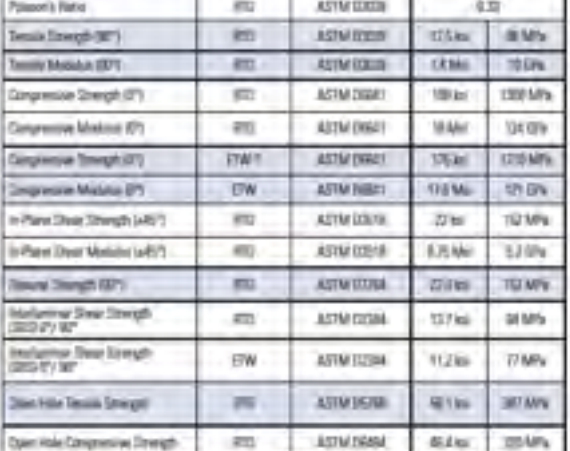

TERN is swand as 1807-1925, also 14 day week in 1801/775 week;

318 (288 St. Edit) herters.

#### **ANNEXE V**

## **BACK-END DU PROGRAMME DE CONTRÔLE LABVIEW POUR LE CYCLE DE SOUDAGE EN CONTINU**

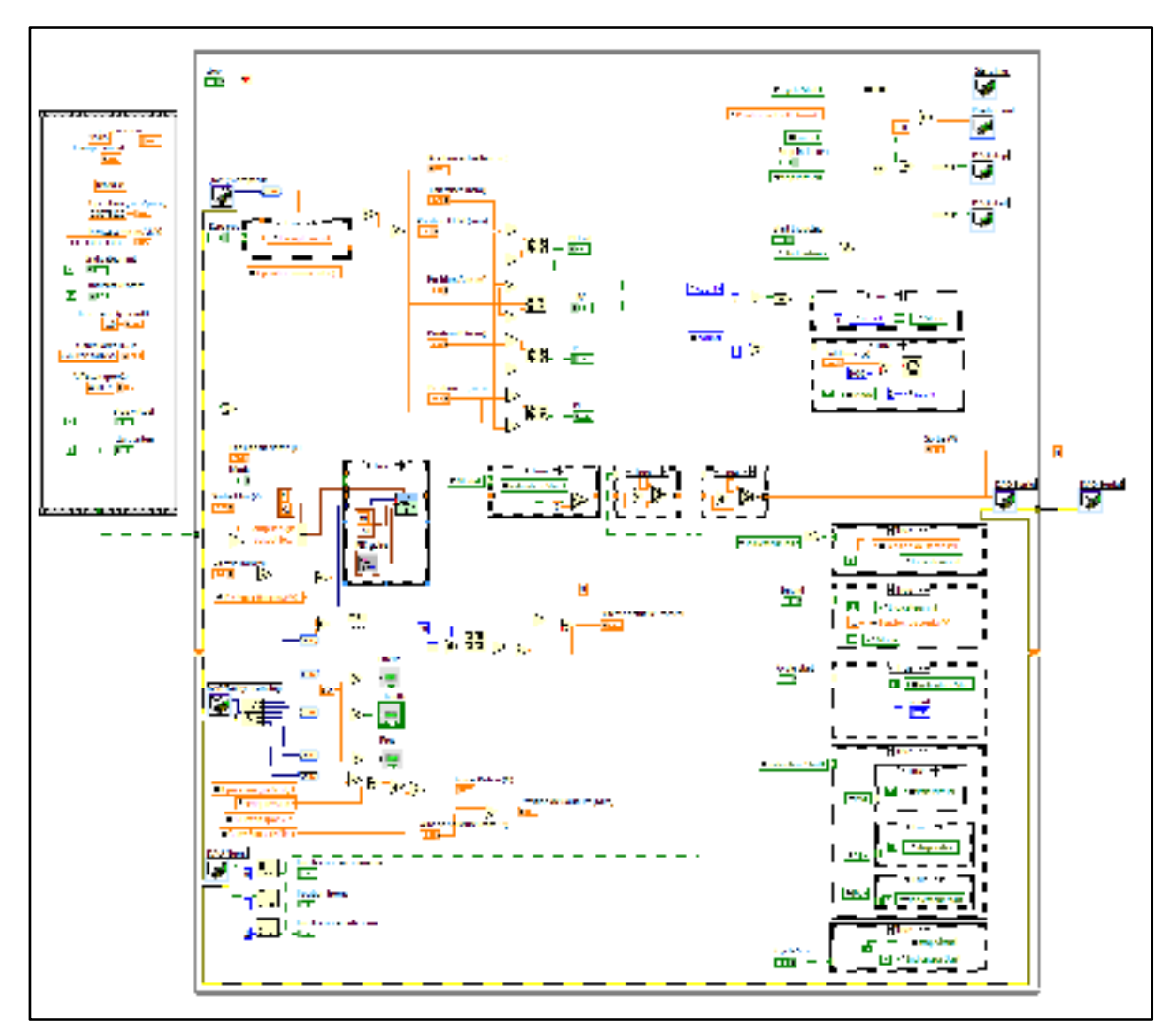

Figure A V.1 : Back end du programme LabVIEW

#### **LISTE DE RÉFÉRENCES BIBLIOGRAPHIQUES**

- Ageorges, C, L Ye et M Hou. 2001. « Advances in fusion bonding techniques for joining thermoplastic matrix composites: a review ». *Composites Part A: applied science and manufacturing, vol.* 32, nº 6, p. 839-857.
- Ageorges, Christophe, Lin Ye, Yiu-Wing Mai et Meng Hou. 1998. « Characteristics of resistance welding of lap shear coupons.: Part II. Consolidation ». *Composites Part A: Applied Science*  and Manufacturing, vol. 29, nº 8, p. 911-919.
- Ahmed, TJ, D Stavrov, HEN Bersee et Adriaan Beukers. 2006. « Induction welding of thermoplastic composites—an overview ». *Composites Part A: Applied Science and Manufacturing,* vol.  $37, n^{\circ}$  10, p. 1638-1651.
- Ahn, Sung-Hoon, et George S Springer. 1998. « Repair of composite laminates-I: test results ». Journal of Composite Materials, vol. 32, nº 11, p. 1036-1074.
- ASTM. 2015. *Standard Test Methods for Flexural Properties of Unreinforced and Reinforced Plastics and Electrical Insulating Materials*. ASTM International. Consulté le 09 May 2017.
- Center, NDT Resource. 2007. « C-Scan Presentation ». < https://www.ndeed.org/EducationResources/CommunityCollege/Ultrasonics/EquipmentTrans/DataPres.htm  $>$ .
- Christiansen, Eric L. 1990. « Investigation of hypervelocity impact damage to space station truss tubes ». *International Journal of Impact Engineering*, vol. 10, n<sup>o</sup> 1, p. 125-133.
- CSA. 2012. « Canadarm2 the robotic arm of the International Space Station ».
- Darwish, Feras H, et Kunigal N Shivakumar. 2014. « Experimental and analytical modeling of scarf repaired composite panels ». Mechanics of Advanced Materials and Structures, vol. 21, nº 3, p. 207-212.
- Dorworth, Louis C. 2007. *Essentials of Advanced Composite Repair*. Arabis Training.
- Dubé, Robin, Laurent Scheed, Jacques Lewandoswki, Laurence Mouret et Marc Georges. 2013. « Comparison of three NDT techniques for the inspection of aeronautic composite structures ».
- Duhovic, M, M Hümbert, P Mitschang, M Maier, I Caldichoury et P L'Eplattenier. 2014. « Further advances in simulating the processing of composite materials by electromagnetic induction ». In *Proceedings of the 13th international LS-DYNA users conference*.
- Eveno, Eric C, et John W Gillespie. 1988. « Resistance welding of graphite polyetheretherketone composites: an experimental investigation ». *Journal of Thermoplastic Composite Materials,* vol. 1, nº 4, p. 322-338.
- Fink, Bruce K, Roy L McCullough et John W Gillespie. 1995. « A model to predict the throughthickness distribution of heat generation in cross-ply carbon-fiber composites subjected to alternating magnetic fields ». *Composites science and technology*, vol. 55, n° 2, p. 119-130.
- Fink, Bruce K., Roy L. McCullough et John W. Gillespie Jr. 1995. « A model to predict the throughthickness distribution of heat generation in cross-ply carbon-fiber composites subjected to alternating magnetic fields ». *Composites Science and Technology*, vol. 55, n° 2, p. 119-130.
- Georges, Marc, Cédric Thizy, Jacques Lewandowski, Laurent Scheed, Laura Mouret, Robin Dubé, Pablo Venegas, Iagoba Jorge, Ion Lopez et Philippe Demy. 2013. « Comparaison de techniques CND émergentes sur des pièces aéronautiques en matériaux composites ».
- Gleghorn, George, James Asay, Dale Atkinson, Walter Flury, Nicholas Johnson, Donald Kessler, Stephen Knowles, Dietrich Rex, Susumu Toda et Stanislav Veniaminov. 1995. *Orbital debris: A technical assessment*.
- GMI-Aero. 2012. « Innovative Tools For Composite Repair ». < http://www.gmi $aero.com/pdf/eng/gmi$  toolings leslie.pdf >.
- Hautier, Mathieu. 2010. « Analyse des réparations des matériaux composites: mise en œuvre d'un procédé par infiltration et étude du comportement mécanique ». Université Paul Sabatier-Toulouse III.
- Her, Shiuh-Chuan, et Dong-Lin Shie. 1998. « The failure analysis of bolted repair on composite laminate ». *International journal of solids and structures*, vol. 35, n<sup>o</sup> 15, p. 1679-1693.
- Huajie, Shi. 2014. « Resistance welding of thermoplastic composites process and performance ». TU Delft, 146 p.
- Huang, Jie, Zhao-xia Ma, Lei-sheng Ren, Yi Li, Zhi-xuan Zhou et Sen Liu. 2013. « A new engineering model of debris cloud produced by hypervelocity impact ». *International Journal of Impact Engineering,* vol. 56, p. 32-39.
- Johnson, Nicholas L. 2010. « Orbital debris: the growing threat to space operations ».
- Kaden, Markus, et Rüdiger Keck. 2012. « Repair Concept Supported by Laser Removal and Inductive Heating ». *Pproceeding CD*.
- Katnam, KB, LFM Da Silva et TM Young. 2013. « Bonded repair of composite aircraft structures: A review of scientific challenges and opportunities ». *Progress in Aerospace Sciences,* vol. 61, p. 26-42.
- Kessler, Donald J, Robert C Reynolds et Phillip D Anz-Meador. 1989. *Orbital debris environment for spacecraft designed to operate in low earth orbit*. DTIC Document.
- Koontz, Steven L, Stephen Jacobs et Julie Le. 1993. « Beta cloth durability assessment for Space Station Freedom (SSF) Multi-Layer Insulation (MLI) blanket covers ».
- Lamontage, Chantel G, Gerald N Manuelpillai, Emma A Taylor et Roderick C Tennyson. 1999. « Normal and oblique hypervelocity impacts on carbon fibre/peek composites ». *International*  Journal of Impact Engineering, vol. 23, nº 1, p. 519-532.
- Lanouette, Anne-Marie. 2014. « ÉVALUATION DE L'EFFET STRUCTUREL DE L'IMPACT D'UN MICROMÉTÉORITE OU D'UN DÉBRIS ORBITAL SUR LE BRAS CANADIEN ». MÉMOIRE PRÉSENTÉ EN VUE DE L'OBTENTION DU DIPLÔME DE MAÎTRISE DES SCIENCES APPLIQUÉES. 125 p.
- Maldague, Xavier. 2001. « Theory and practice of infrared technology for nondestructive testing ».
- Mathur, R, SG Advani, S Yarlagadda et BK Fink. 2003. « Genetic algorithm based resistive susceptor design for uniform heating during the induction bonding process ». *Journal of Thermoplastic*  Composite Materials, vol. 16, nº 6, p. 529-550.
- MDRoboticsLtd. « The Canadarm2, also known as the Space Station Remote Manipulator System (SSRMS) ».  $\leftarrow$  http://www.asccsa.gc.ca/eng/search/images/watch.asp?id=345&search=canadarm2 >.
- Miller, AK, Calvin Chang, Alexander Payne, Micha Gur et Erik Menzel. 1990. « The nature of induction heating in graphite-fiber, polymer-matrix composite materials ». *SAMPE journal,* vol. 26, p. 37-54.
- Mitschang, P, R Rudolf et M Neitzel. 2002. « Continuous induction welding process, modelling and realisation ». *Journal of Thermoplastic Composite Materials*, vol. 15, nº 2, p. 127-153.
- NASA. 2005. « Photo de l'astronaute Steve Robinson sur le bras canadien Canadarm2 ». *Mission NASA STS-114*.
- O'Shaughnessey, Patrice Gouin. 2014. « MODÉLISATION ET ÉTUDE EXPÉRIMENTALE DU SOUDAGE PAR INDUCTION DE
- COMPOSITES THERMOPLASTIQUES ». MÉMOIRE PRÉSENTÉ EN VUE DE L'OBTENTION DU DIPLÔME DE MAÎTRISE DES SCIENCES APPLIQUÉES. École de technologie supérieure, 161 p.
- O'Shaughnessey, Patrice Gouin, Martine Dubé et Irene Fernandez Villegas. 2016. « Modeling and experimental investigation of induction welding of thermoplastic composites and comparison with other welding processes ». *Journal of Composite Materials*, p. 0021998315614991.
- Oneal, Robert L, et E Burton Lightner. 1992. « Long Duration Exposure Facility: A general overview ».
- Rudnev, Valery, Don Loveless et Raymond L Cook. 2017. *Handbook of induction heating*. CRC Press.
- Rudolf, R, P Mitschang et M Neitzel. 2000. « Induction heating of continuous carbon-fibre-reinforced thermoplastics ». Composites Part A: Applied Science and Manufacturing, vol. 31, n<sup>o</sup> 11, p. 1191-1202.

Russell, AJ, et CP Bowers. 1991. « Resin requirements for successful repair of delaminations ». In *Proceedings of the 36th international SAMPE symposium*. Vol. 36, p. 2279-290.

Schwartz, Melvin M. 1994. *Joining of composite-matrix materials*. American Society of Metals.

- Scott, A. E., M. Mavrogordato, P. Wright, I. Sinclair et S. M. Spearing. 2011. « In situ fibre fracture measurement in carbon–epoxy laminates using high resolution computed tomography ». Composites Science and Technology, vol. 71, nº 12, p. 1471-1477.
- Shen, Hongbin, Steven Nutt et David Hull. 2004. « Direct observation and measurement of fiber architecture in short fiber-polymer composite foam through micro-CT imaging ». *Composites*  science and technology, vol. 64, nº 13, p. 2113-2120.
- Shi, Huajie, Irene Fernandez Villegas, Marc-André Octeau, Harald EN Bersee et Ali Yousefpour. 2015. « Continuous resistance welding of thermoplastic composites: Modelling of heat generation and heat transfer ». *Composites Part A: Applied Science and Manufacturing,* vol. 70, p. 16-26.
- Shortliffe, GD, et RC Tennyson. 1997. « Hypervelocity impact tests on composite boom structures for space robot applications ».
- Sousa, Marcelo Henrique, Gabriel Teixeira Landi, Marcus Carrião dos Santos, Anelise Lapertosa Drummond, JA Gomes, ED Vieira, Ediron Lima Verde et Andris Figueiroa Bakuzis. 2012. « Field dependent transition to the non-linear regime in magnetic hyperthermia experiments: Comparison between maghemite, copper, zinc, nickel and cobalt ferrite nanoparticles of similar sizes ».
- Srey, Nicholas L. Johnson ; Edward Hoffman ; Roger Forsgren ; Samantha Dodge ; Erin Bonilla ; Tate. 2012. « Orbital Debris Management & Risk Mitigation ». *APPEL Academy of Program/Project & Engineering Leadership*, p. 48.
- Sunar, Chet K, et M Kaden. 2012. « ECONOMICAL VALIDATION OF A NEW REPAIR CONCEPT FOR CF-THERMOPLASTICS BY ITS COMPARISON WITH AN ONGOING REPAIR PROCESS (EG CF-THERMOSETS) ».
- Talbot, Edith. 2005. « Manufacturing process modelling of thermoplastic composite resistance welding ».
- Technology, Air Force Institute of. 1991. *Critical Technologies for National Defense*. Aiaa.
- Veuillez sélectionner un type de document autre que « Generic » afin de faire afficher la référence bibliographique.
- Tennyson, RC, et C Lamontagne. 2000. « Hypervelocity impact damage to composites ». *Composites*  Part A: Applied Science and Manufacturing, vol. 31, nº 8, p. 785-794.
- Todd, Stephanie M. 1990. « Joining thermoplastic composites ». *Society for the Advancement of Material and Process Engineering*, p. 383-392.
- Torres, Manuel, et Bernard Plissonneau. 1986. *Repair of Helicopter composite structure: Techniques and Substantiations*. DTIC Document.
- Vaur, Romain. 2015. « Développement de méthodes de réparation des composites à matrice thermoplastique utilisant le soudage par induction ». p. 89.
- Vinson, Jack R. 1989. « Mechanical fastening of polymer composites ». *Polymer Engineering & Science*, vol. 29, nº 19, p. 1332-1339.
- Wang, Chun H, et Andrew J Gunnion. 2009. « Optimum shapes of scarf repairs ». *Composites Part*  A: Applied Science and Manufacturing, vol. 40, nº 9, p. 1407-1418.
- Welder, SM, HJ Lause et R Fountain. 1986. « Structural repair systems for thermoplastic composites ». *Materials & Design*, vol. 7, nº 3, p. 147-149.
- Wright, P., X. Fu, I. Sinclair et S.M. Spearing. 2008. « Ultra High Resolution Computed Tomography of Damage in Notched Carbon Fiber—Epoxy Composites ». *Journal of Composite Materials,* vol. 42,  $n^{\circ}$  19, p. 1993-2002.
- Yarlagadda, S, BK Fink et JW Gillespie. 1998. « Resistive susceptor design for uniform heating during induction bonding of composites ». *Journal of Thermoplastic Composite Materials,* vol. 11, nº 4, p. 321-337.
- Yarlagadda, Shridhar, Hee June Kim, John W Gillespie, Nicholas B Shevchenko et Bruce K Fink. 2002. « A study on the induction heating of conductive fiber reinforced composites ». Journal of composite materials, vol. 36, nº 4, p. 401-421.
- Yew, Ching H, et Rodney B Kendrick. 1987. « A study of damage in composite panels produced by hypervelocity impact ». *International Journal of Impact Engineering*, vol. 5, n<sup>o</sup> 1, p. 729-738.
- Veuillez sélectionner un type de document autre que « Generic » afin de faire afficher la référence bibliographique.
- Zaretsky, Eugene B. 2016. « Light Gas Gun ». In *Hypervelocity Launchers*. p. 3-19. Springer.
- Zinn, S, et SL Semiatin. 1988. « Elements of induction heating–Design, control and applications, ASM International ». *Electronic Power Research Institute*.